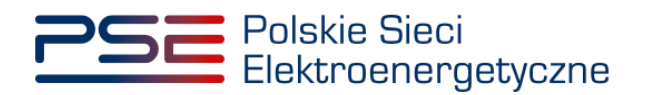

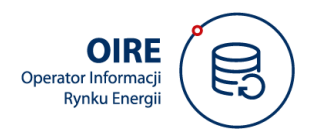

# **TECHNICZNE STANDARDY PRZYŁĄCZENIA SYSTEMÓW**

Wersja 1.2 (z 17 lipca 2024 r.)

Zatwierdzono:

**DYREKTOR ds. OIRE**<br>Biuro Pomiarów Energii

**Lesław Winjarski** L. Winnershi Lesław Winiarski 2024.07.18 13:27:59 +02'00'

**Obowiązuje od 31.08.2024 r**

Aleksand er Wiliński Elektronicznie podpisany przez Aleksander Wiliński Data: 2024.07.17 23:58:39 +02'00'

#### **Metryka dokumentu:**

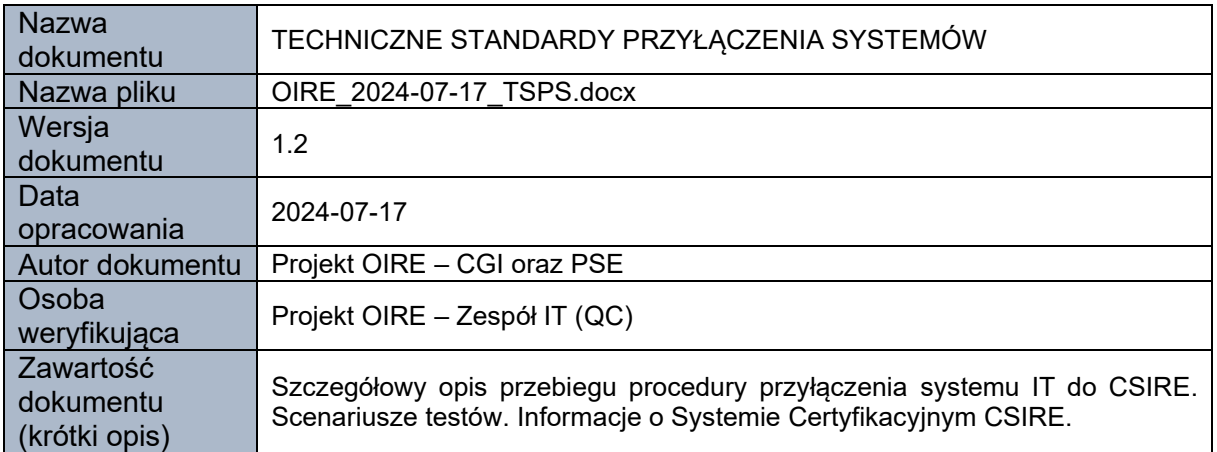

#### **Historia zmian dokumentu:**

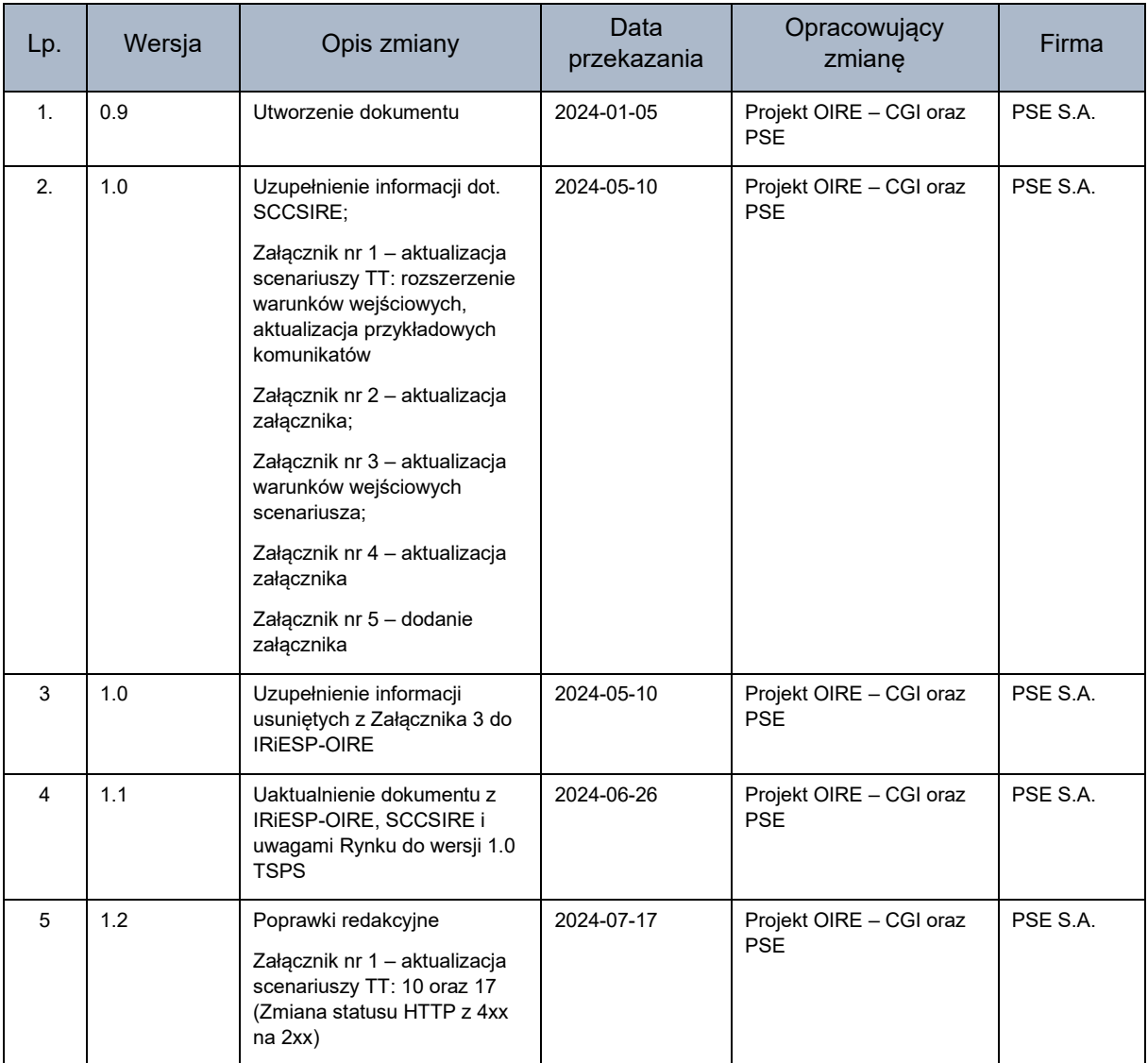

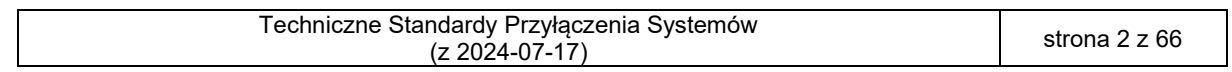

## **SPIS TREŚCI**

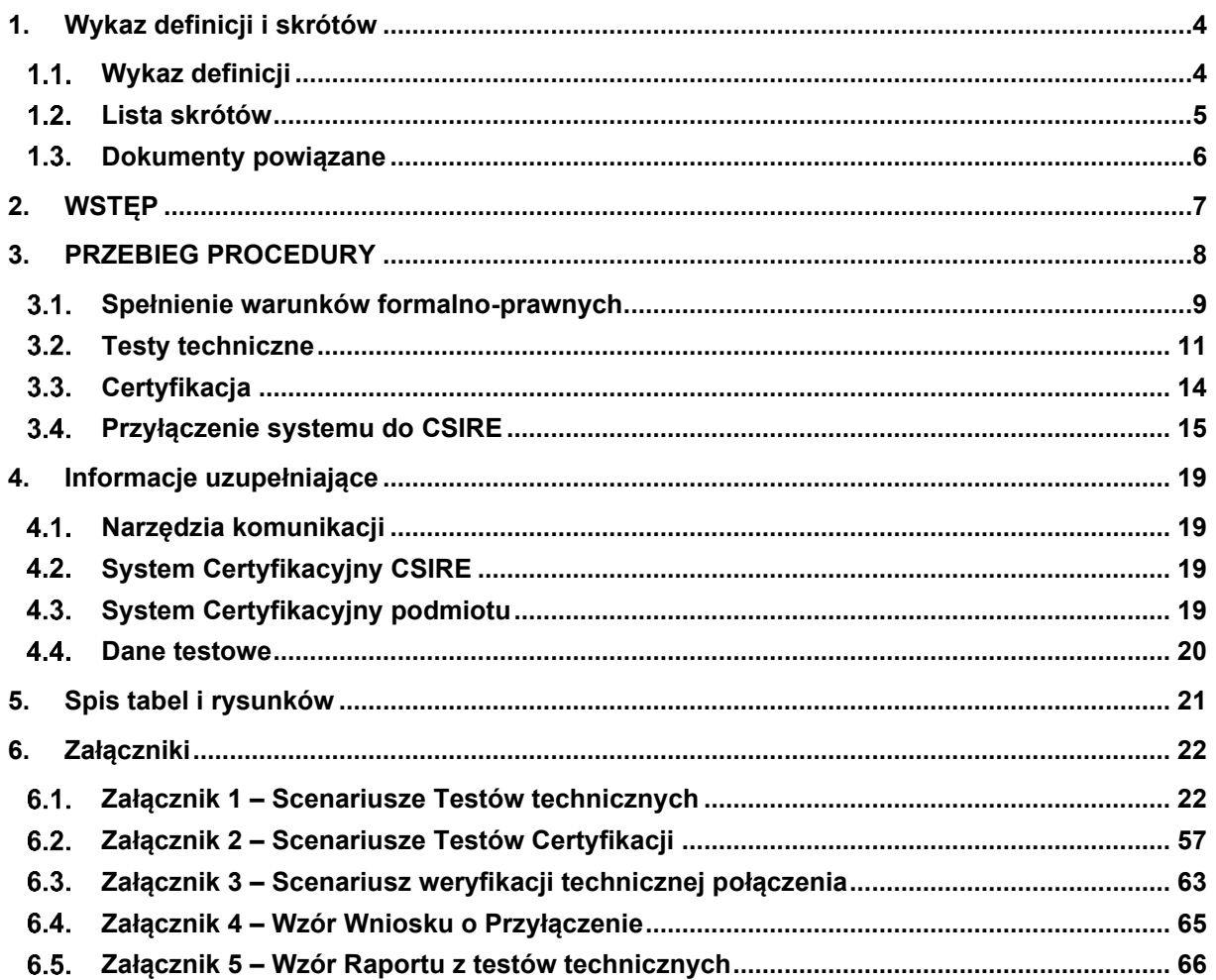

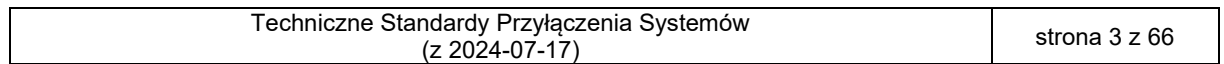

## <span id="page-3-0"></span>**1. WYKAZ DEFINICJI I SKRÓTÓW**

Rozdział zawiera wykaz definicji pojęć oraz wykaz skrótów stosowanych w niniejszym dokumencie, a także spis dokumentów powiązanych z niniejszym dokumentem.

## <span id="page-3-1"></span>1.1. Wykaz definicji

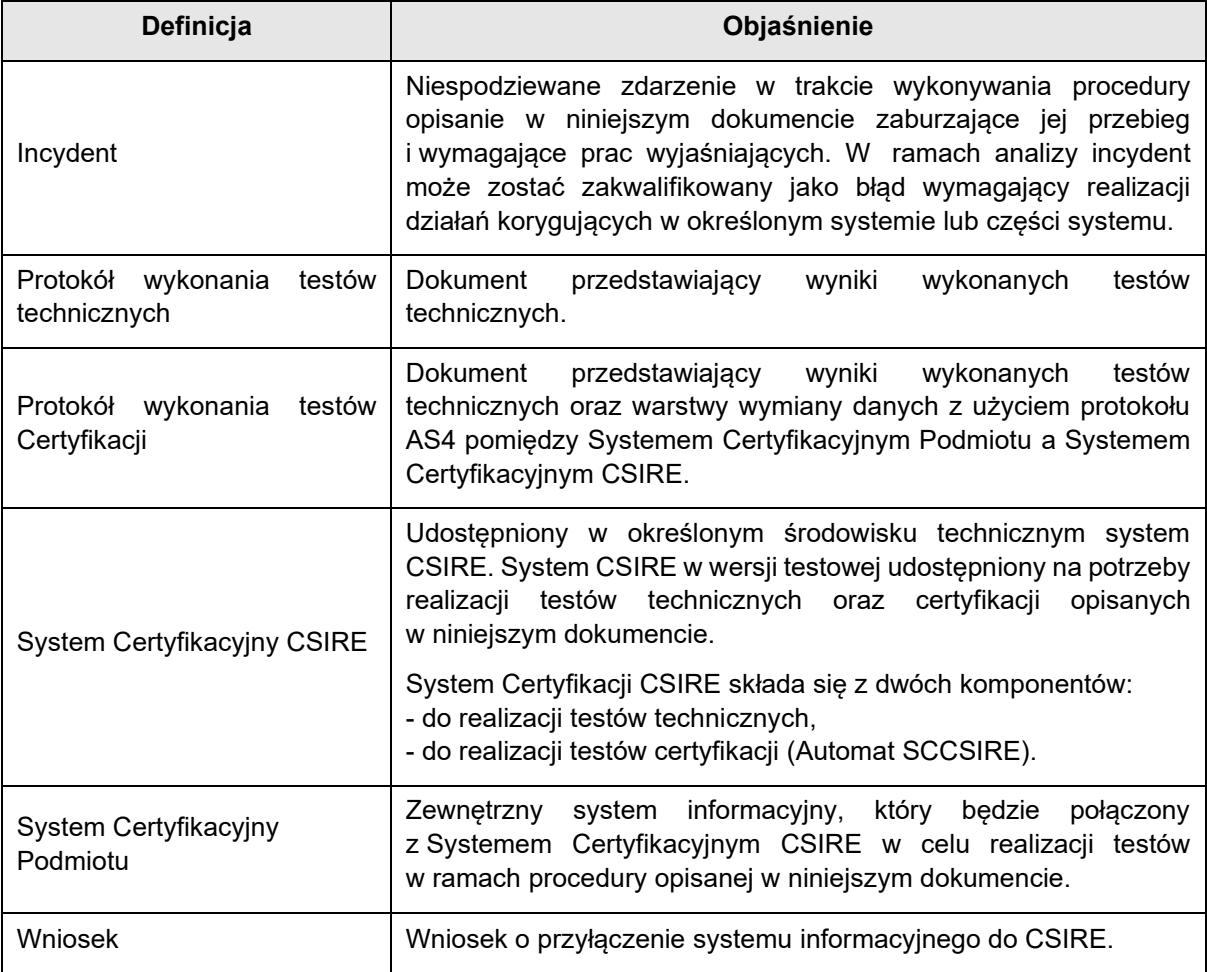

<span id="page-3-2"></span>Tabela 1. Wykaz definicji

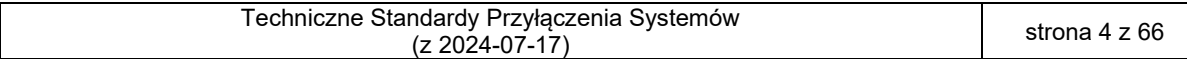

## <span id="page-4-0"></span>1.2. Lista skrótów

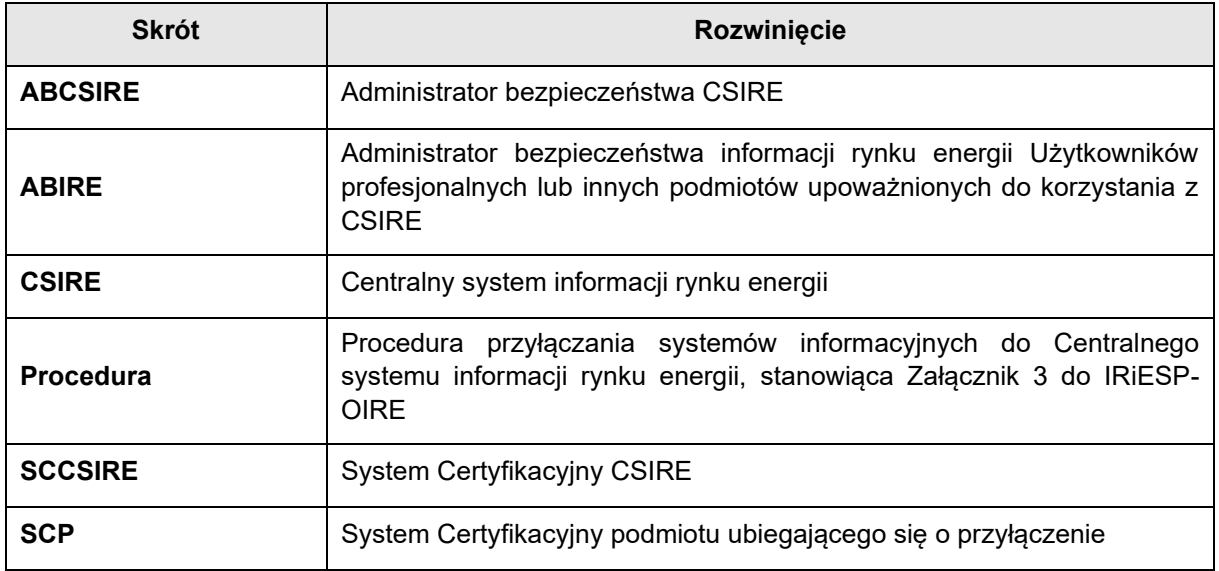

<span id="page-4-1"></span>Tabela 2. Lista skrótów

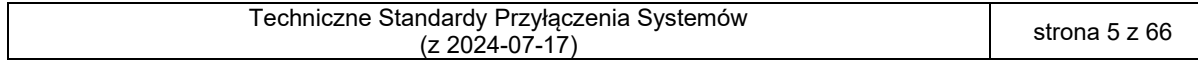

## <span id="page-5-0"></span>1.3. Dokumenty powiązane

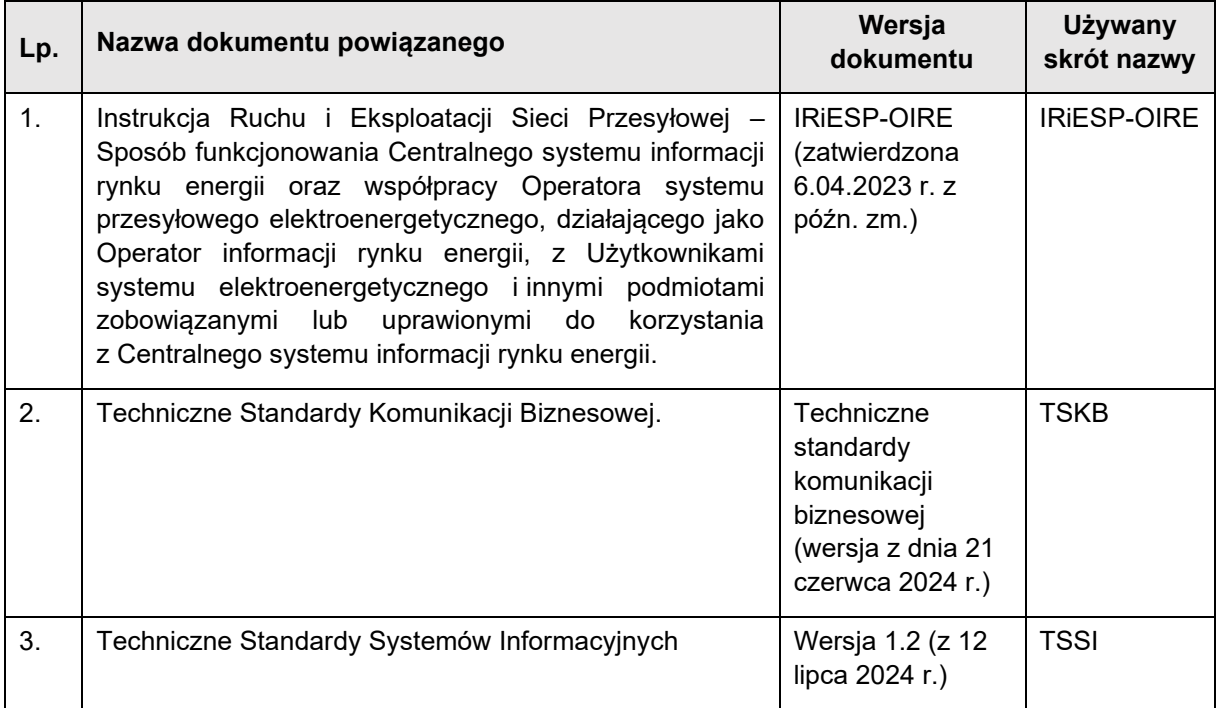

<span id="page-5-1"></span>Tabela 3. Dokumenty powiązane

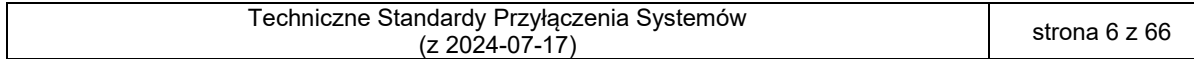

## <span id="page-6-0"></span><sup>1</sup> **2. WSTĘP**

2 Niniejszy dokument zawiera szczegółowy opis realizacji przyłączania systemów informacyjnych 3 do CSIRE, opisanego w Procedurze.

- 4 Obejmuje zagadnienia techniczne związane z testowaniem i certyfikacją współpracy z CSIRE oraz<br>5 przyłączeniem do niego zewnętrznych systemów informacyjnych przez podmioty ubiegające się
- 5 przyłączeniem do niego zewnętrznych systemów informacyjnych przez podmioty ubiegające się 6 o przyłączenie.
- 7 Przyłączenie systemu informacyjnego do CSIRE następuje po spełnieniu przez podmiot ubiegający się
- 8 o przyłączenie warunków określonych w: IRiESP-OIRE, TSSI oraz w niniejszym dokumencie.

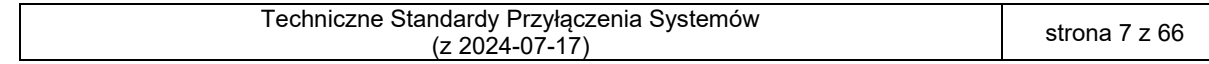

## <span id="page-7-0"></span><sup>9</sup> **3. PRZEBIEG PROCEDURY**

- 10 Poniższy diagram przedstawia etapy przebiegu Procedury wraz z kluczowymi punktami decyzyjnymi.
- 11 Szczegółowe diagramy działań dla każdego z etapów przedstawione zostały w kolejnych
- 12 podrozdziałach dokumentu.

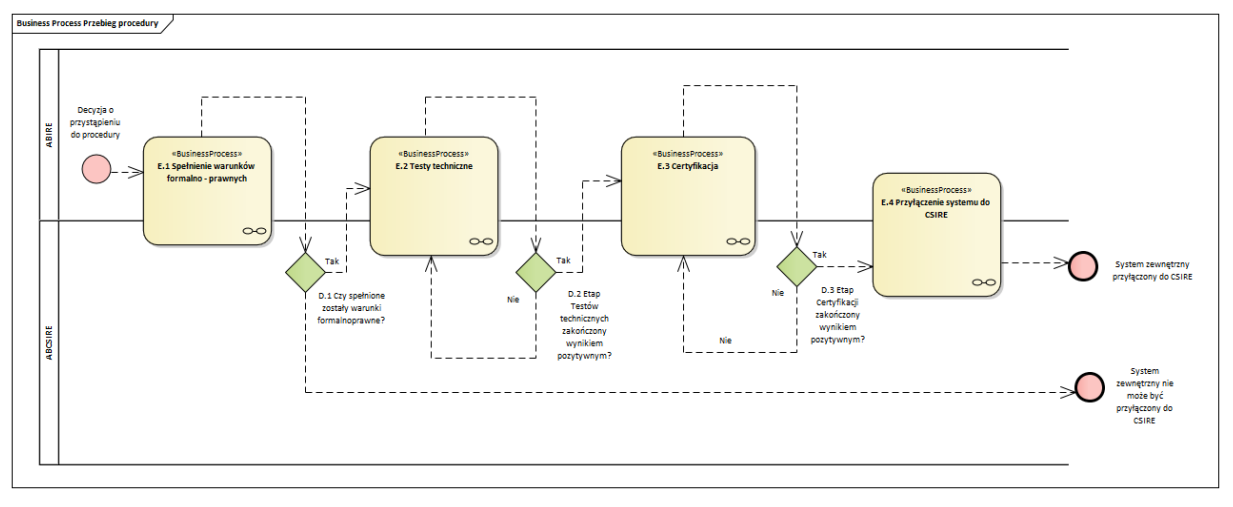

- <span id="page-7-1"></span>14 Rysunek 1. Diagram przebiegu procedury
- 15 Każdy z wyżej zaprezentowanych etapów przebiegu Procedury oraz punktów decyzyjnych został
- 16 opisany w tabeli poniżej

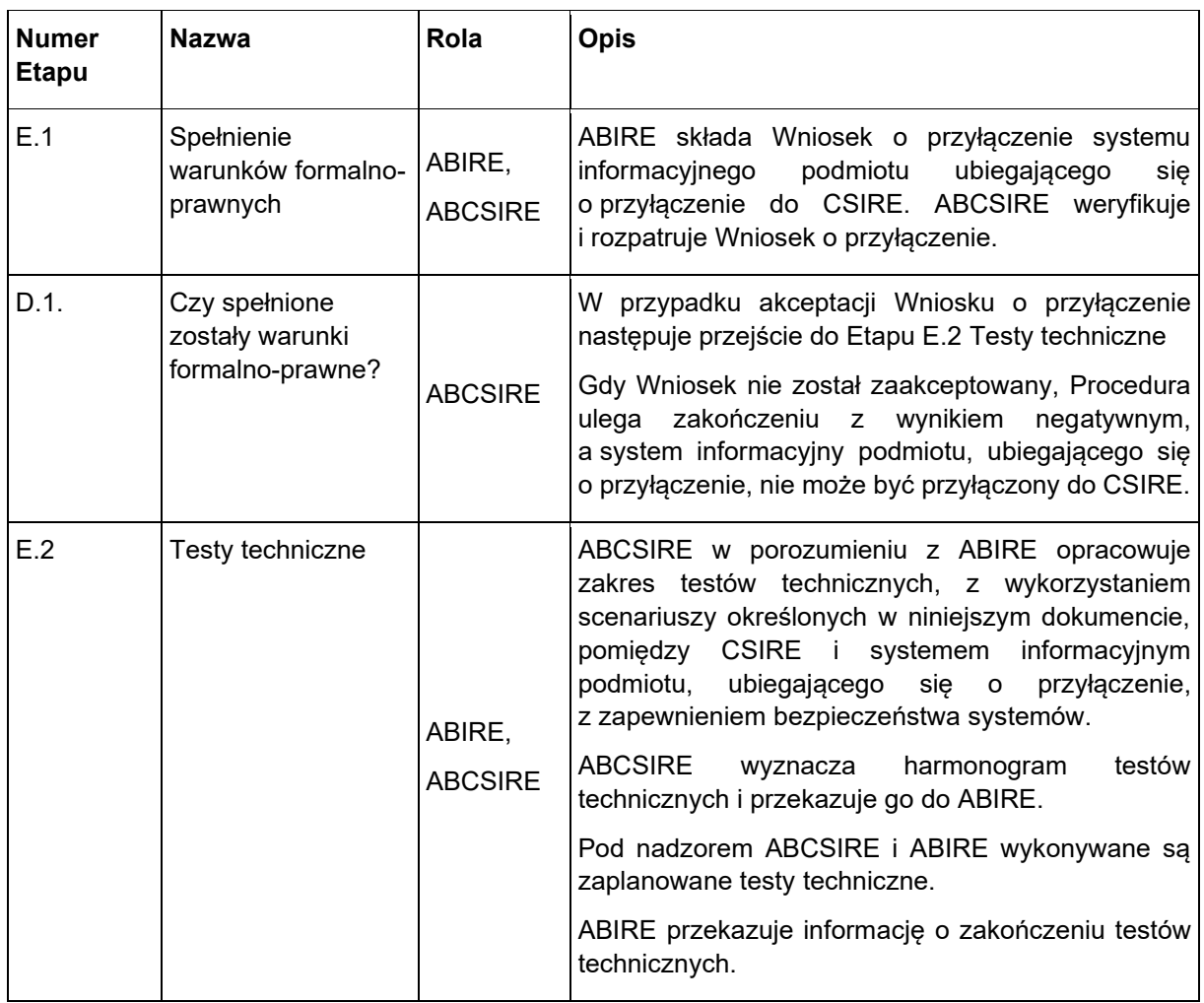

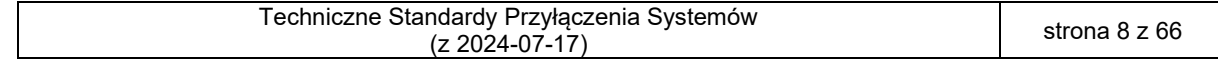

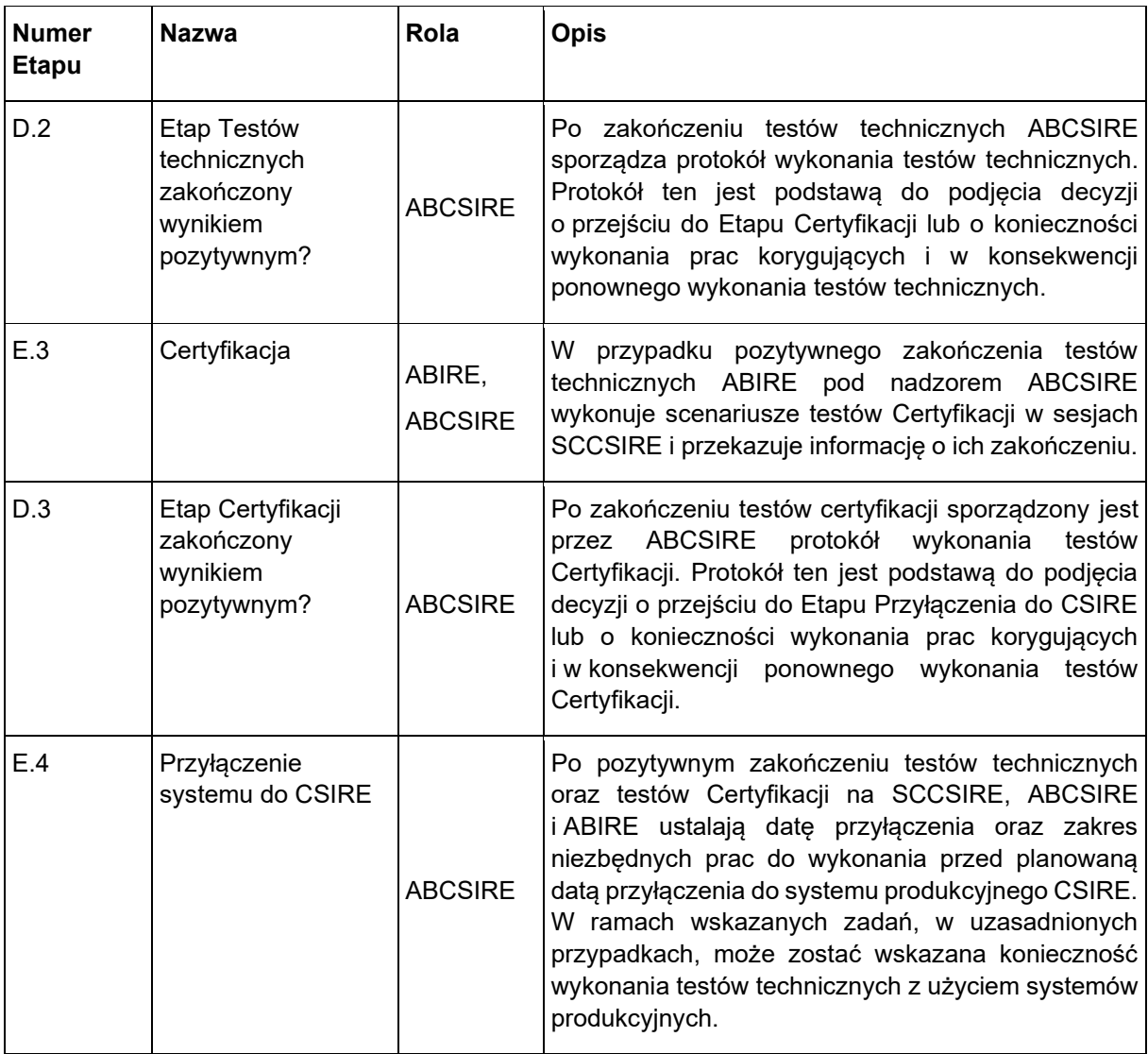

<span id="page-8-1"></span>17 Tabela 4. Opis ogólny etapów i kluczowych decyzji w ramach procedury.

18

### <span id="page-8-0"></span>19 Spełnienie warunków formalno-prawnych

20 W poniższym diagramie i tabeli przedstawiono kroki i decyzje w ramach etapu "Spełnienie warunków

21 formalno-prawnych" Procedury, w tym aspekty obejmujące organizację, weryfikację i akceptację

22 Wniosku o przyłączenie.

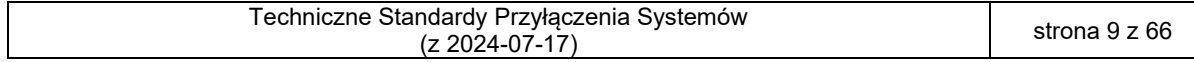

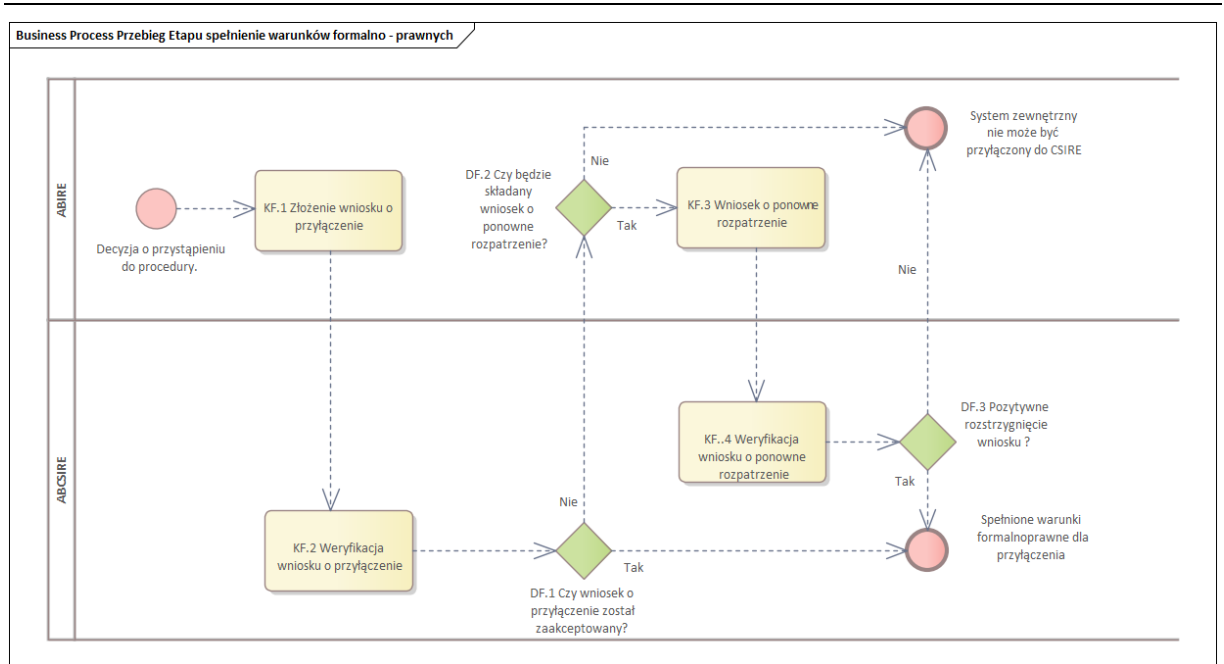

<span id="page-9-0"></span>24 Rysunek 2. Diagram przebiegu etapu Spełnienie warunków formalno-prawnych

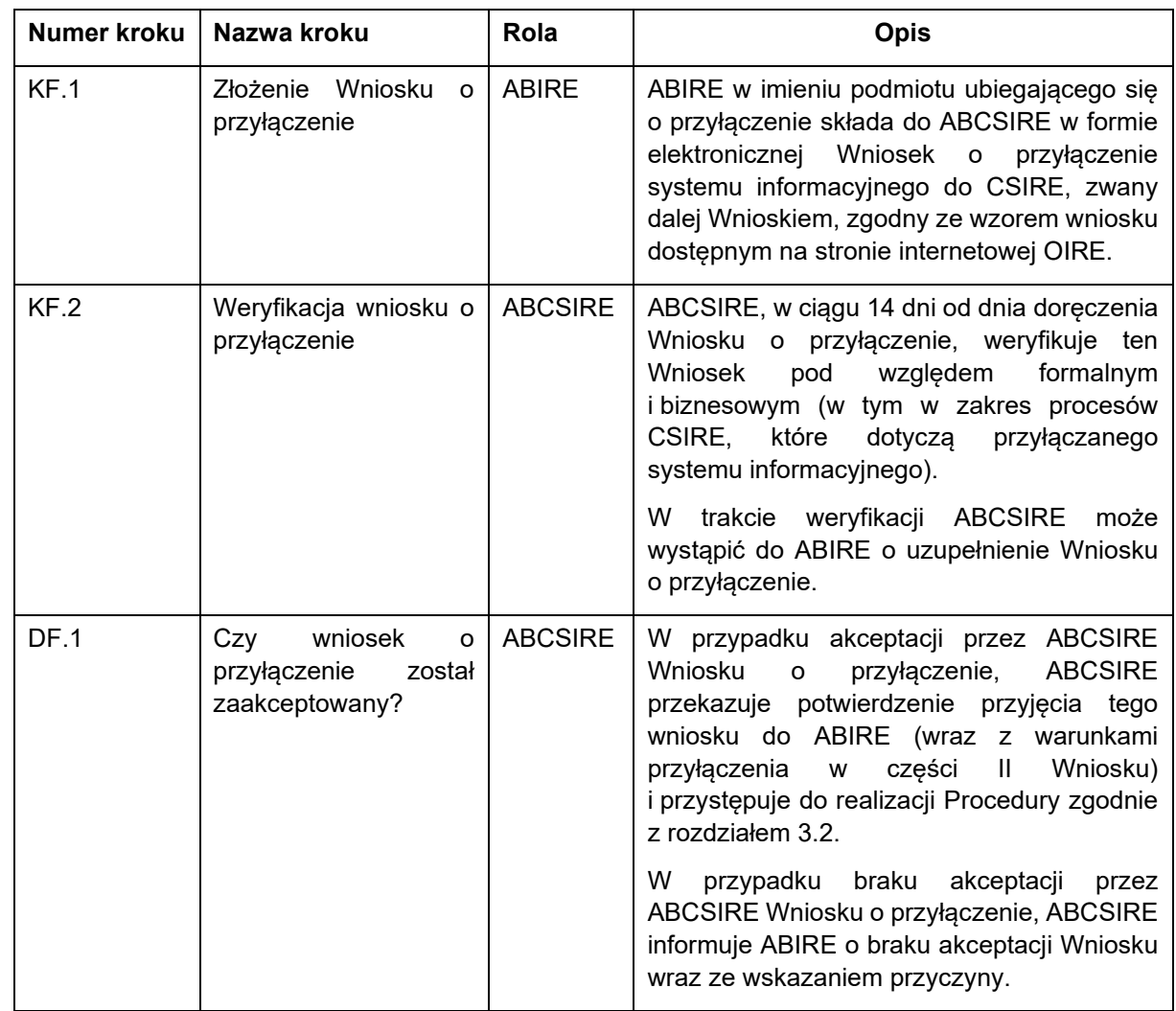

25 Każdy z wyżej zaprezentowanych kroków etapu oraz punkty decyzyjne zostały opisane w tabeli poniżej.

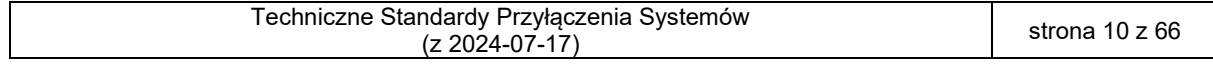

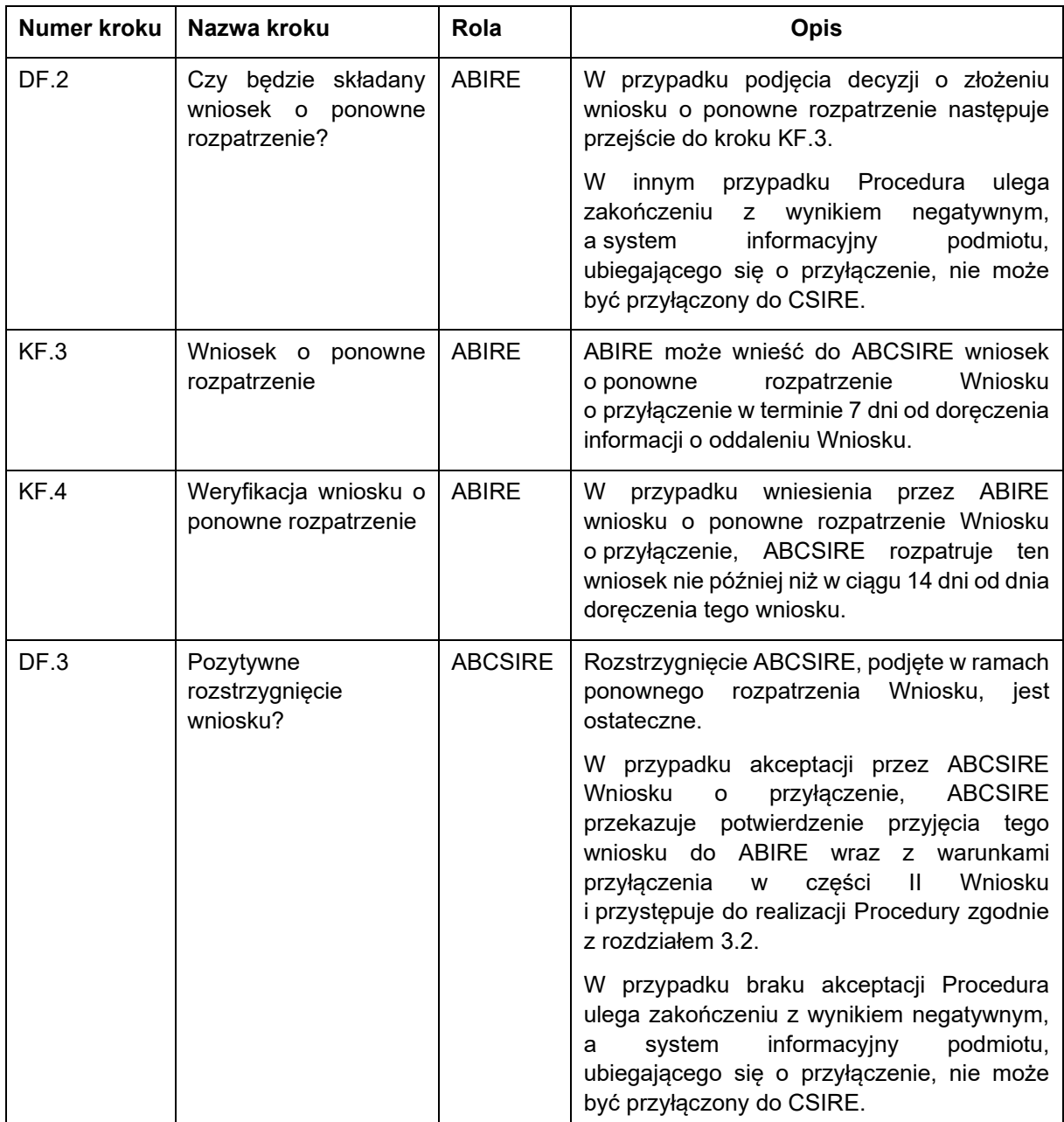

<span id="page-10-1"></span>26 Tabela 5. Kroki etapu Spełnienie warunków formalno-prawnych

### <span id="page-10-0"></span>27 Testy techniczne

28 Poniższy diagram przedstawia kroki i decyzje w ramach etapu Testy techniczne. Testy techniczne 29 prowadzone są w oparciu o zdefiniowany zestaw scenariuszy testowych.

30 Przedstawione kroki i decyzje odnoszą się do SCCSIRE (komponent do realizacji testów technicznych) 31 i SCP podmiotu ubiegającego się o przyłączenie.

32 Zależnie od charakteru testów i wspólnych uzgodnień, testy mogą być przeprowadzane zarówno 33 w lokalizacji OIRE, jak i w lokalizacji podmiotu ubiegającego się o przyłączenie.

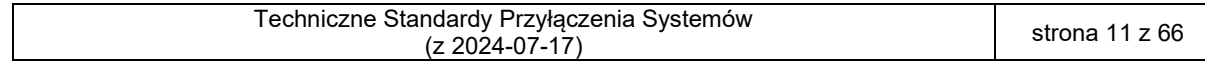

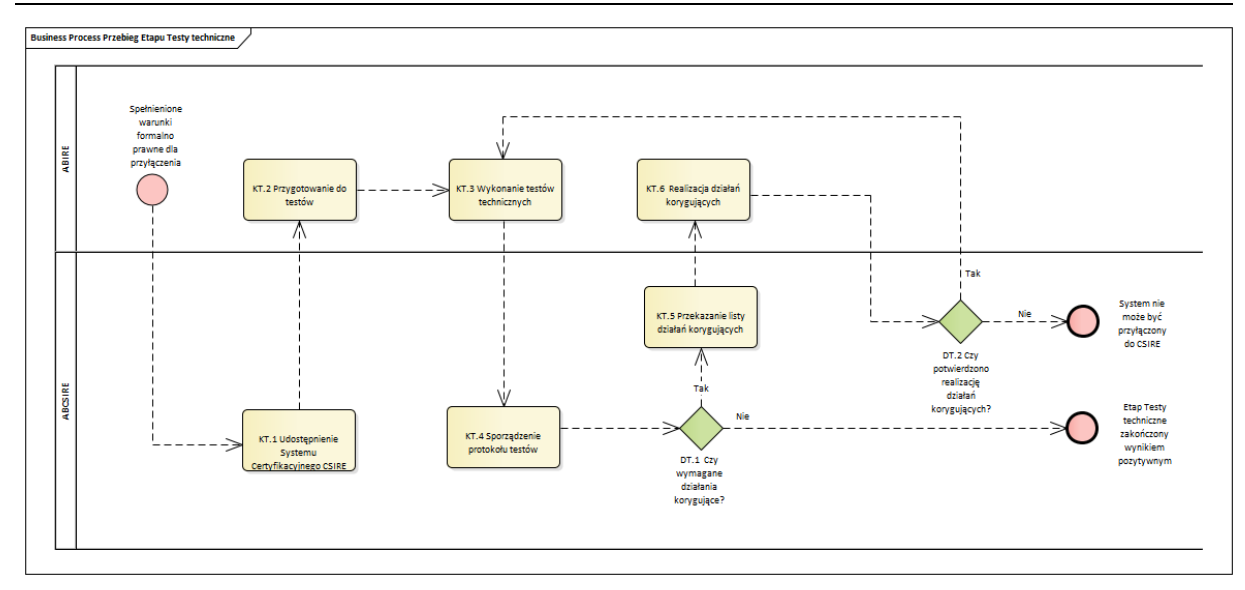

#### <span id="page-11-0"></span>35 Rysunek 3. Diagram przebiegu etapu Testy techniczne

36 Każdy z wyżej zaprezentowanych kroków etapu oraz punkty decyzyjne zostały opisane w tabeli poniżej.

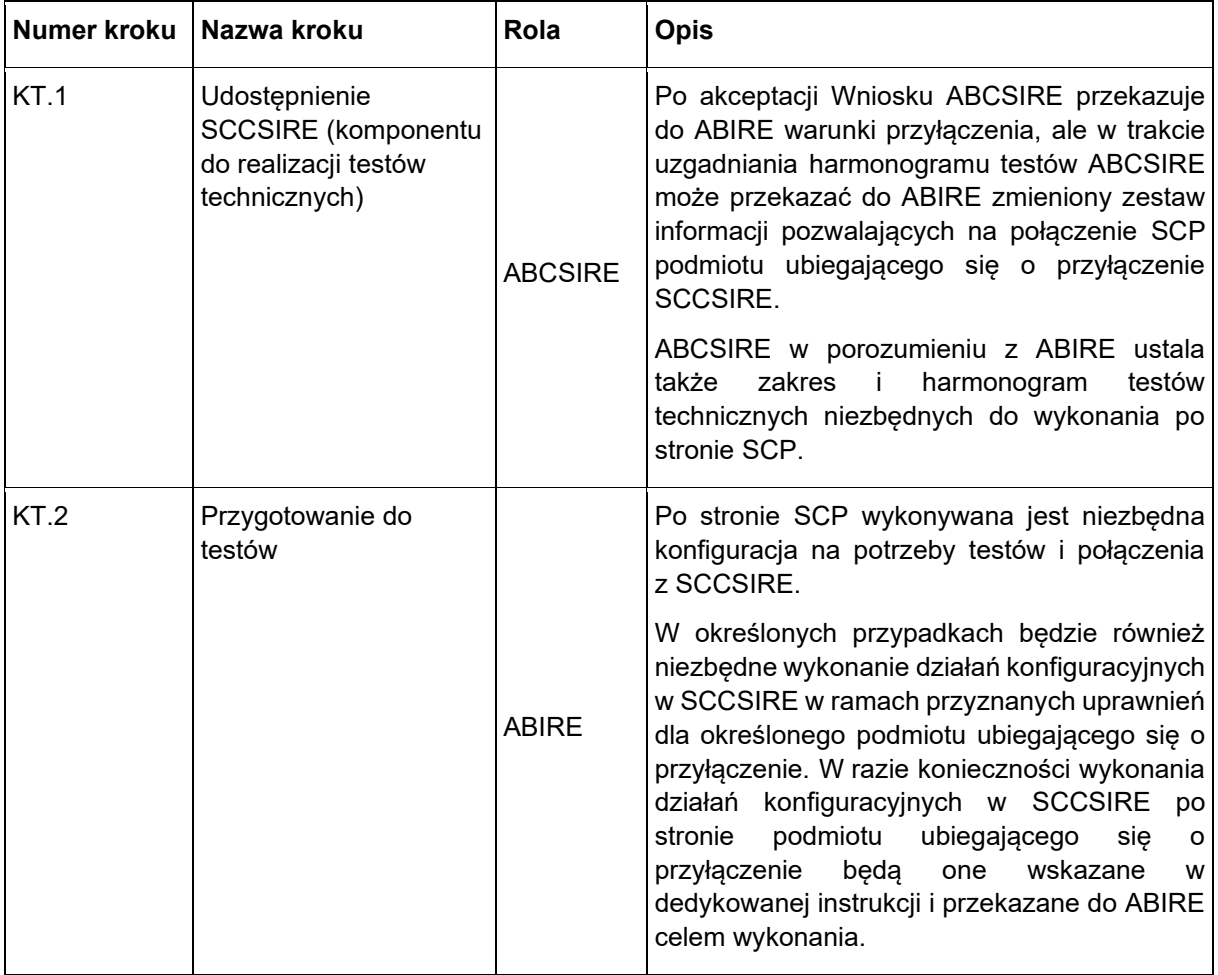

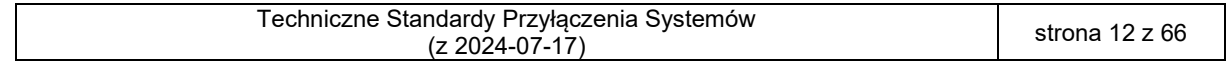

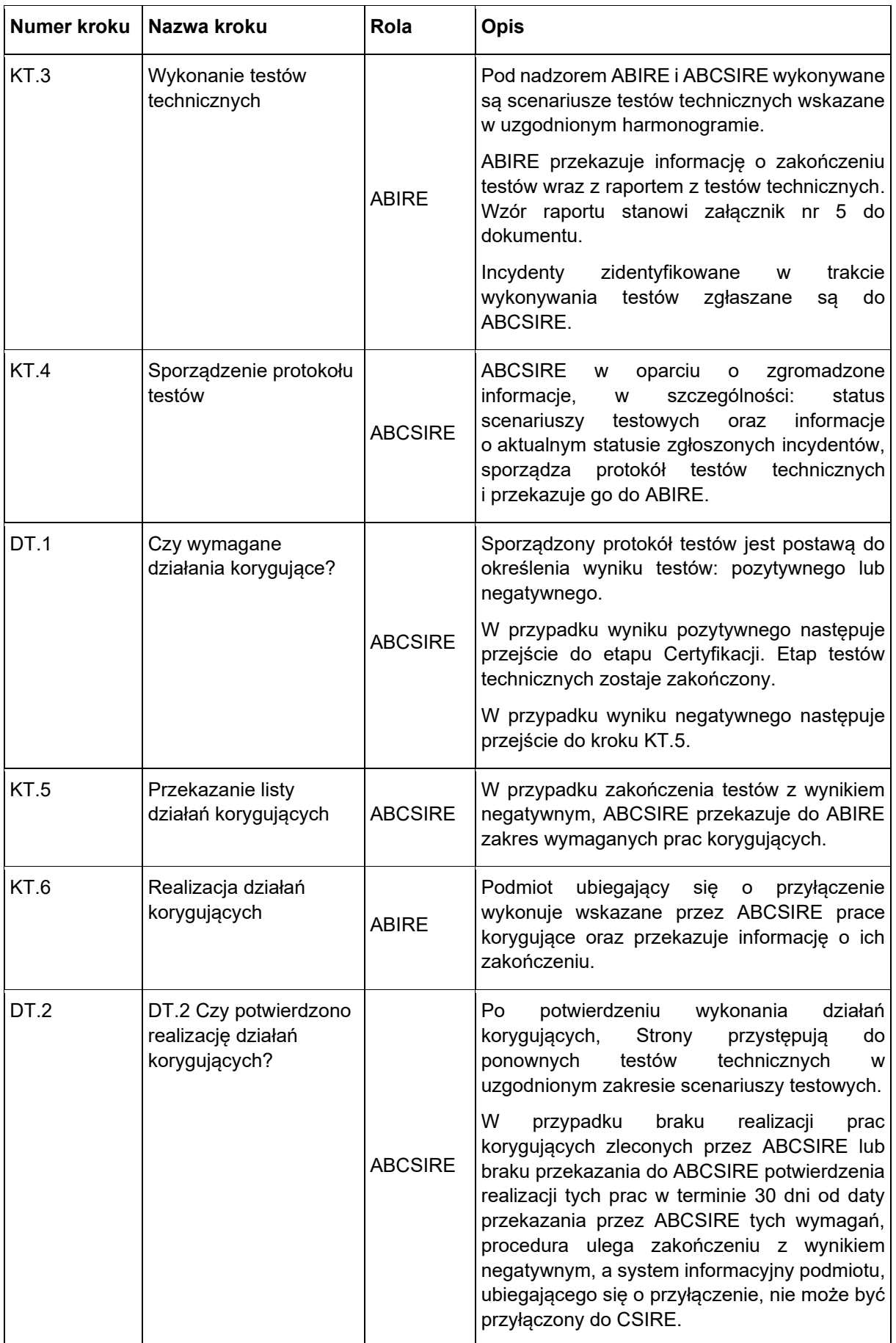

<span id="page-12-0"></span>37 Tabela 6. Kroki etapu Testy techniczne

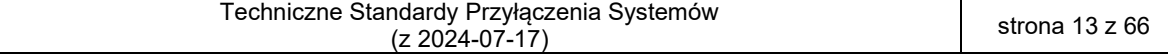

### <span id="page-13-0"></span>39 3.3. Certyfikacja

- 40 Poniższy diagram przedstawia kroki i decyzje w ramach etapu Certyfikacji. Testy Certyfikacji<br>41 prowadzonesa w oparciu o zdefiniowany zestaw scenariuszy testów certyfikacyjnych. 41 prowadzone są w oparciu o zdefiniowany zestaw scenariuszy testów certyfikacyjnych.
- 42 Przedstawione kroki i decyzje odnoszą się do SCCSIRE i SCP.

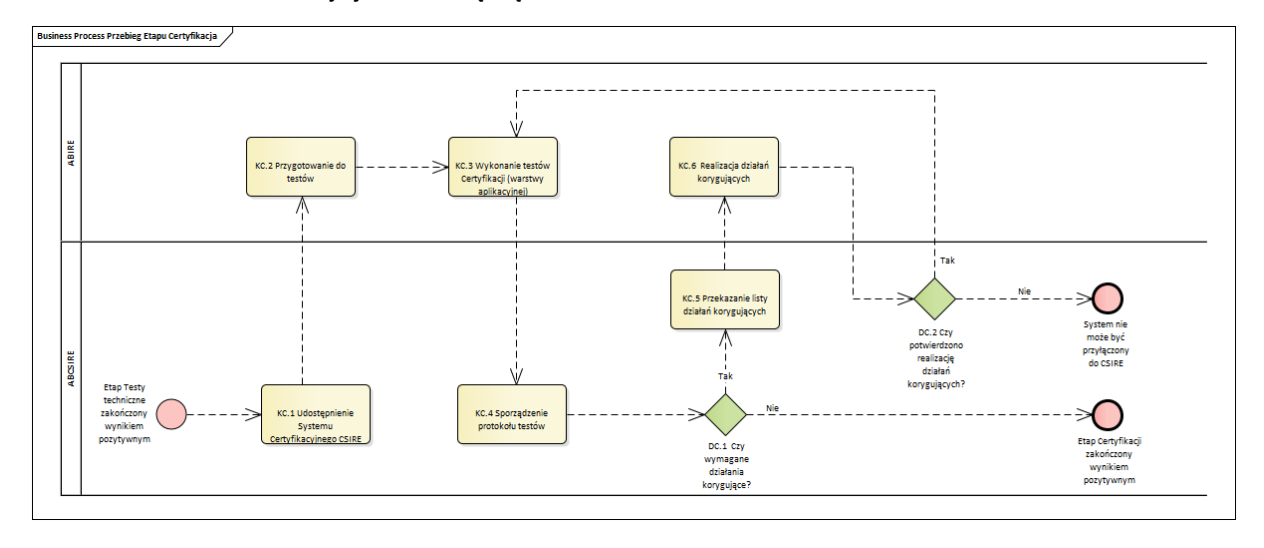

- <span id="page-13-1"></span>44 Rysunek 4. Diagram przebiegu etapu Certyfikacja
- 45 Każdy z wyżej zaprezentowanych kroków etapu oraz punkty decyzyjne zostały opisane w tabeli poniżej.

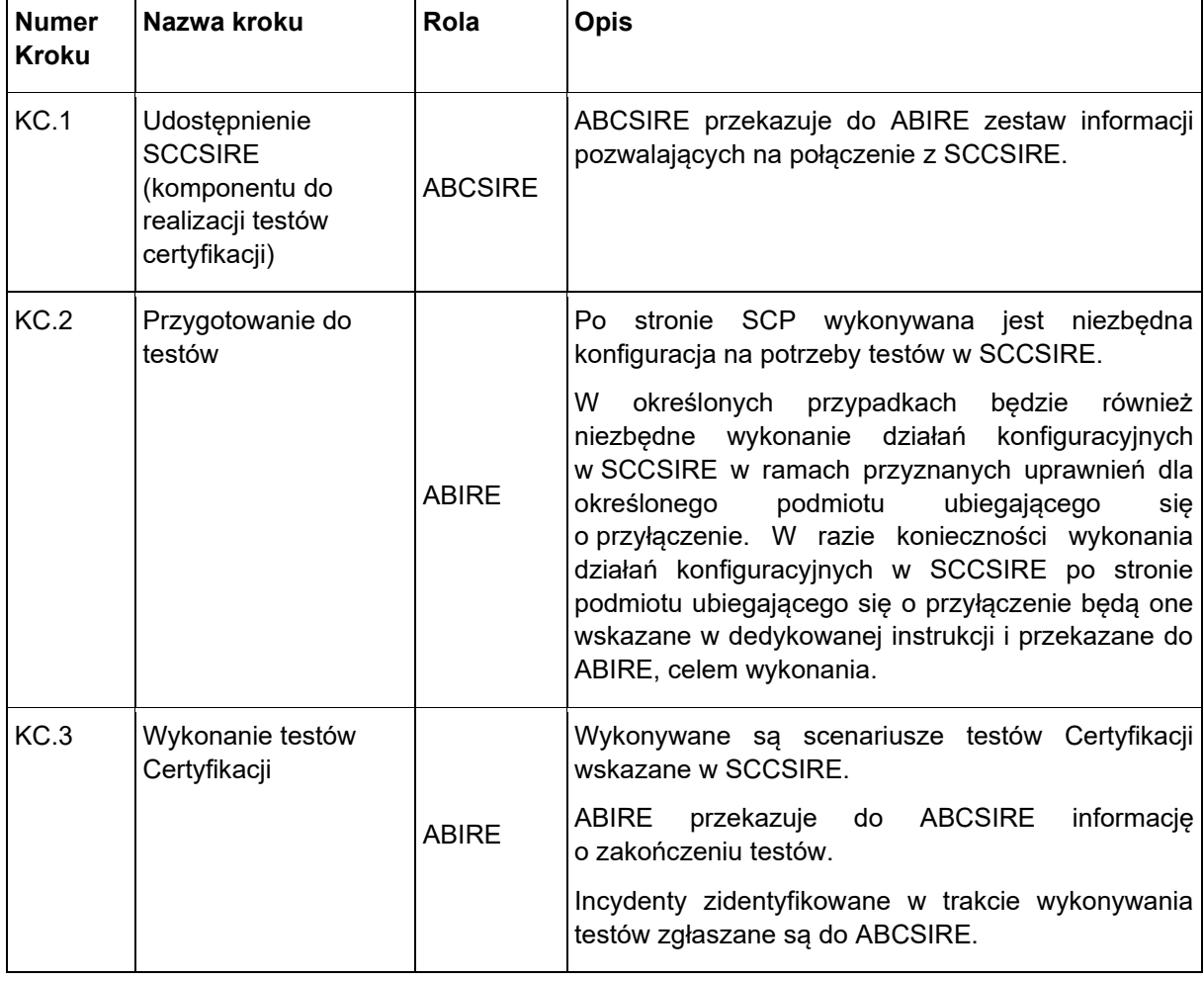

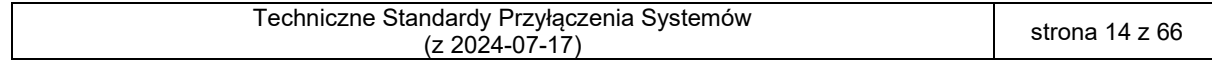

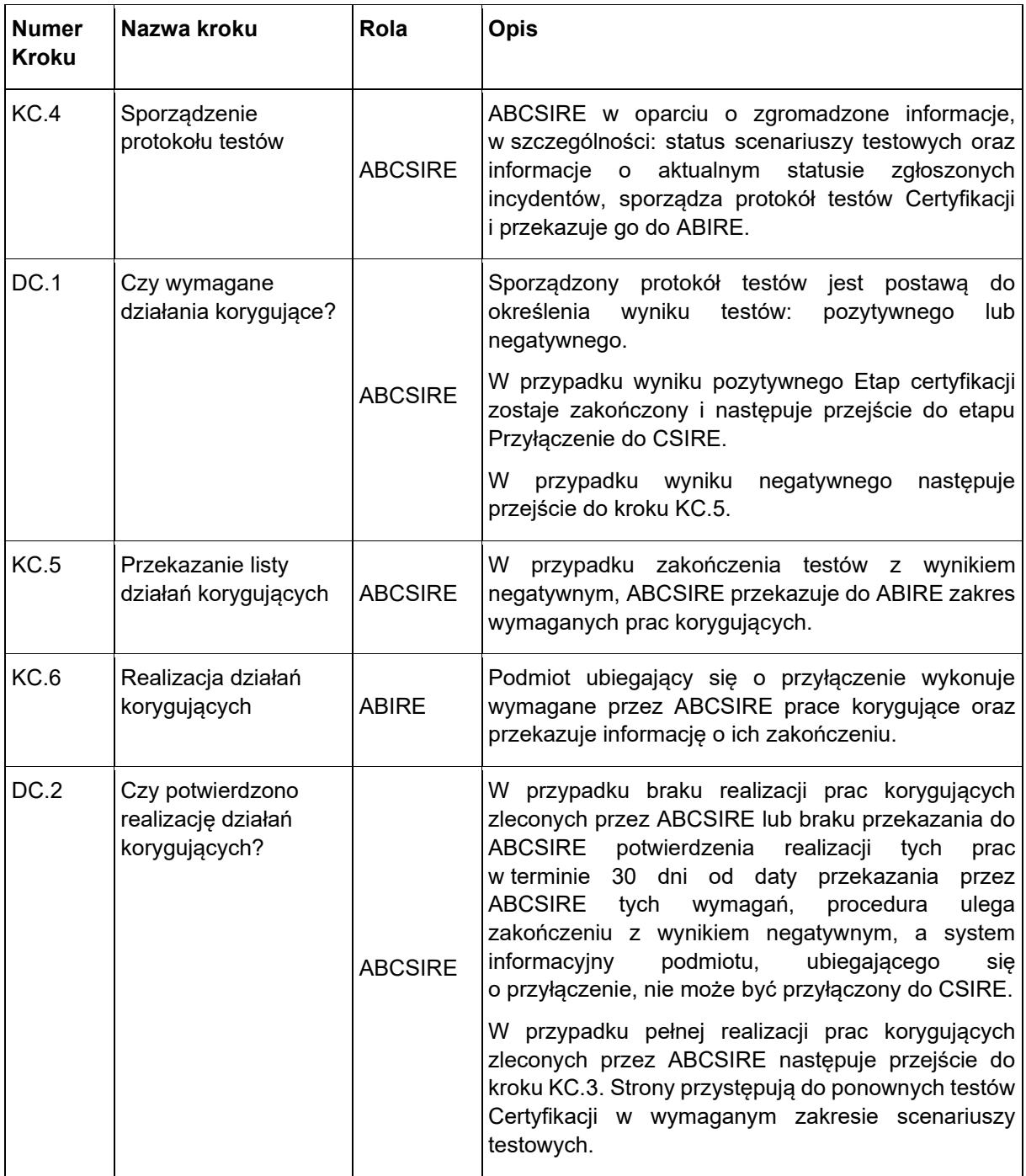

<span id="page-14-1"></span>46 Tabela 7. Kroki etapu Certyfikacja

47

#### <span id="page-14-0"></span>48 3.4. Przyłączenie systemu do CSIRE

49 Poniższy diagram przedstawia kroki i decyzje w ramach etapu Przyłączenie do CSIRE. Przedstawione 50 kroki i decyzje odnoszą się do systemów produkcyjnych CSIRE i podmiotu ubiegającego się 51 o przyłączenie.

52 Zależnie od charakteru testów i wspólnych uzgodnień, wybrane działania mogą być przeprowadzane

53 zarówno w lokalizacji OIRE, jak i w lokalizacji podmiotu ubiegającego się o przyłączenie.

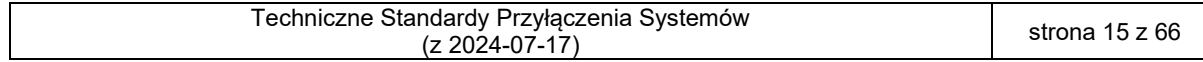

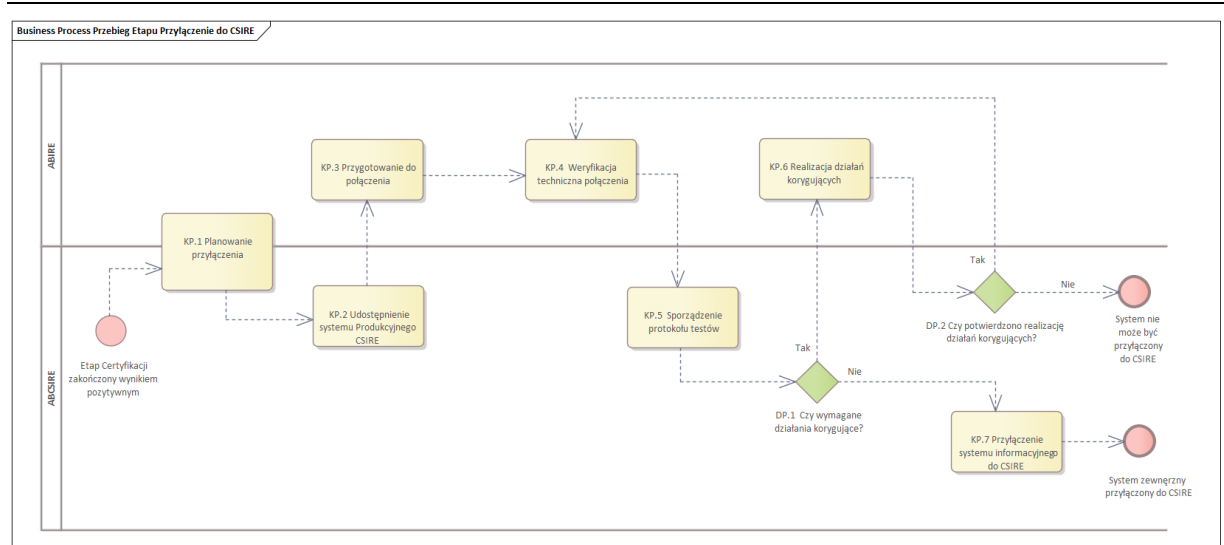

<span id="page-15-0"></span>55 Rysunek 5. Diagram przebiegu etapu Przyłączenia do CSIRE w środowisku Produkcyjnym

**Numer Kroku Nazwa kroku Rola Opis** KP.1 Planowanie przyłączenia **ABCSIRE** ABIRE Po pozytywnym zakończeniu testów technicznych i testów Certyfikacji w SCP i SCCSIRE, ABCSIRE i ABIRE ustalają: (1) datę przyłączenia systemu informacyjnego do systemu produkcyjnego CSIRE, (2) zakres niezbędnych prac do wykonania w obu systemach przed planowaną datą przyłączenia do

56 Każdy z wyżej zaprezentowanych kroków etapu oraz punkty decyzyjne zostały opisane w tabeli poniżej.

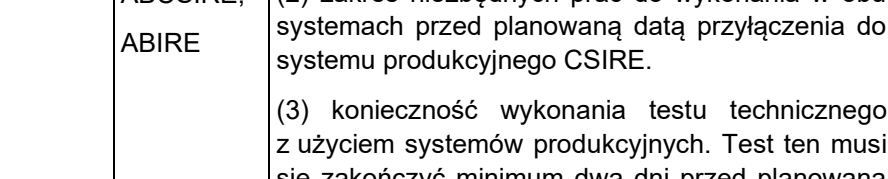

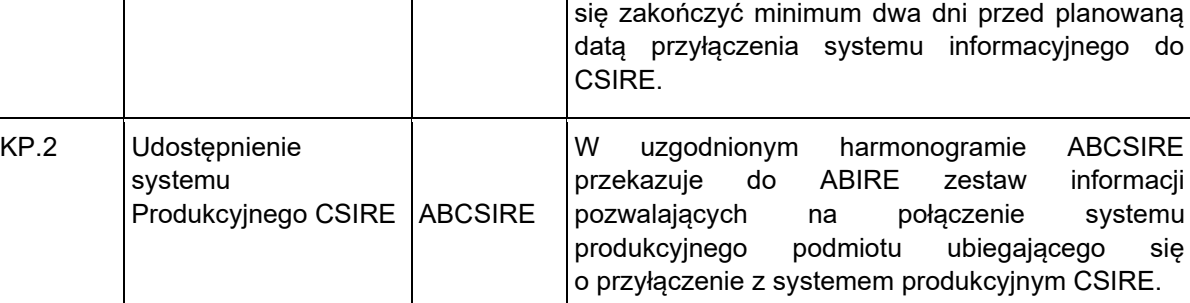

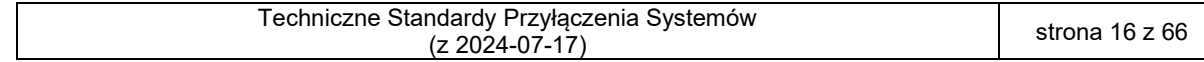

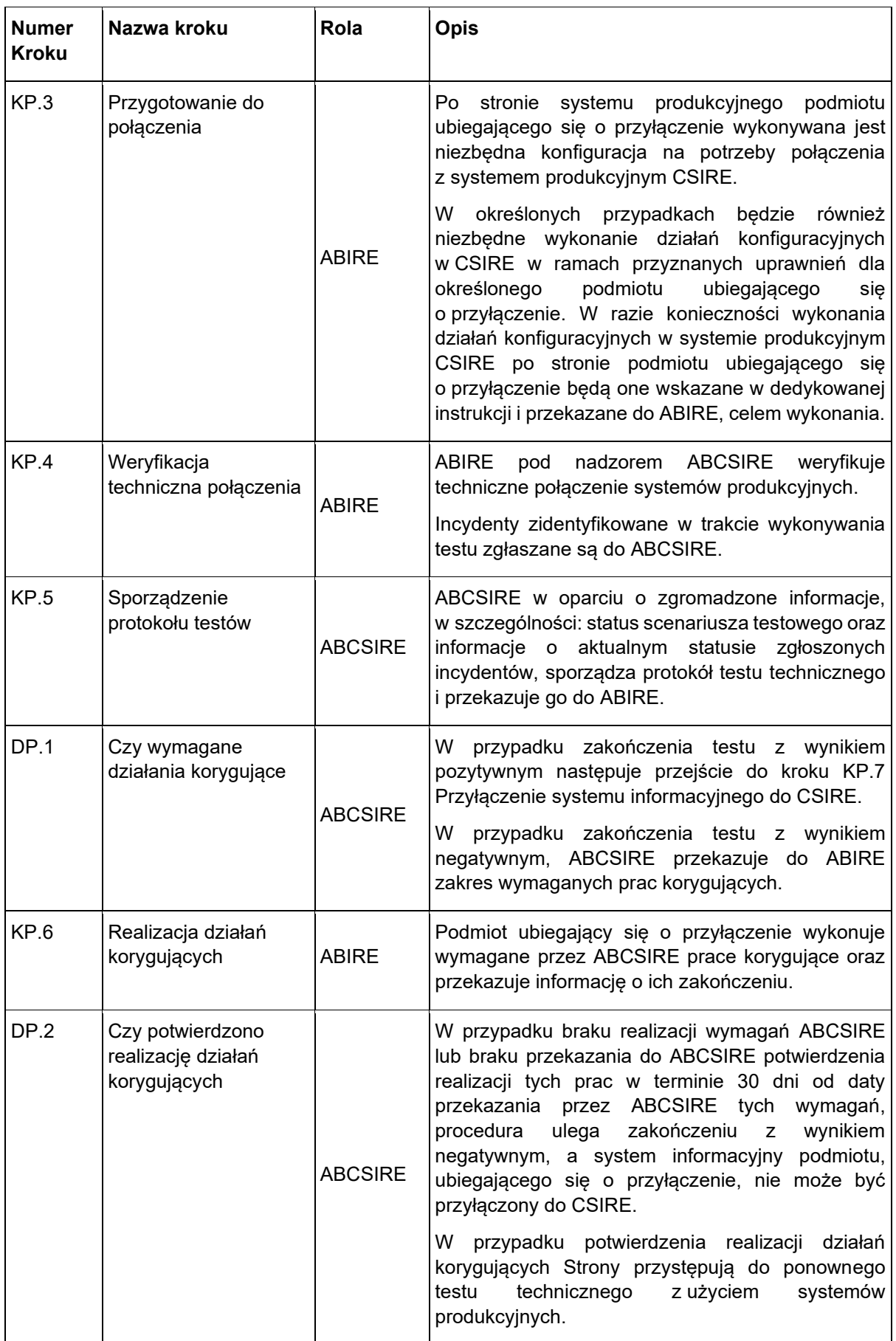

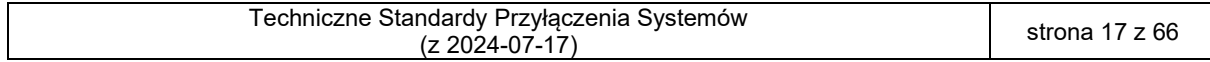

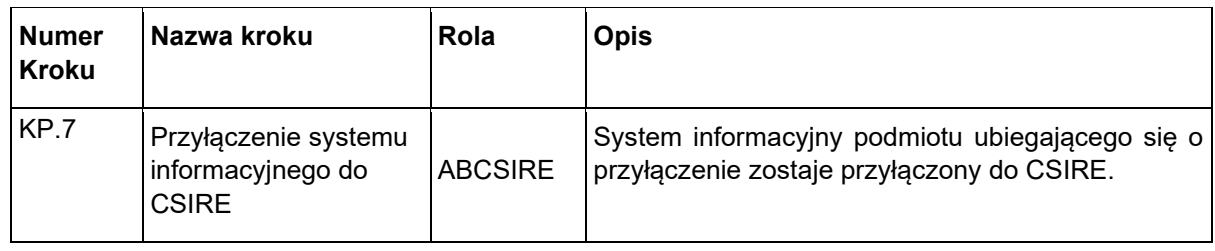

<span id="page-17-0"></span>57 Tabela 8. Kroki etapu Przyłączenie do CSIRE

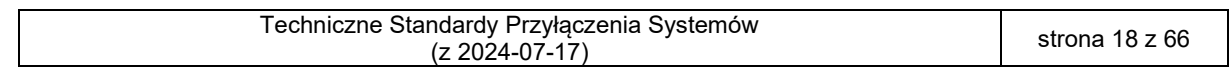

## <span id="page-18-0"></span>**4. INFORMACJE UZUPEŁNIAJĄCE**

#### <span id="page-18-1"></span>59 4.1. Narzedzia komunikacji

<span id="page-18-2"></span> elektronicznej: 62 (i) ABIRE – adres wprowadzony w Umowie CSIRE w sekcji "Dane Administratora bezpieczeństwa informacji rynku energii po stronie Kontrahenta (ABIRE)" 64 (ii) ABCSIRE - [oire.it@pse.pl.](mailto:oire.it@pse.pl) (2) W przypadku pytań dotyczących Procedury i TSPS należy je kierować na adres poczty 66 elektronicznej: [oire.it@pse.pl.](mailto:oire.it@pse.pl) 67 4.2. System Certyfikacyjny CSIRE (1) Na potrzeby przeprowadzenia testów technicznych oraz testów certyfikacji przygotowany jest System Certyfikacyjny CSIRE (SCCSIRE). SCCSIRE składa się z dwóch komponentów: - do realizacji testów technicznych, - do realizacji testów certyfikacji (Automat SCCSIRE). (2) SCCSIRE jest dostępny do połączenia z systemami zewnętrznymi.

(1) Komunikacja w ramach działań operacyjnych jest realizowana z użyciem poczty

- (3) Funkcjonalność dostępna w SCCSIRE umożliwia realizację testów opisanych scenariuszami certyfikacyjnymi (sesje certyfikacyjne).
- (4) Funkcjonalność dostępna w SCCSIRE umożliwia także realizację testów niekończących się certyfikacją (sesje testowe).
- (5) SCCSIRE nie jest systemem przeznaczonym wydajnościowych po stronie systemów zewnętrznych.
- (6) ABCSIRE może zmieniać dla określonego przebiegu testów oraz typu testów parametry połączeniowe i dane konfiguracyjne w ramach SCCSIRE.
- (7) Po wykonaniu uzgodnionych scenariuszy certyfikacyjnych lub upływie uzgodnionego okresu czasu na testy, dostęp do SCCSIRE może zostać zablokowany, a użyte dane testowe zostaną usunięte.
- 

#### <span id="page-18-3"></span>86 4.3. System Certyfikacyjny podmiotu

- (1) Każdy podmiot ubiegający się o przyłączenie musi dysponować systemem nieprodukcyjnym (certyfikacyjnym) oddzielnym od środowiska produkcyjnego. Wymagana jest tylko jedna instancja SCP niezależenie, czy to są testy techniczne czy 90 testy certyfikacji.
- (2) System Certyfikacyjny podmiotu (SCP), o którym mowa wyżej, nie może używać danych produkcyjnych. Używanie danych produkcyjnych w ramach niniejszej procedury w etapach testów technicznych i testów Certyfikacji jest zabronione. Odpowiedzialność za użycie odpowiednich danych po stronie podmiotu ubiegającego się o przyłączenie leży po stronie ABIRE danego systemu.
- (3) SCP musi odzwierciedlać środowisko produkcyjne w zakresie architektury oraz wersji używanych komponentów.
- (4) W SCP powinny obowiązywać analogiczne zasady zarządzania dostępami jak w środowisku produkcyjnym.
- (5) SCP musi być w stanie korzystać ze sztucznie wygenerowanych danych.

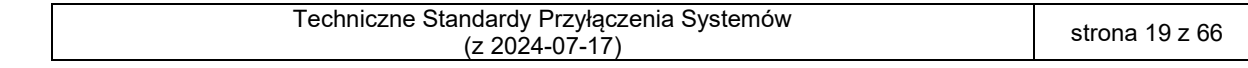

101 (6) SCP połączone z SCCSIRE nie będą używane do testów wydajnościowych po stronie 102 uczestników rynku.

#### <span id="page-19-0"></span>103 4.4. Dane testowe

- 104 (1) Wszystkie działania w ramach realizacji testów, opisane w niniejszym dokumencie, 105 mogą być wykonane tylko i wyłącznie z użyciem danych nieprodukcyjnych.
- 106 (2) Szczegóły dotyczące danych testowych zostaną wskazane w opisie danego 107 scenariusza testowego i certyfikacyjnego oraz uzgodnione w ramach kroków 108 Przygotowanie do testów technicznych oraz testów Certyfikacji.

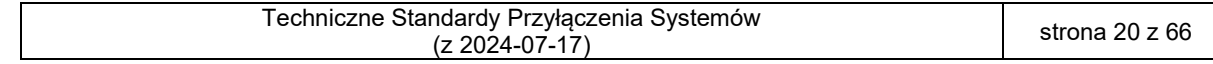

## <span id="page-20-0"></span>**5. SPIS TABEL I RYSUNKÓW**

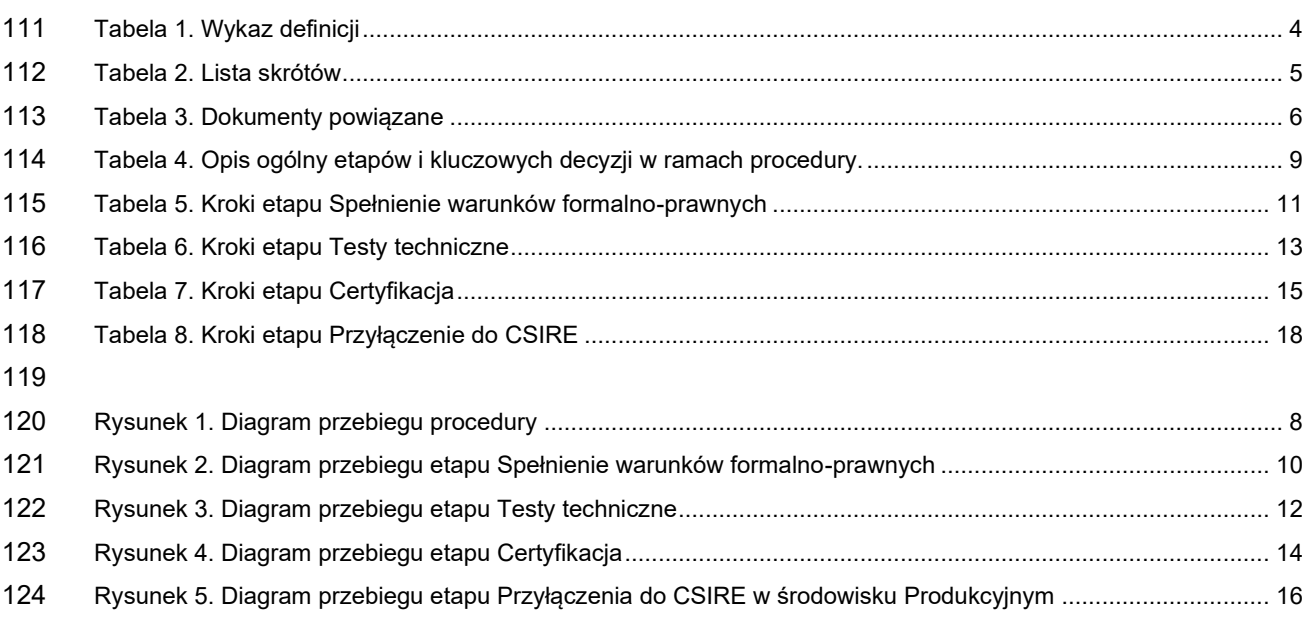

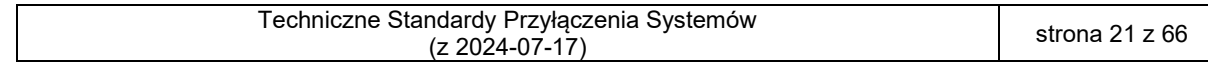

## <span id="page-21-0"></span><sup>125</sup> **6. ZAŁĄCZNIKI**

### <span id="page-21-1"></span>126 6.1. Załącznik 1 – Scenariusze Testów technicznych

127 Scenariusze są wykonywane w ramach etapu Testy techniczne. Ich celem jest potwierdzenie działania 128 komunikacji pomiędzy SCP a SCCSIRE oraz weryfikacja spełnienia przez system zewnętrzny wymagań 129 określonych w IRiESP-OIRE, TSKB oraz TSSI.

130 W Scenariuszach Testów technicznych przedstawiono strukturę komunikatów z przykładowymi 131 wartościami, które mogą być modyfikowane na potrzeby realizacji konkretnych scenariuszy (komunikaty 132 znajdują się w pliku OIRE\_2024-07-17\_TSPS\_Komunikaty.zip).

133 Na przykład wartości *MessageId* w scenariuszach powinny zostać zastąpione odpowiednimi 134 wartościami UUID.

135

136 1. Testy komunikacji modelu warstwowego ISO/OSI

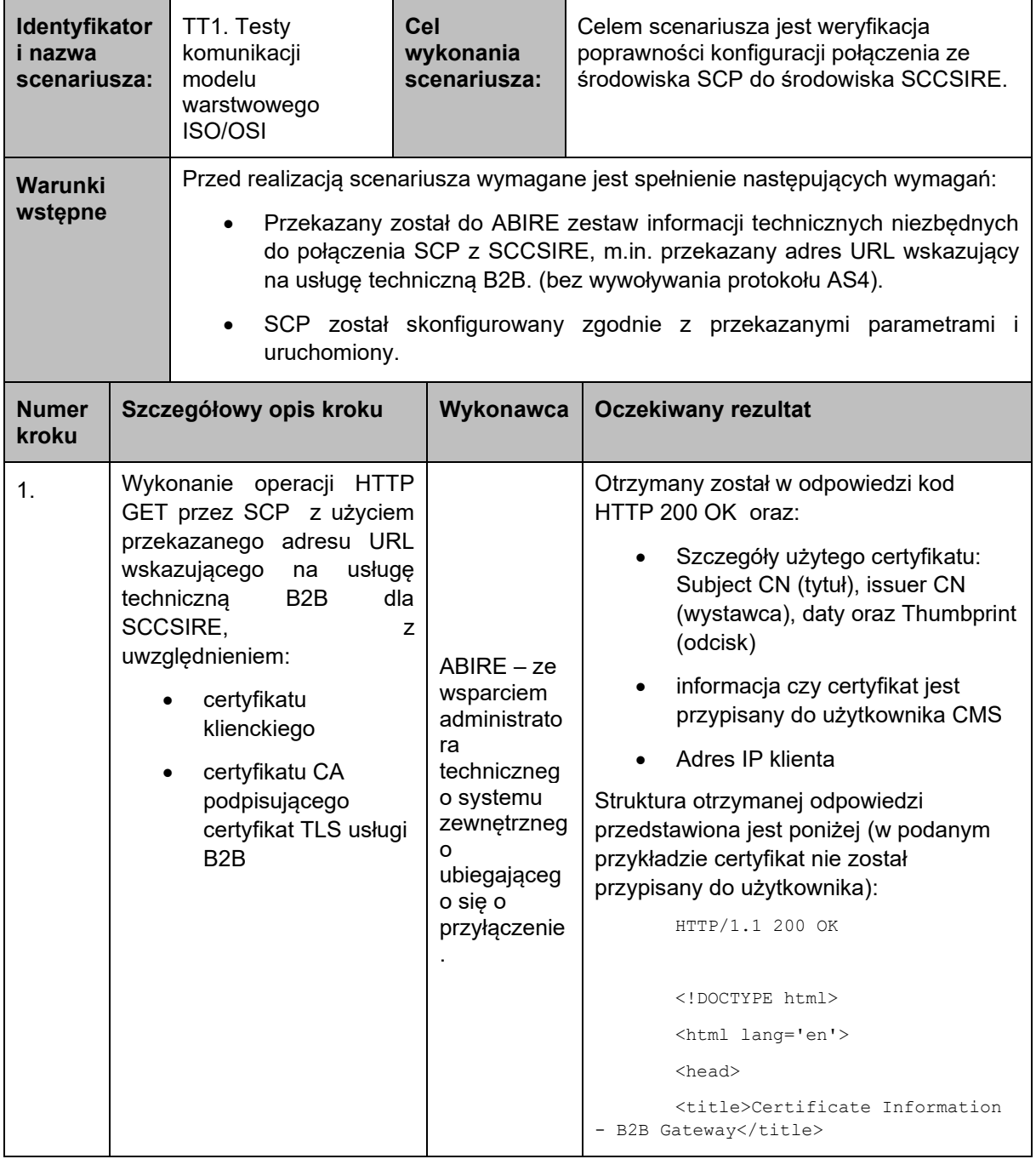

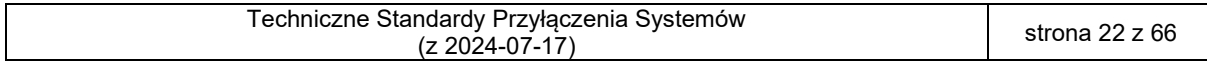

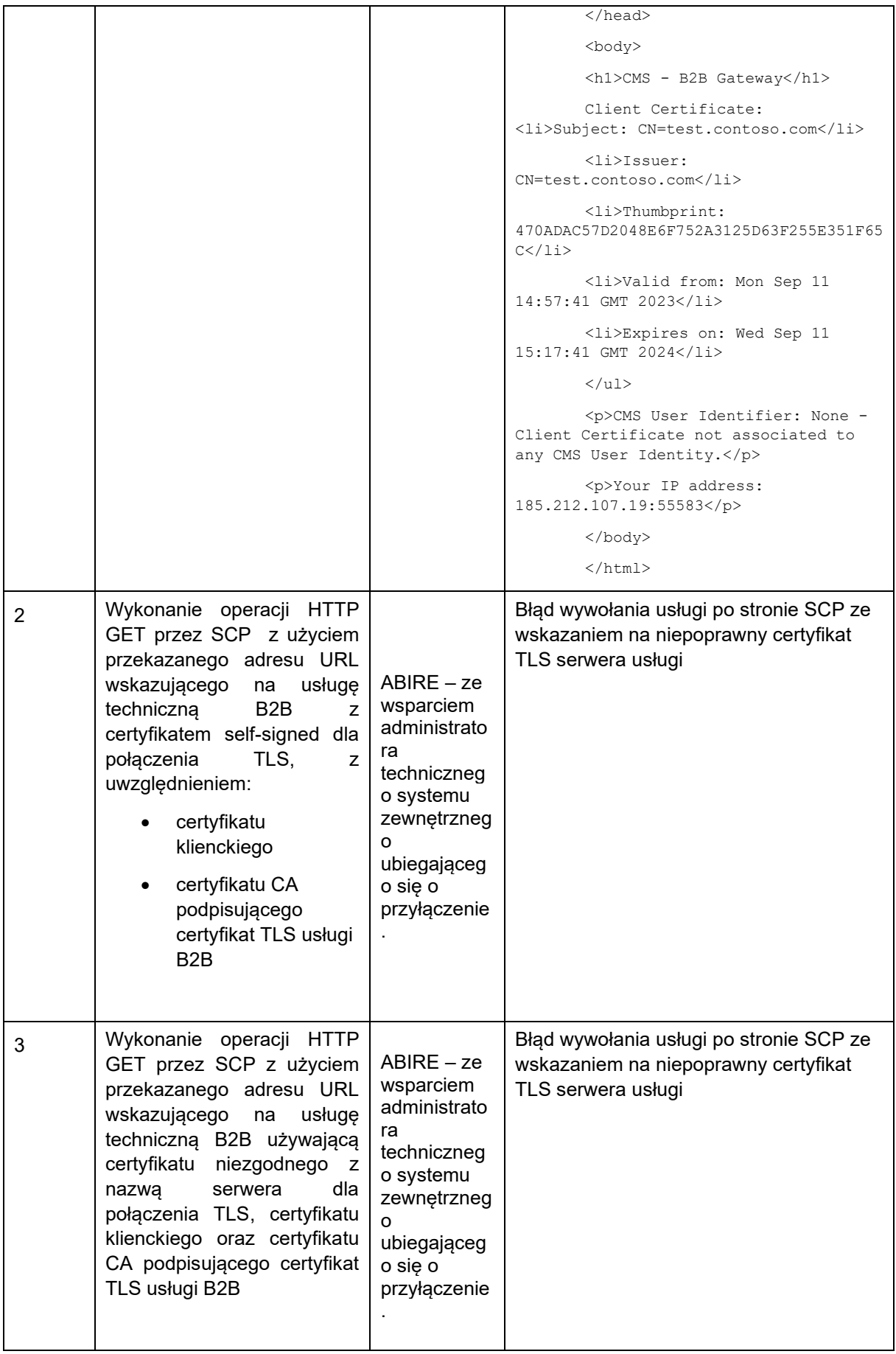

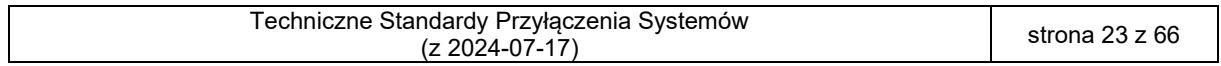

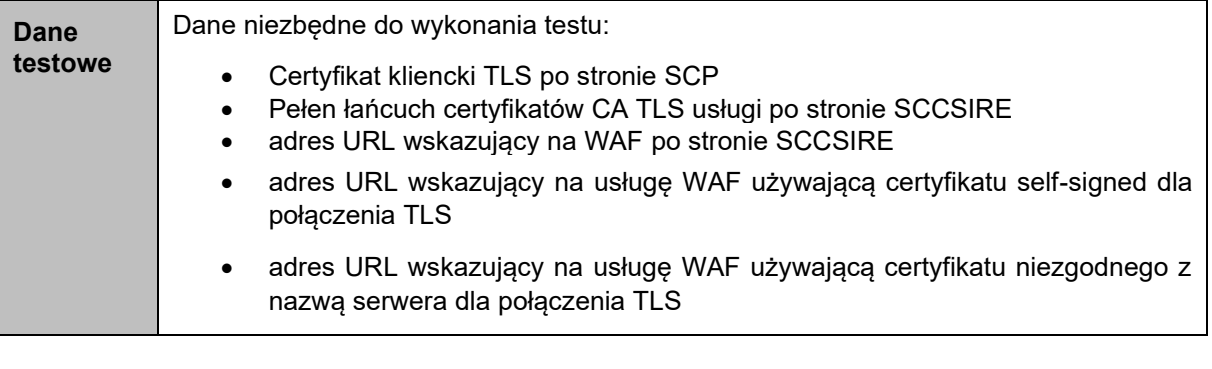

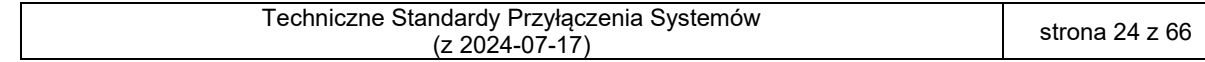

138 2. Testy protokołu AS4 jako testy wykonania SendMessage, PeekMessage oraz 139 DequeueMessage bez kompresji, bez szyfrowania, bez podpisu elektronicznego **Identyfikat or i nazwa scenariusz a:** TT2. Testy protokołu AS4 jako testy wykonania SendMessage, PeekMessage oraz DequeueMessage bez kompresji, bez szyfrowania, bez podpisu elektronicznego **Cel wykonania scenariusza:** Sprawdzenie możliwości wysłania z SCP komunikatów Send, Peek oraz Dequeue z wykorzystaniem protokołu AS4 bez kompresji danych, bez szyfrowania, bez podpisu elektronicznego oraz sprawdzenie otrzymania poprawnych odpowiedzi z SCCSIRE. **Warunki wstępne** Przed realizacją scenariusza wymagane jest spełnienie następujących wymagań: • Konfiguracja protokołu AS4, ustawienie parametrów PMode zgodnie z wartościami przypisanymi do zestawu parametrów nr 1, znajdujących się w załączniku nr 2 do TSSI. • Skonfigurowanie danej organizacji i użytkowników w SCCSIRE • Należy podmienić w scenariuszu przykładowe informacje dotyczące: − testowych adresów serwerów świadczących usługę komunikacji B2B systemu CSIRE, na podany w załączniku nr 4 - Wniosek o przyłączenie w polu: **Serwer/usługi CSIRE**, − użytkownika organizacji organisationuser, na podane w załączniku nr 4 - Wniosek o przyłączenie w polu: **Użytkownik Organizacji w CSIRE**, − kodu EIC podmiotu na podane w załączniku nr 4 - Wniosek o przyłączenie w polu: **Kod EIC** (zmiana wymagana w każdym miejscu w pliku, w którym występuje fraza: "Tu\_wstaw\_kod\_EIC\_Podmiotu"), − kodu EIC OIRE/CSIRE, na podane w załączniku nr 4 - Wniosek o przyłączenie w polu: **Kod EIC OIRE/CSIRE** (zmiana wymagana w każdym miejscu w pliku, w którym występuje fraza: "Tu\_wstaw\_kod\_EIC\_OIRE/CSIRE"), − roli w której występuje Podmiot – na podane w załączniku nr 4 - Wniosek o przyłączenie w polu: **Rola Organizacji w CSIRE** (zmiana wymagana w każdym miejscu w pliku, w którym występuje fraza: "Tu wstaw role rynkowa Podmiotu"), − kodu roli biznesowej nadawcy. Frazę: Tu wstaw kod roli biznesowej nadawcy należy zamienić na właściwy kod w zależności od użytej roli rynkowej (dla roli: DSO - CK0080, BRP - CK0087, SE - CK0088, AUS - CK0092). Dotyczy tylko plików z przedrostkiem 4\_3. **Numer kroku Szczegółowy opis kroku Wykonawca Oczekiwany rezultat** 1. Wysłanie przez SCP komunikatu SendMessage z wykorzystaniem protokołu AS4 bez kompresji danych, bez szyfrowania, bez podpisu elektronicznego ABIRE Komunikat wysłany. Struktura przykładowego komunikatu przedstawiona w odpowiednim pliku, zgodnie z tabelą poniżej: Rola rynkowa | DSO | SE, BRP, AUS Komunikat 2 1 Scenariusz2 \_SendMessage\_ 4\_3\_Scenariusz2 \_SendMessage\_

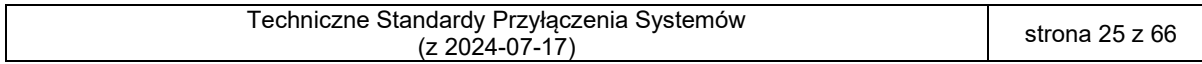

Request.txt 4\_3\_Scenariusz2 Request.txt

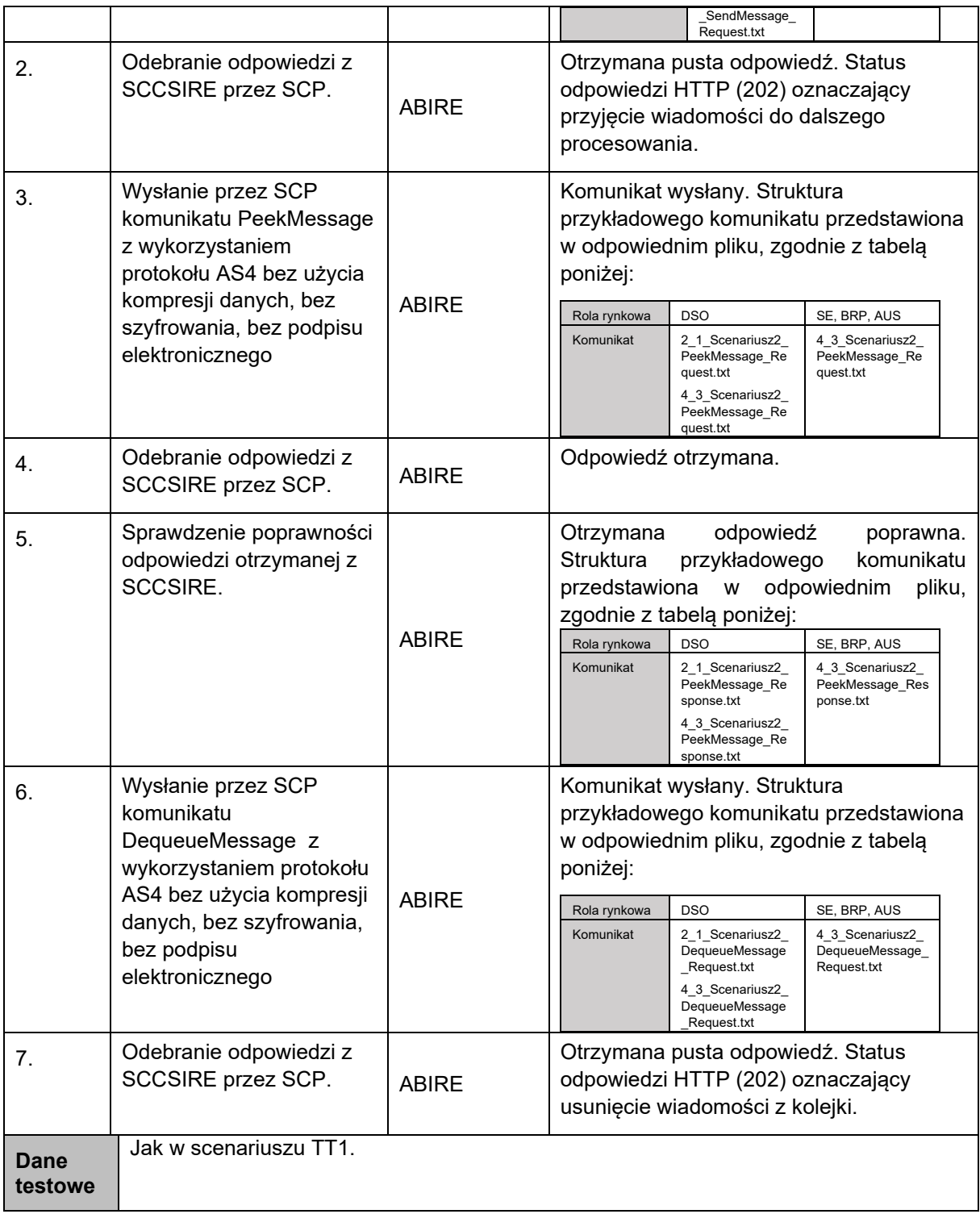

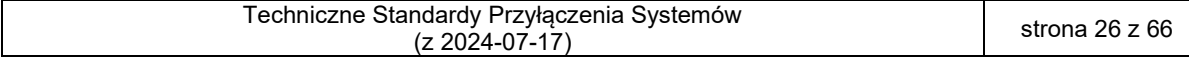

141 3. Testy protokołu AS4 jako testy wykonania SendMeesage, PeekMessage oraz 142 DequeueMessage z kompresją, bez szyfrowania, bez podpisu elektronicznego

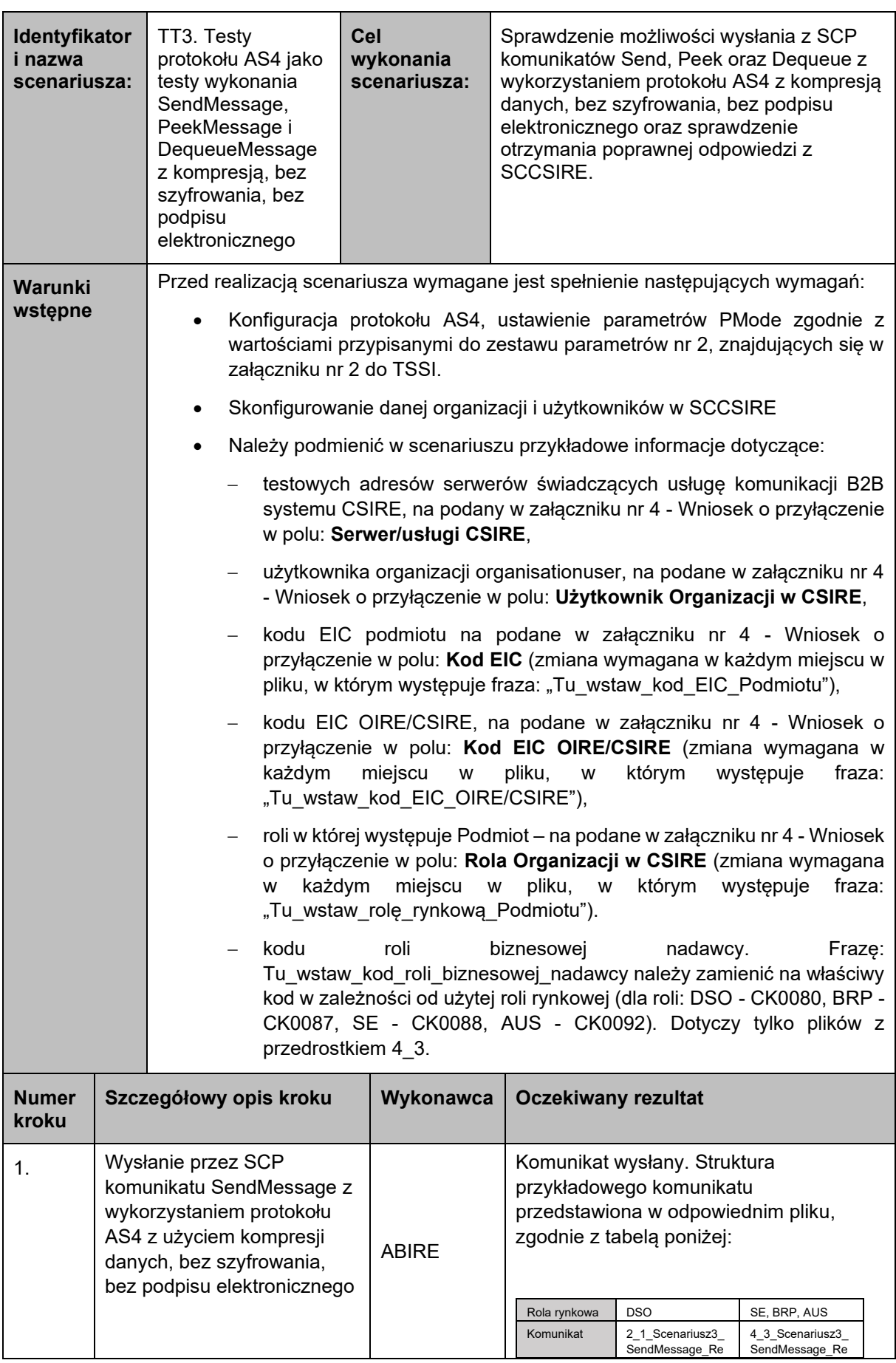

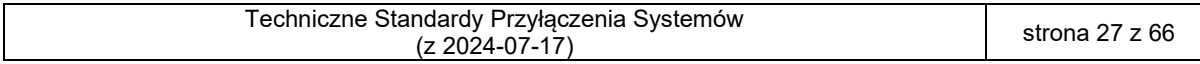

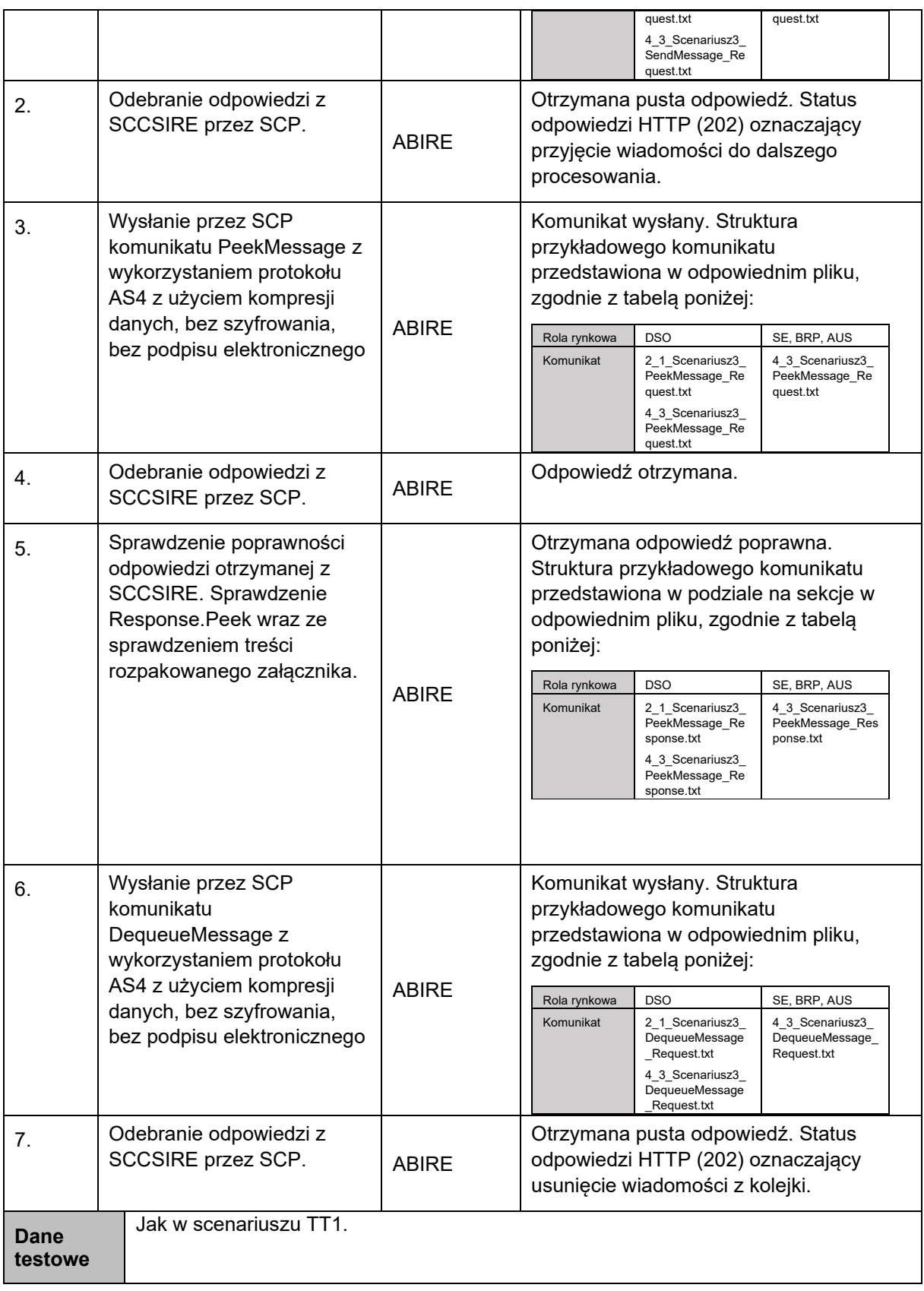

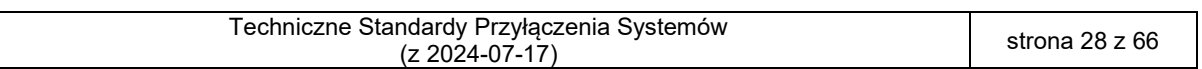

- 
- 
- 

144 4. Testy protokołu AS4 jako testy wykonania SendMessage, PeekMessage oraz 145 DequeueMessage bez kompresji, z szyfrowaniem, bez podpisu elektronicznego 146 (scenariusz opcjonalny, do realizacji w przypadku istnienia funkcjonalności po stronie SCP 147 umożliwiającej realizację kroków) **Identyfikator**  TT4. Testy  $\overline{c}$ Sprawdzenie możliwości wysłania z SCP

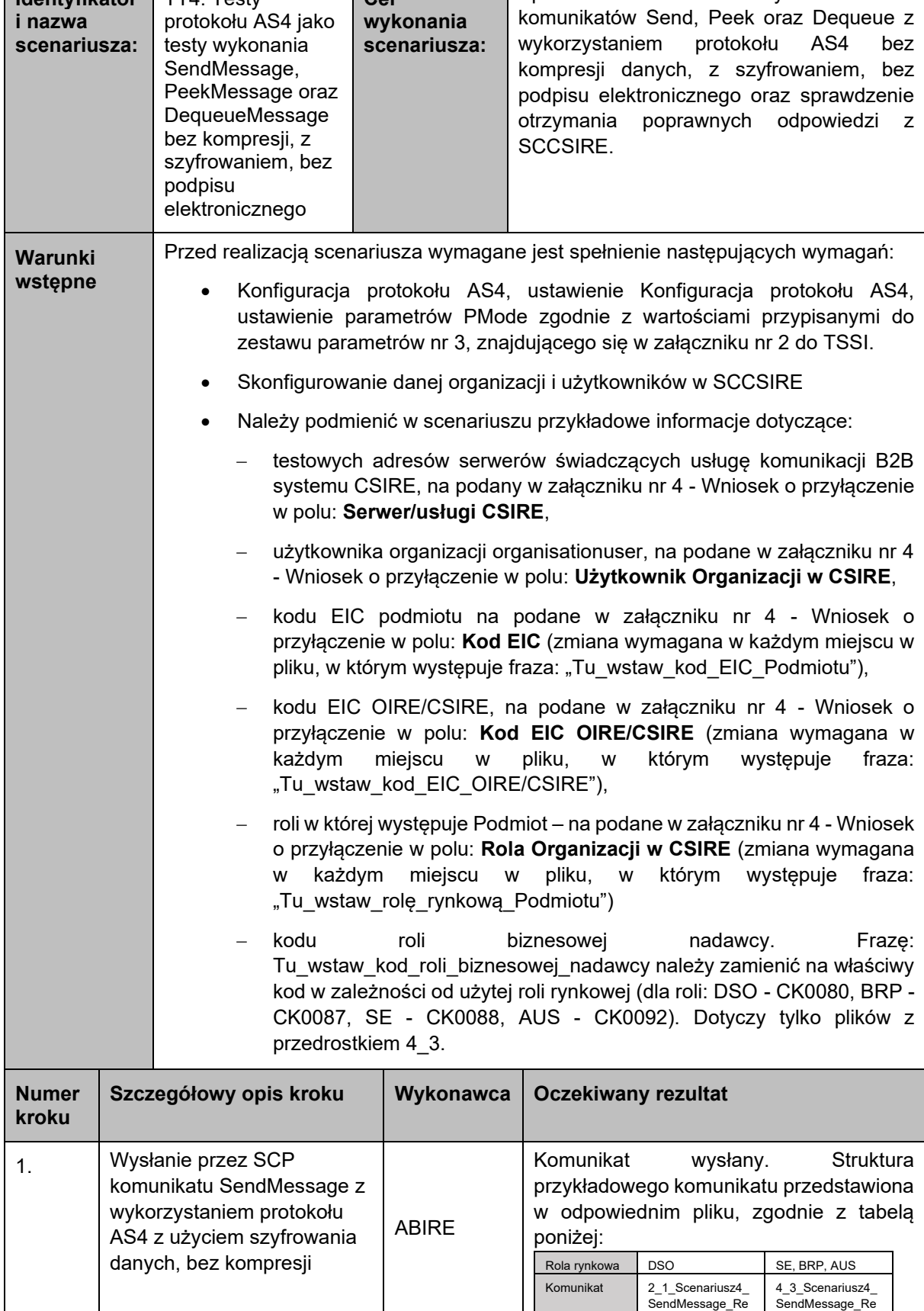

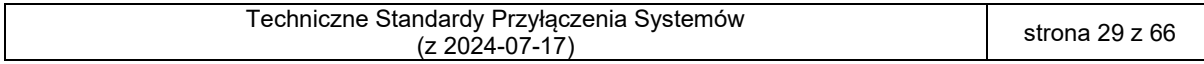

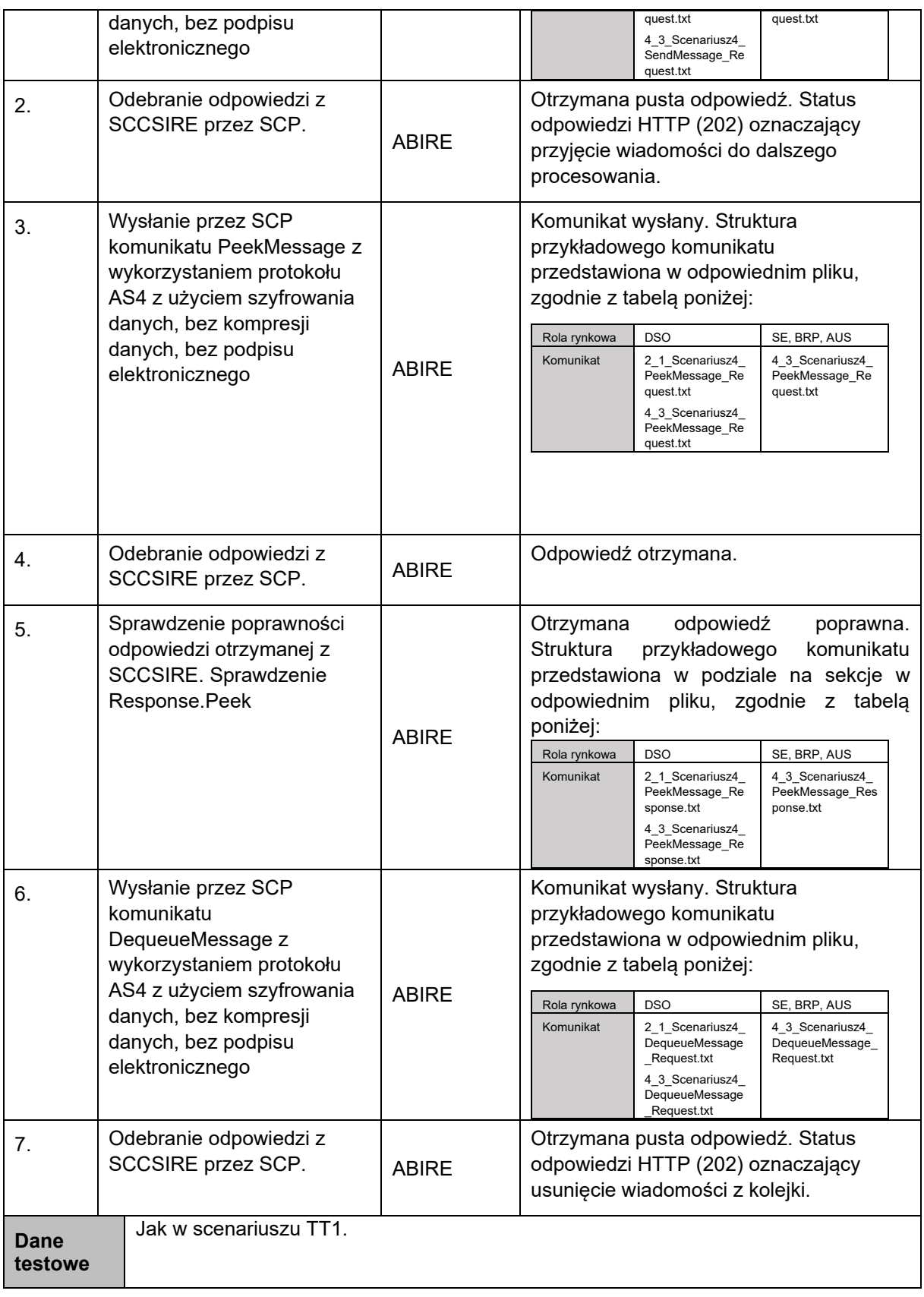

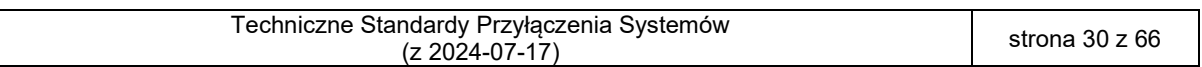

149 5. Testy protokołu AS4 jako testy wykonania SendMessage, PeekMessage oraz 150 DequeueMessage bez kompresji, bez szyfrowania, z podpisem elektronicznym

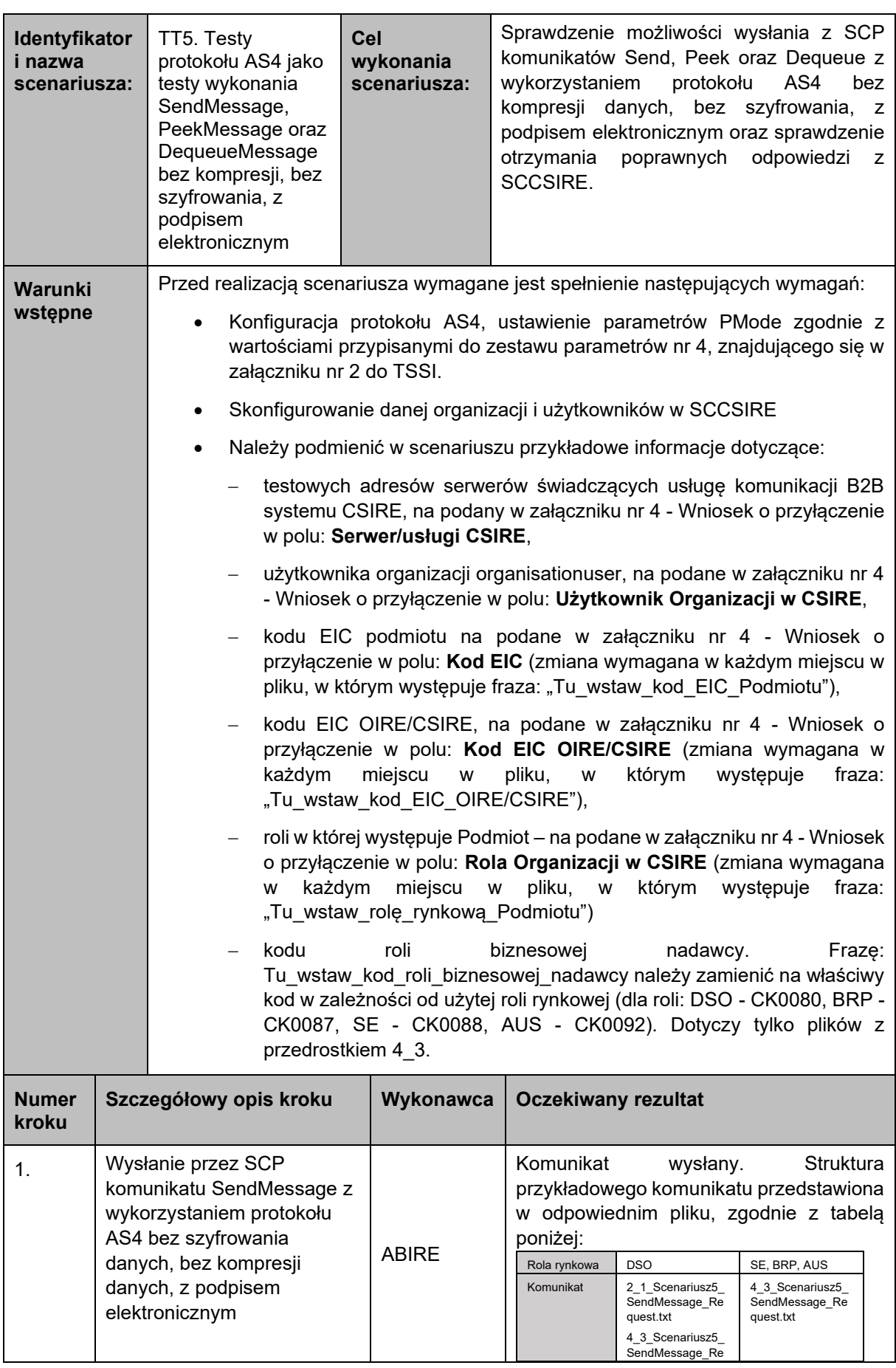

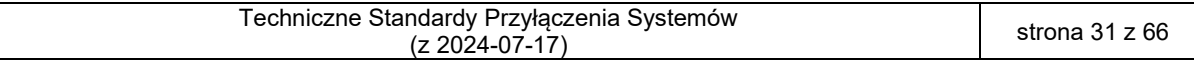

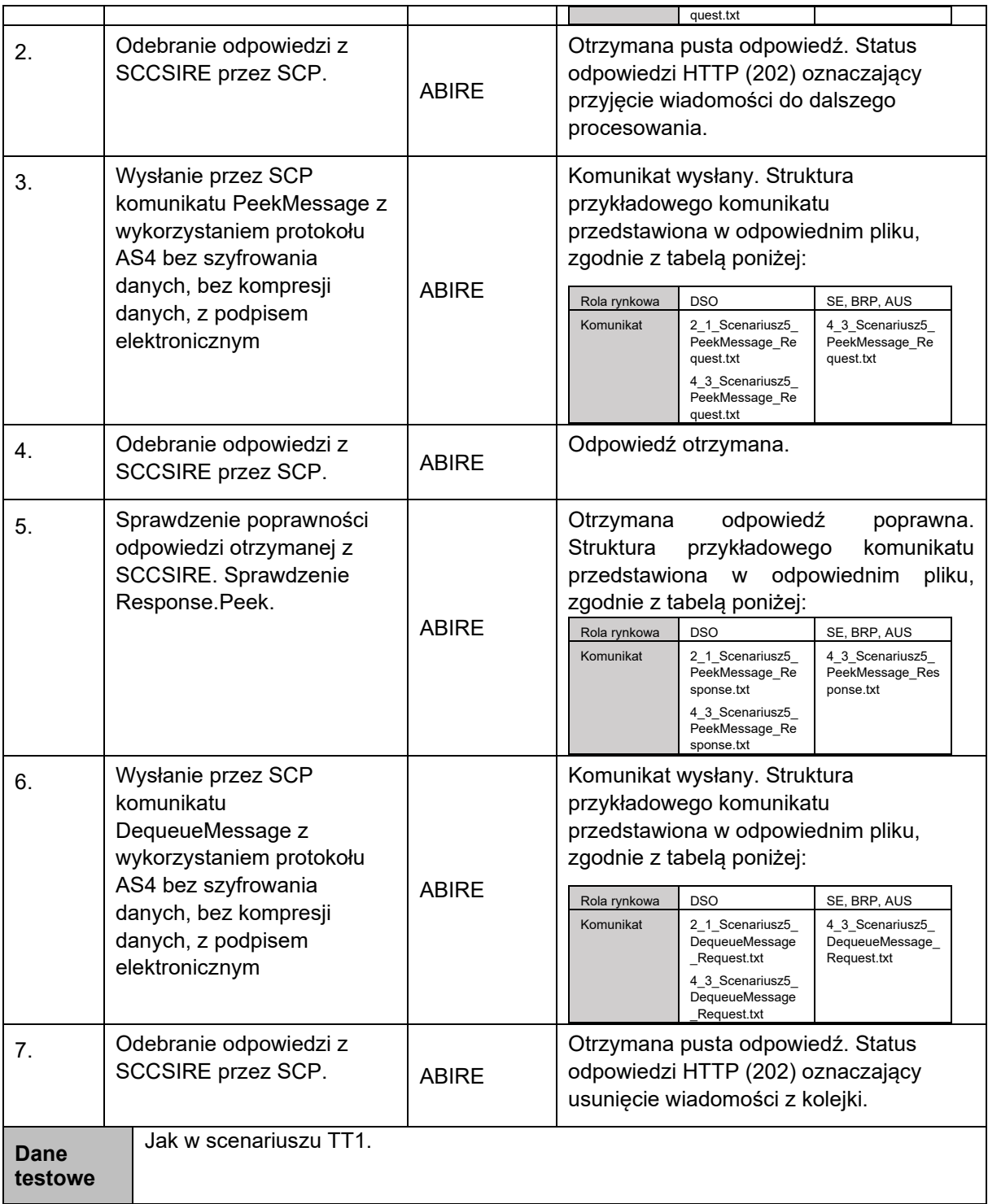

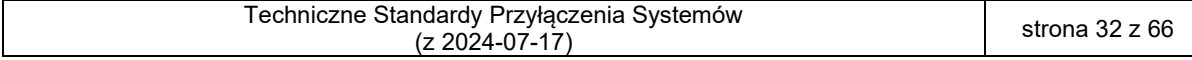

- 
- 

152 6. Testy protokołu AS4 jako testy wykonania SendMessage, PeekMessage oraz 153 DequeueMessage bez kompresji, z szyfrowaniem, z podpisem elektronicznym

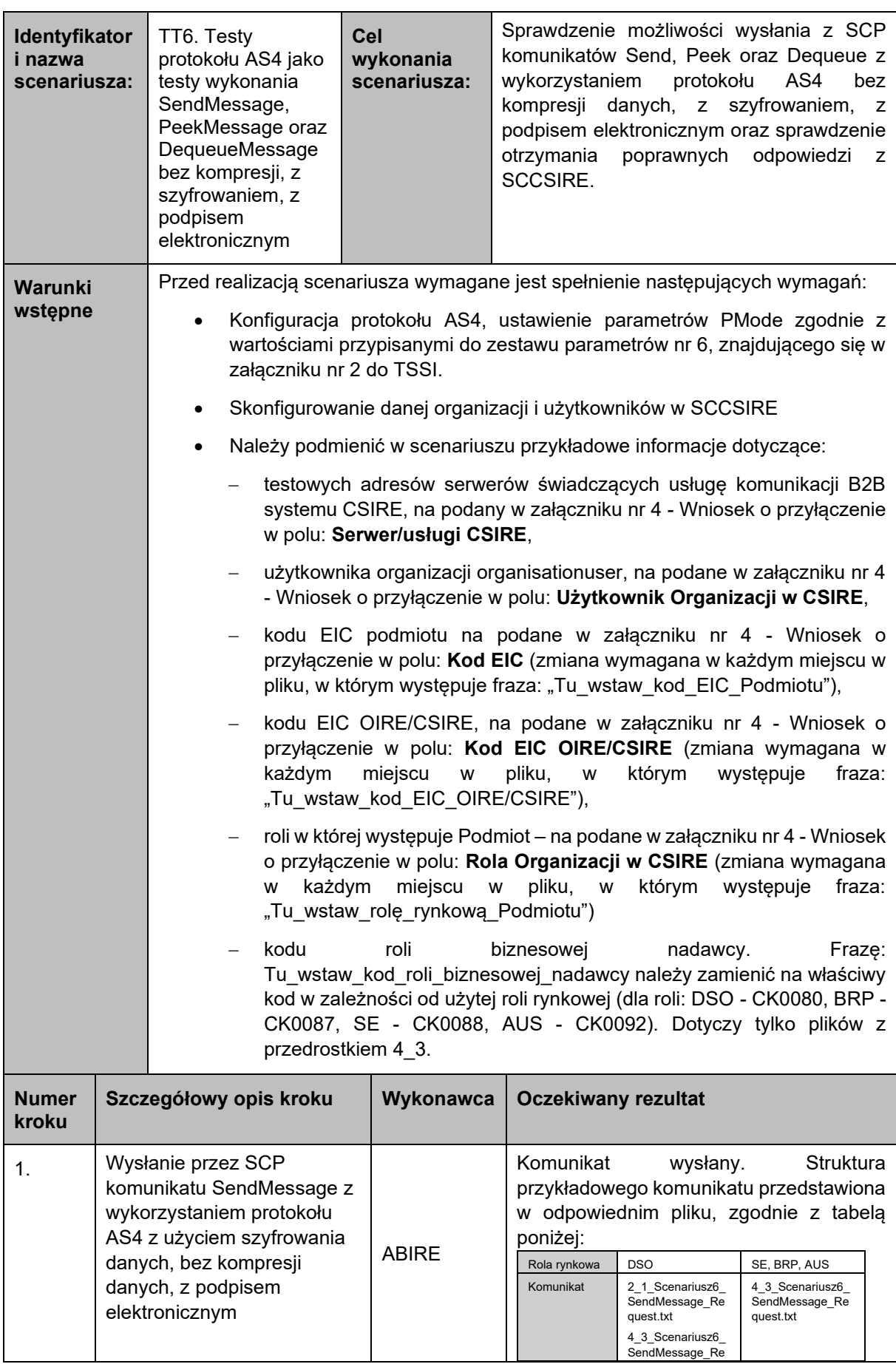

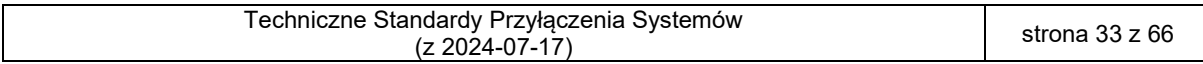

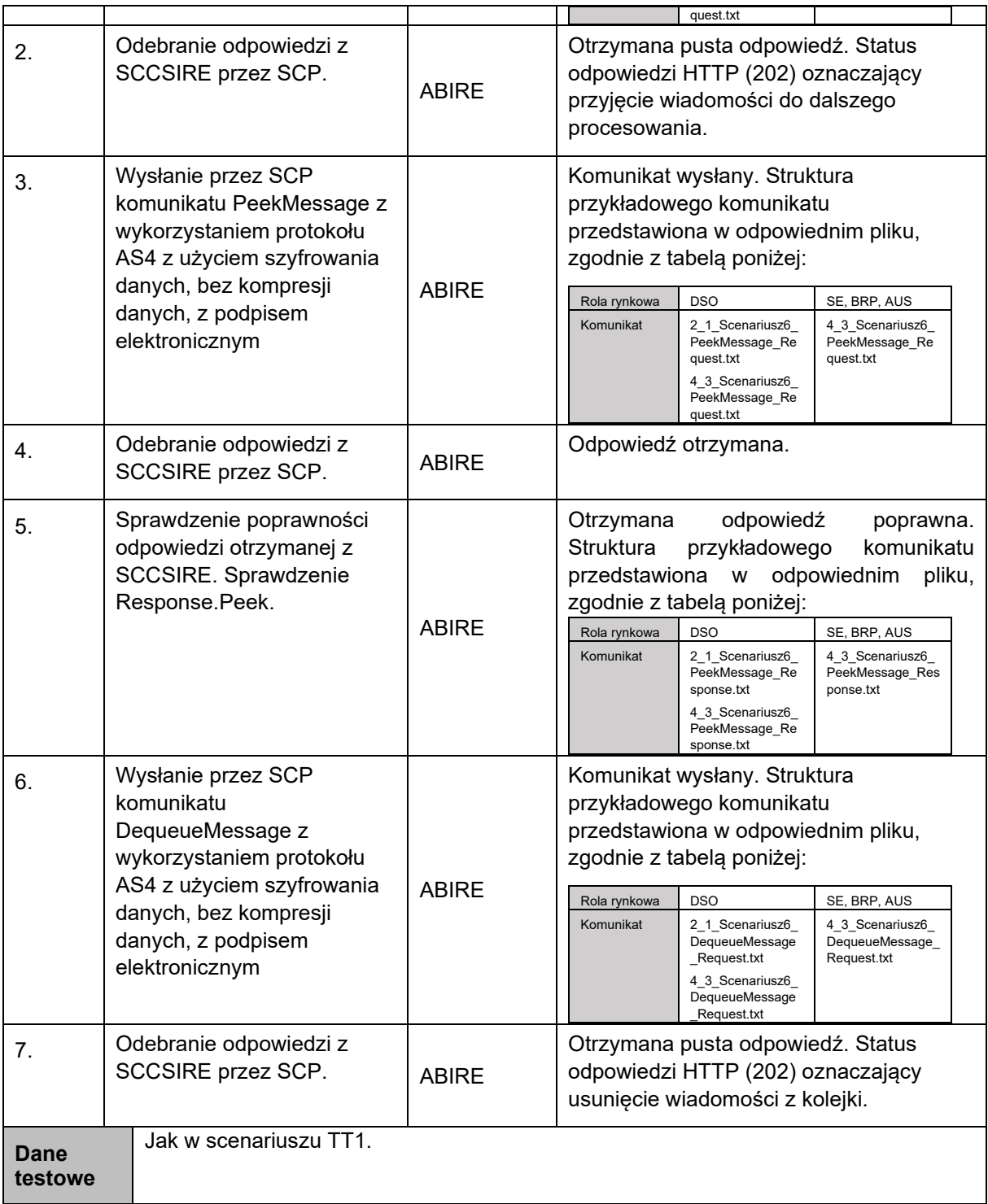

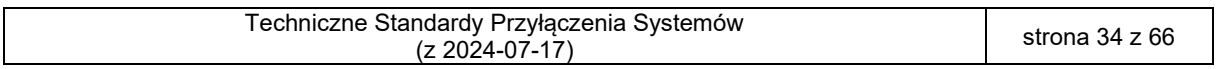

155 7. Testy protokołu AS4 jako testy wykonania SendMessage, PeekMessage oraz 156 DequeueMessage z kompresją, z szyfrowaniem, z podpisem elektronicznym

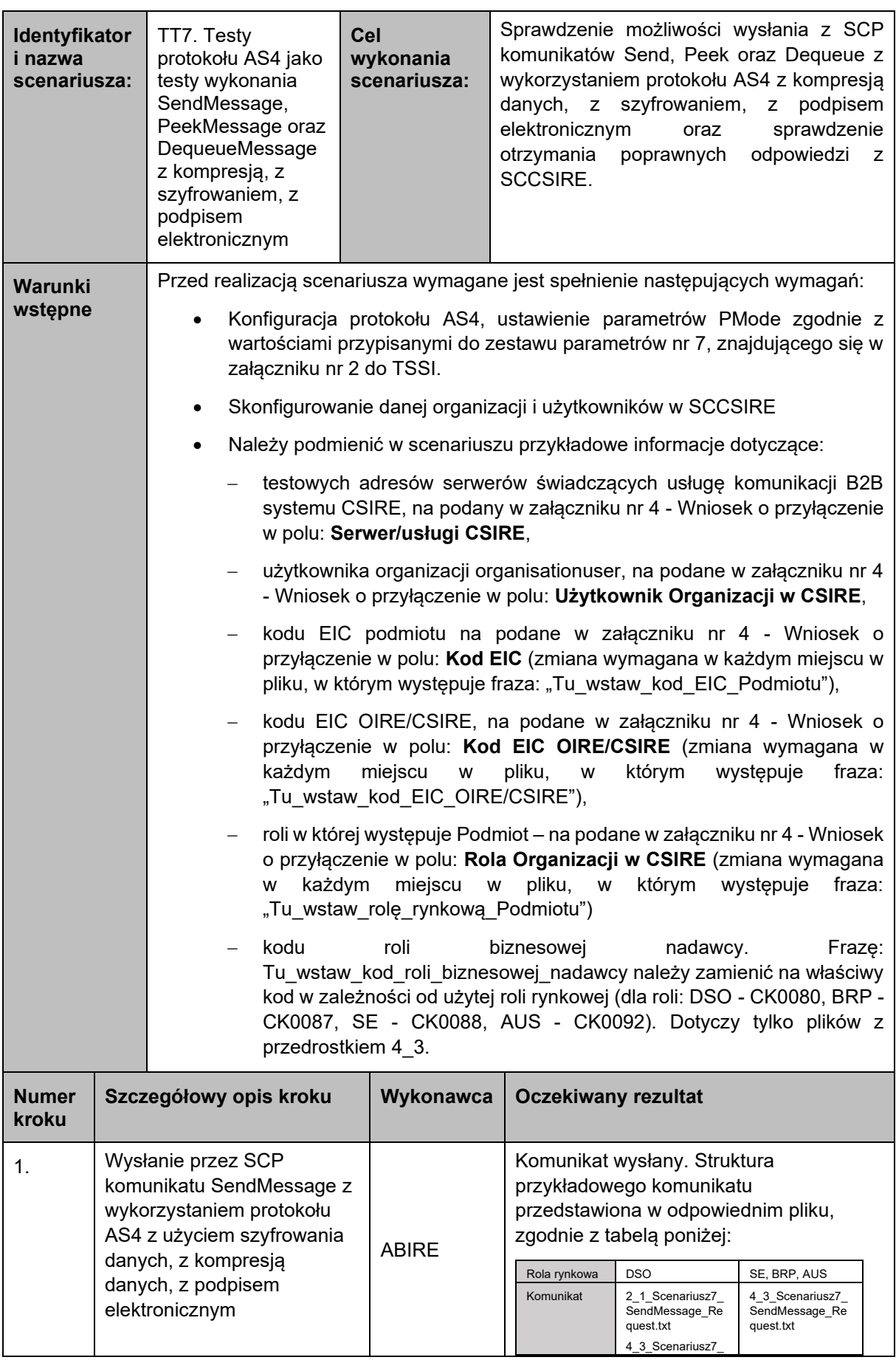

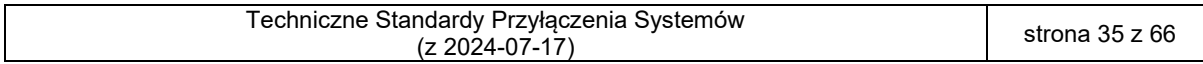

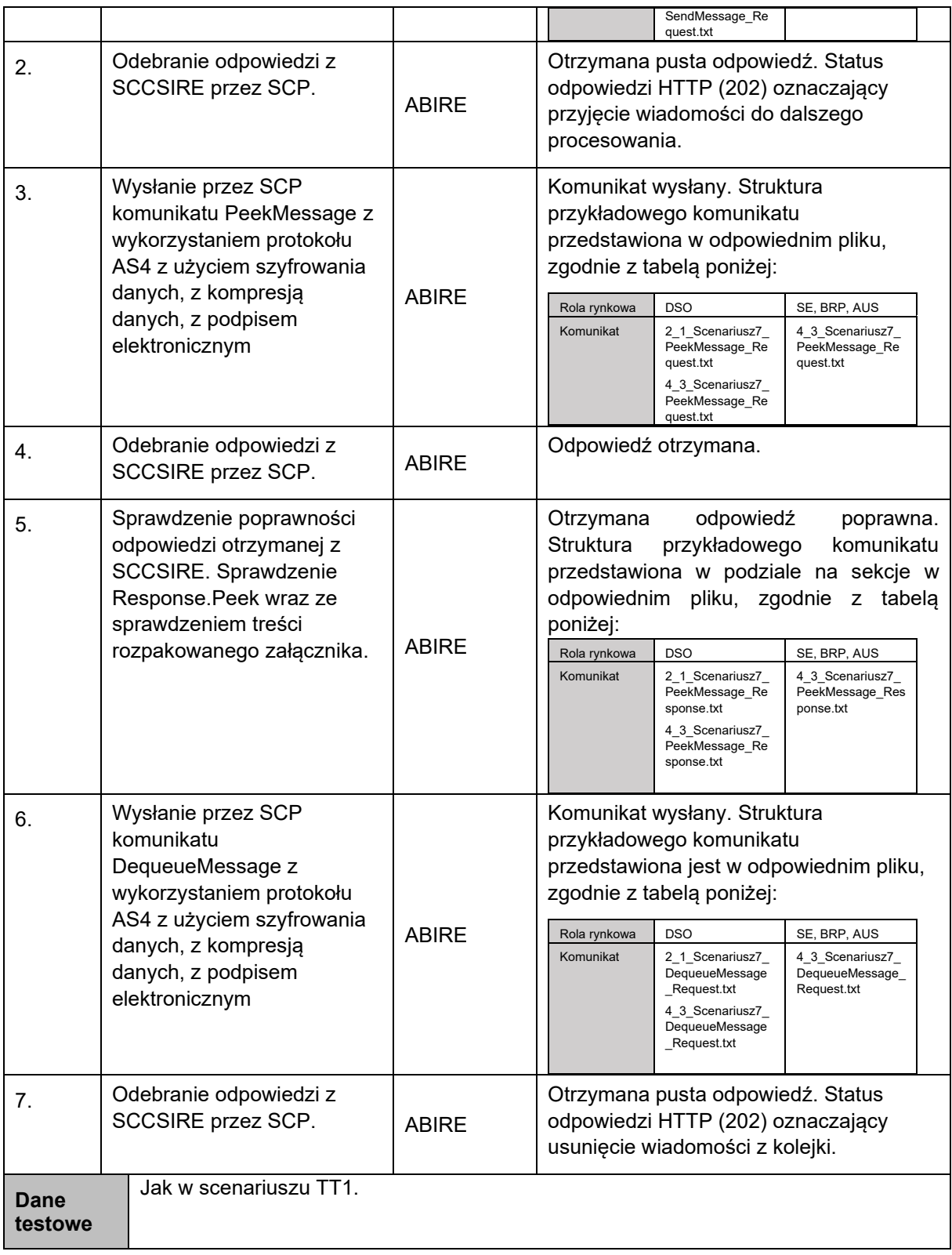

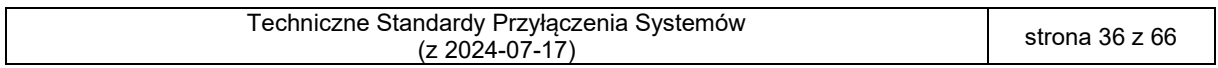

158 8. Testy cykliczności odpytywania SCCSIRE

| Identyfikator<br>i nazwa<br>scenariusza:                                                                                                    |                        | TT8. Testy<br>cykliczności<br>odpytywania<br><b>SCCSIRE</b> | Cel<br>wykonania<br>scenariusza:                                                                                                    | Sprawdzenie zgodnej z wymaganiami<br>częstotliwości odpytywania systemu<br>SCCSIRE przez SCP w kontekście obsługi<br>wiadomości oczekujących. |                                                                                                    |                                                                |  |
|----------------------------------------------------------------------------------------------------|------------------------|-------------------------------------------------------------|----------------------------------------------------------------------------------------------------|----------------------------------------------------------------------------------------------------|----------------------------------------------------------------------------------------------------|----------------------------------------------------------------|--|
| Przed realizacją scenariusza wymagane jest spełnienie następujących wymagań:<br>Warunki<br>wstępne<br>Konfiguracja protokołu AS4, ustawienie parametrów PMode zgodnie z<br>$\bullet$<br>wartościami przypisanymi do zestawu parametrów nr 5, znajdującego się w<br>załączniku nr 2 do TSSI.<br>Skonfigurowanie danej organizacji i użytkowników w SCCSIRE<br>$\bullet$<br>Należy podmienić w scenariuszu przykładowe informacje dotyczące:<br>$\bullet$<br>$-$<br>każdym<br>każdym<br>W<br>kodu |                        |                                                             | testowych adresów serwerów świadczących usługę komunikacji B2B<br>systemu CSIRE, na podany w załączniku nr 4 - Wniosek o przyłączenie<br>w polu: Serwer/usługi CSIRE,<br>użytkownika organizacji organisationuser, na podane w załączniku nr 4<br>- Wniosek o przyłączenie w polu: Użytkownik Organizacji w CSIRE,<br>kodu EIC podmiotu na podane w załączniku nr 4 - Wniosek o<br>przyłączenie w polu: Kod EIC (zmiana wymagana w każdym miejscu w<br>pliku, w którym występuje fraza: "Tu_wstaw_kod_EIC_Podmiotu"),<br>kodu EIC OIRE/CSIRE, na podane w załączniku nr 4 - Wniosek o<br>przyłączenie w polu: Kod EIC OIRE/CSIRE (zmiana wymagana w<br>miejscu<br>W<br>"Tu_wstaw_kod_EIC_OIRE/CSIRE"),<br>roli w której występuje Podmiot – na podane w załączniku nr 4 - Wniosek<br>o przyłączenie w polu: Rola Organizacji w CSIRE (zmiana wymagana<br>miejscu<br>"Tu wstaw rolę rynkową Podmiotu")<br>roli<br>Tu_wstaw_kod_roli_biznesowej_nadawcy należy zamienić na właściwy<br>kod w zależności od użytej roli rynkowej (dla roli: DSO - CK0080, BRP -<br>CK0087, SE - CK0088, AUS - CK0092). Dotyczy tylko plików z<br>przedrostkiem 4 3. | pliku,<br>W<br>pliku, w<br><b>W</b><br>biznesowej                                                                                             | którym<br>którym<br>nadawcy.                                                                                                    | występuje<br>fraza:<br>występuje<br>fraza:<br>Fraze:           |  |
| <b>Numer</b><br>kroku                                                                                                    | Szczegółowy opis kroku |                                                             | Wykonawca                                                                                                    |                                                                                                    | <b>Oczekiwany rezultat</b>                                                                                                    |                                                                |  |
| 1.                                                                                                    |                        | Wysłanie przez SCP<br>komunikatu PeekMessage                | <b>ABIRE</b>                                                                                                    | Rola rynkowa<br>Komunikat                                                                                                    | Komunikat wysłany. Struktura<br>przykładowego komunikatu<br>przedstawiona w odpowiednim pliku,<br>zgodnie z tabelą poniżej:<br><b>DSO</b><br>2 1 Scenariusz8<br>PeekMessage_Re<br>quest.txt<br>4_3_Scenariusz8_<br>PeekMessage Re<br>quest.txt | SE, BRP, AUS<br>4 3 Scenariusz8<br>PeekMessage_Re<br>quest.txt |  |

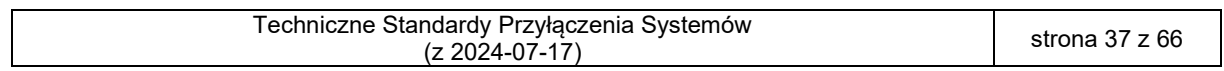

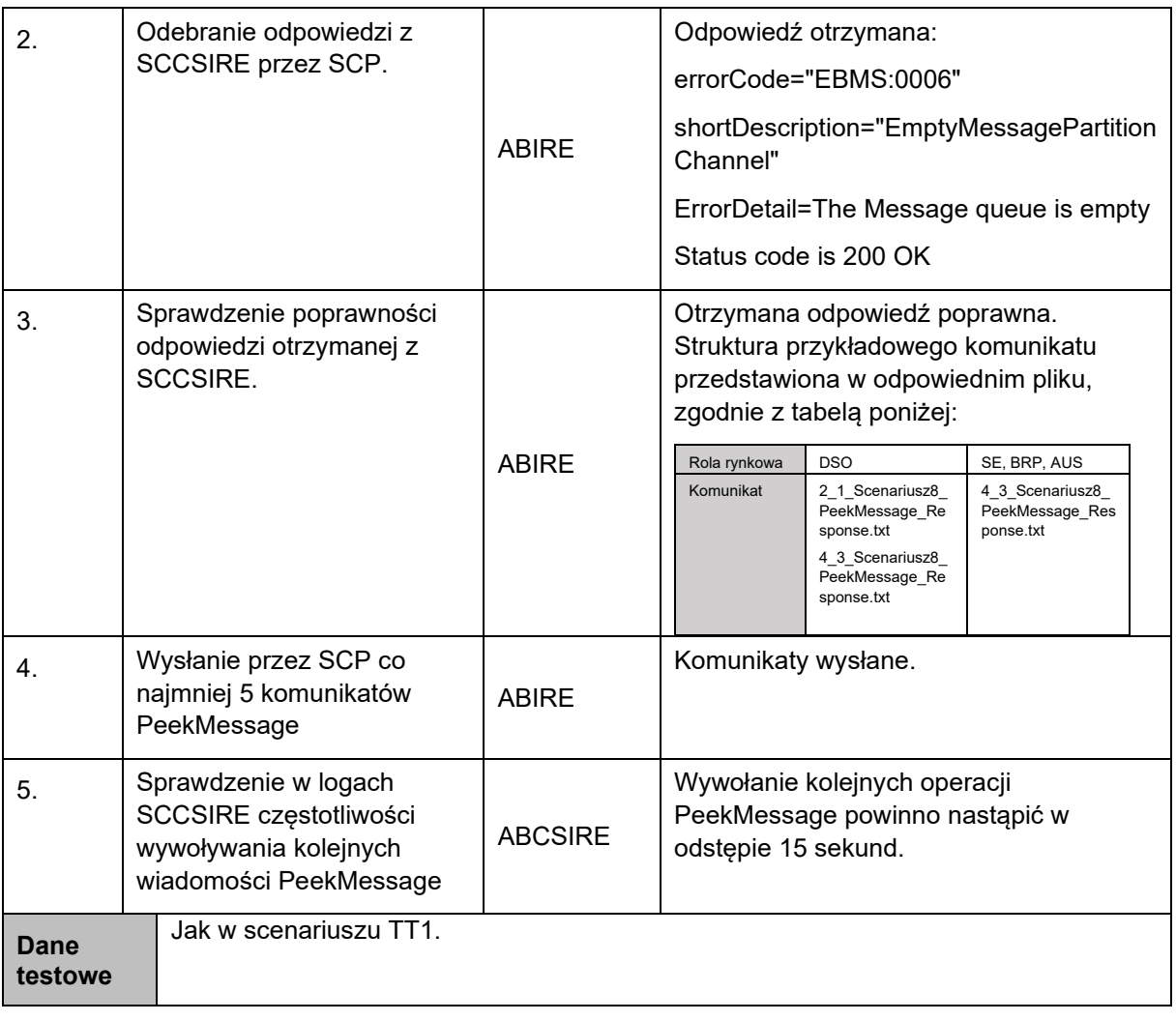

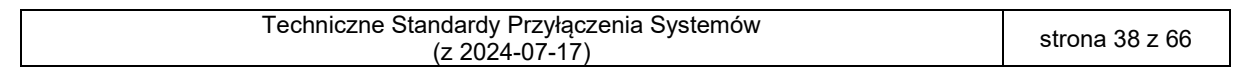

- 
- 
- 160 9. Testy protokołu AS4 weryfikacja obsługi technicznego kodu błędu EBMS:0001 Wartość nierozpoznana

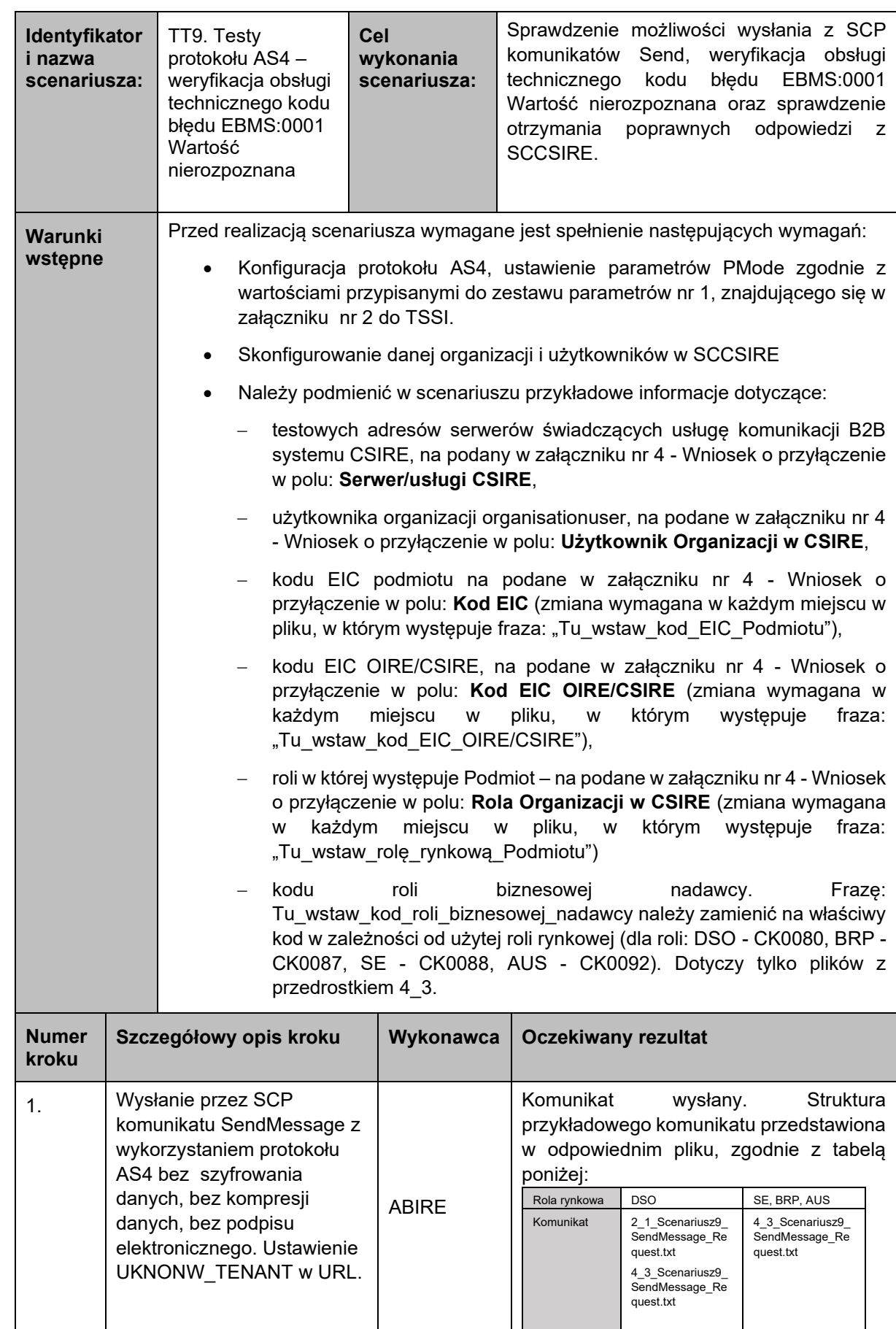

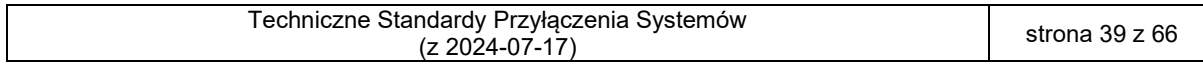

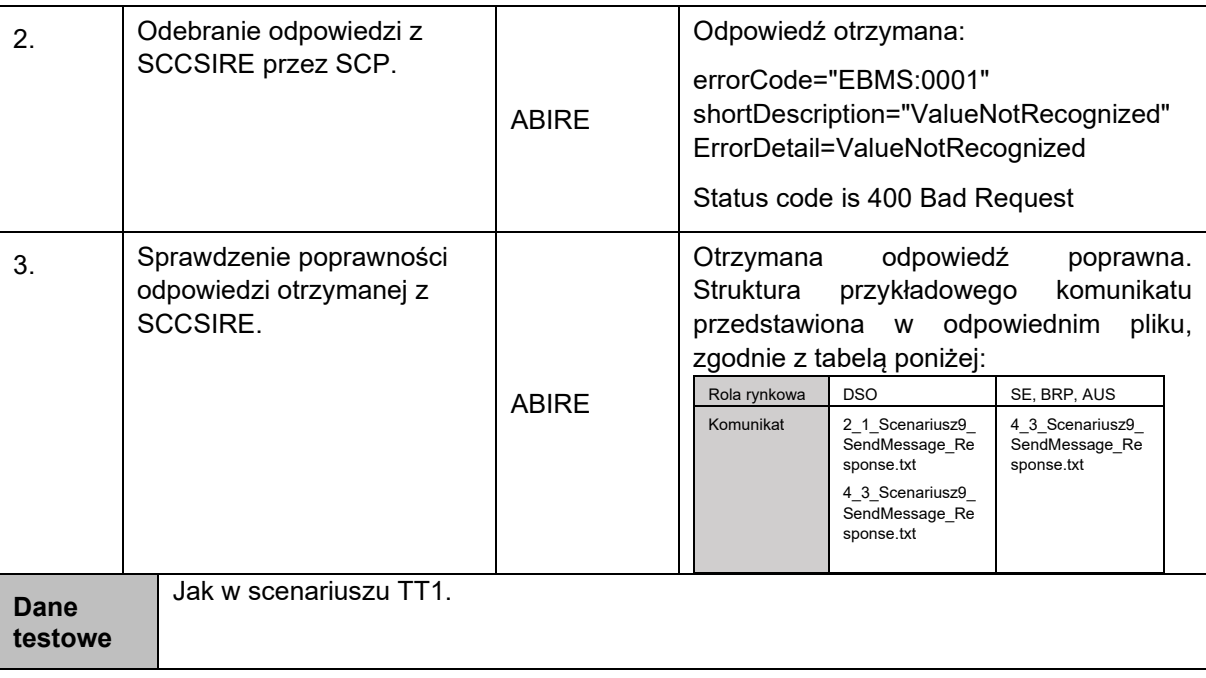

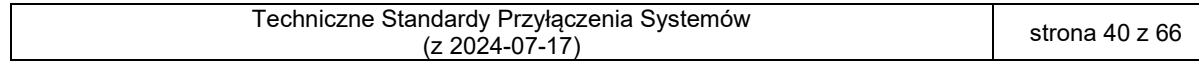

- 
- 
- 163 10. Testy protokołu AS4 weryfikacja obsługi technicznego kodu błędu EBMS:0002 Funkcja nieobsługiwana

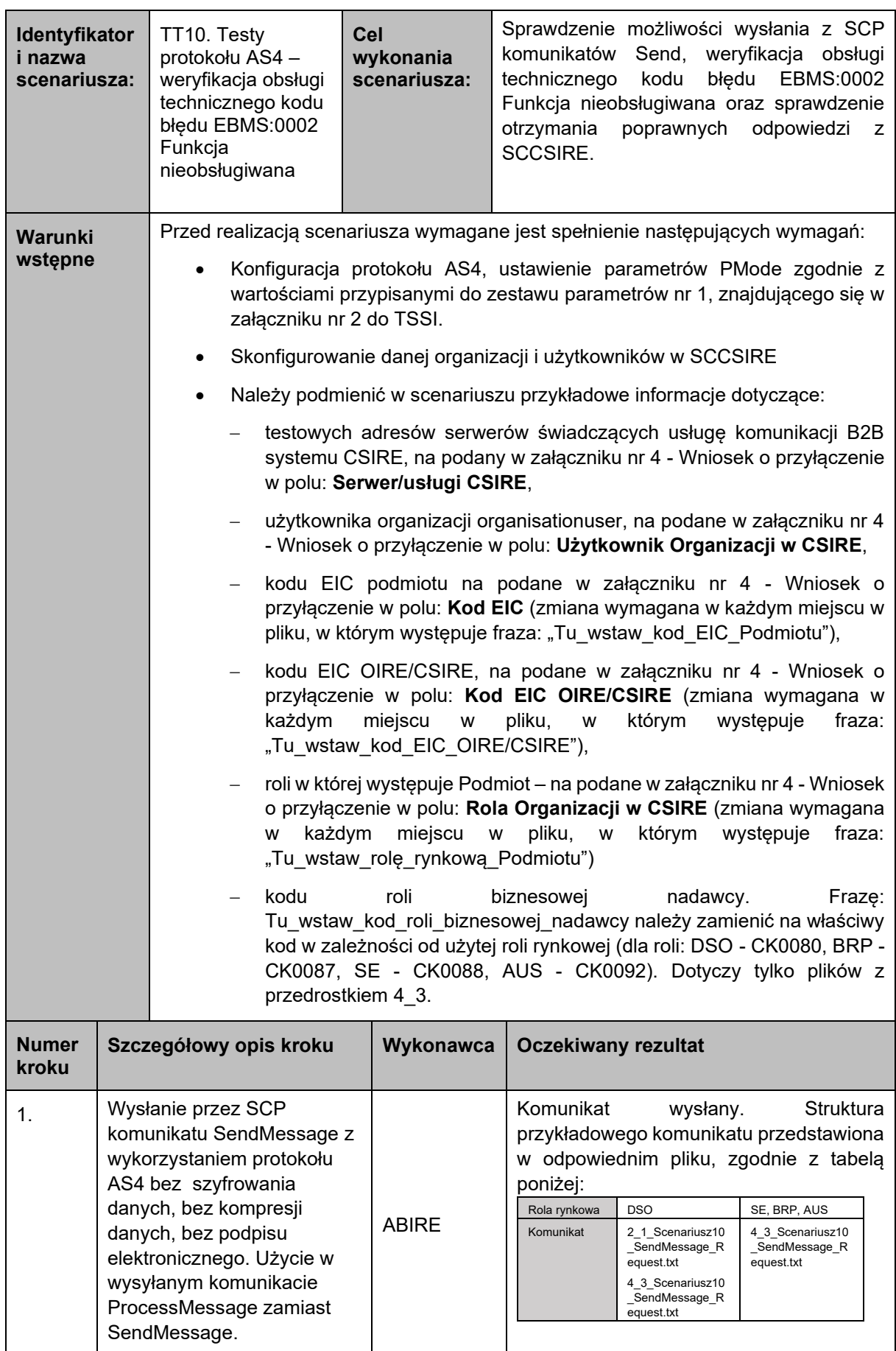

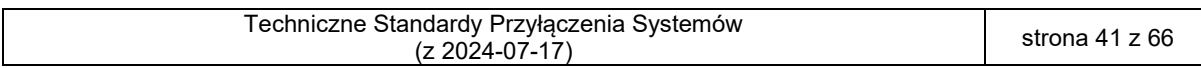

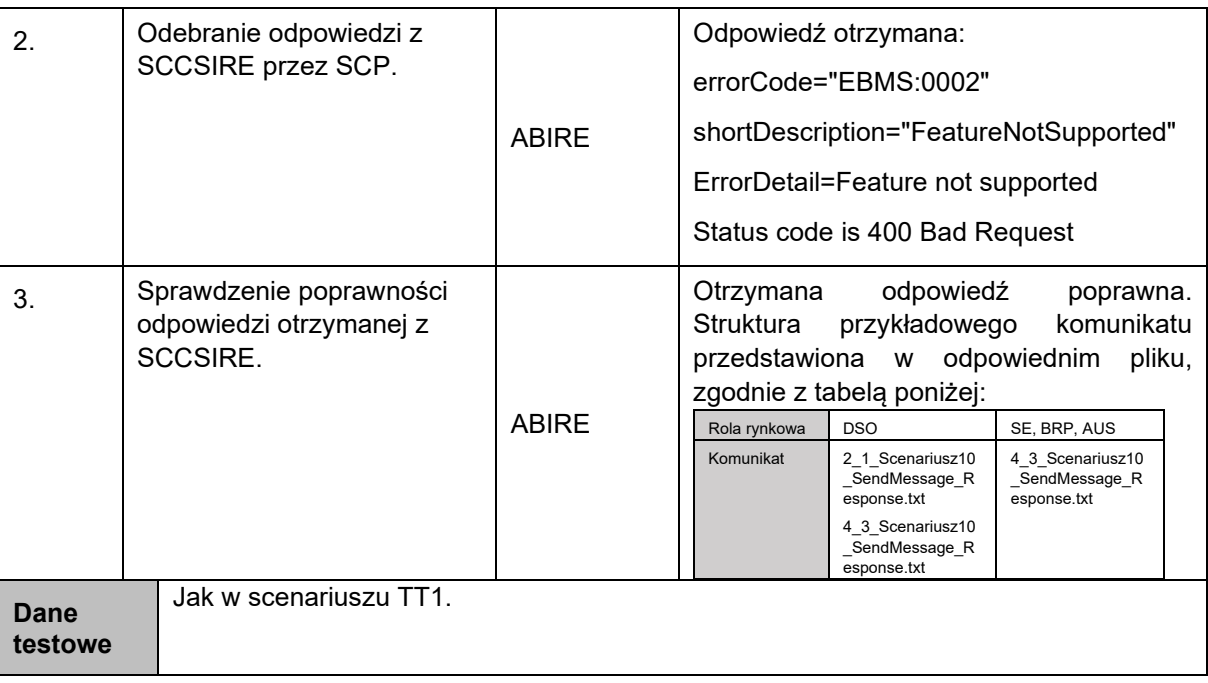

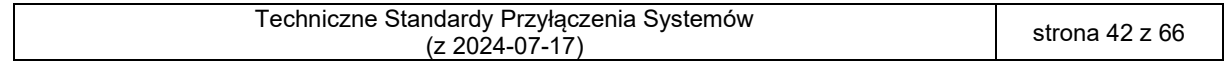

- -
	-

166 11. Testy protokołu AS4 – weryfikacja obsługi technicznego kodu błędu EBMS:0003 Wartości 167 niespójne (scenariusz opcjonalny, do realizacji w przypadku istnienia funkcjonalności po 168 stronie SCP umożliwiającej realizację kroków)

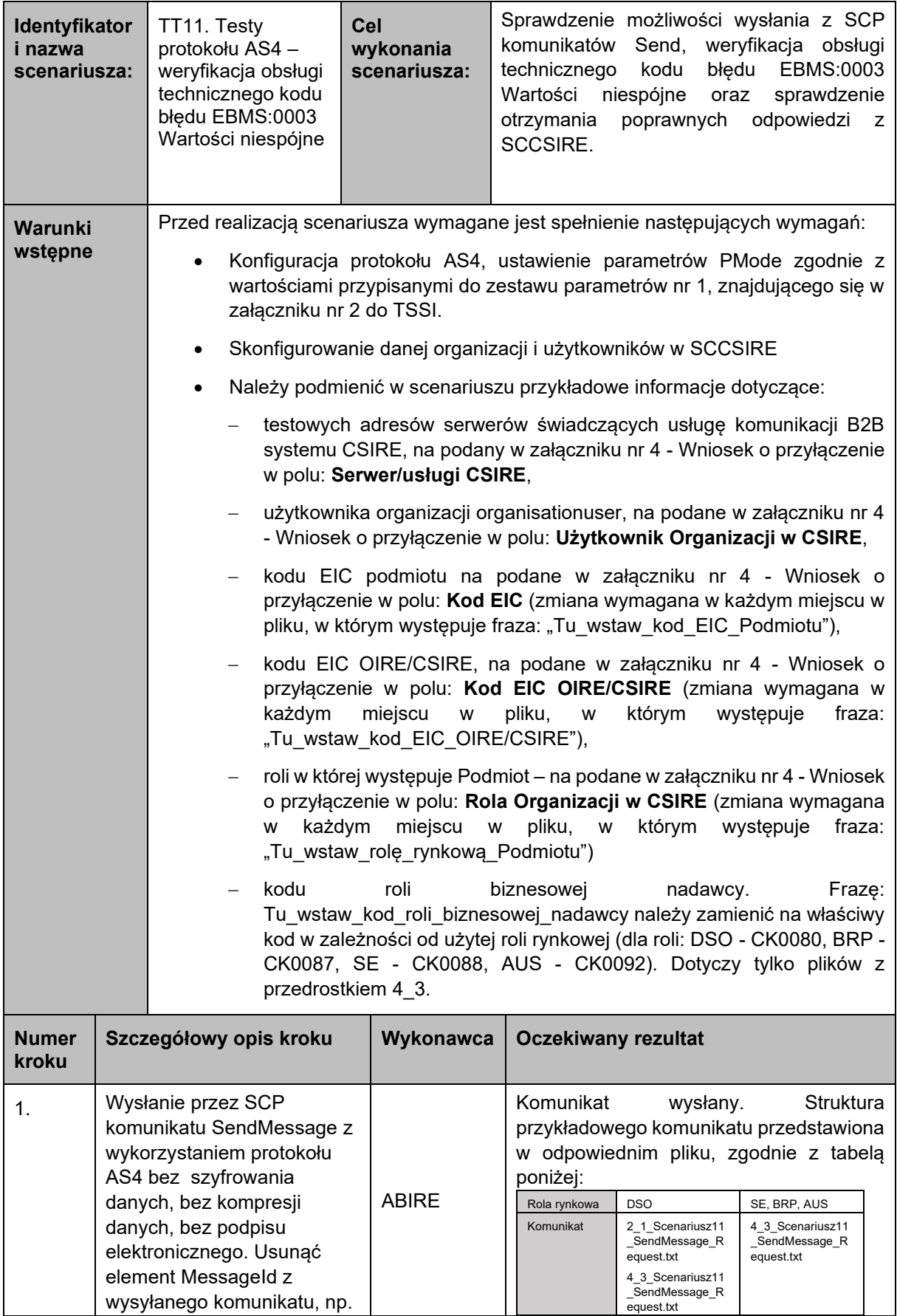

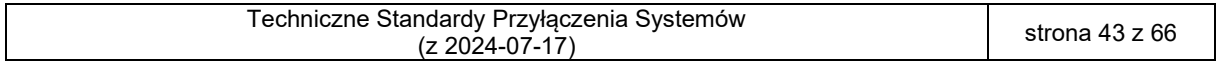

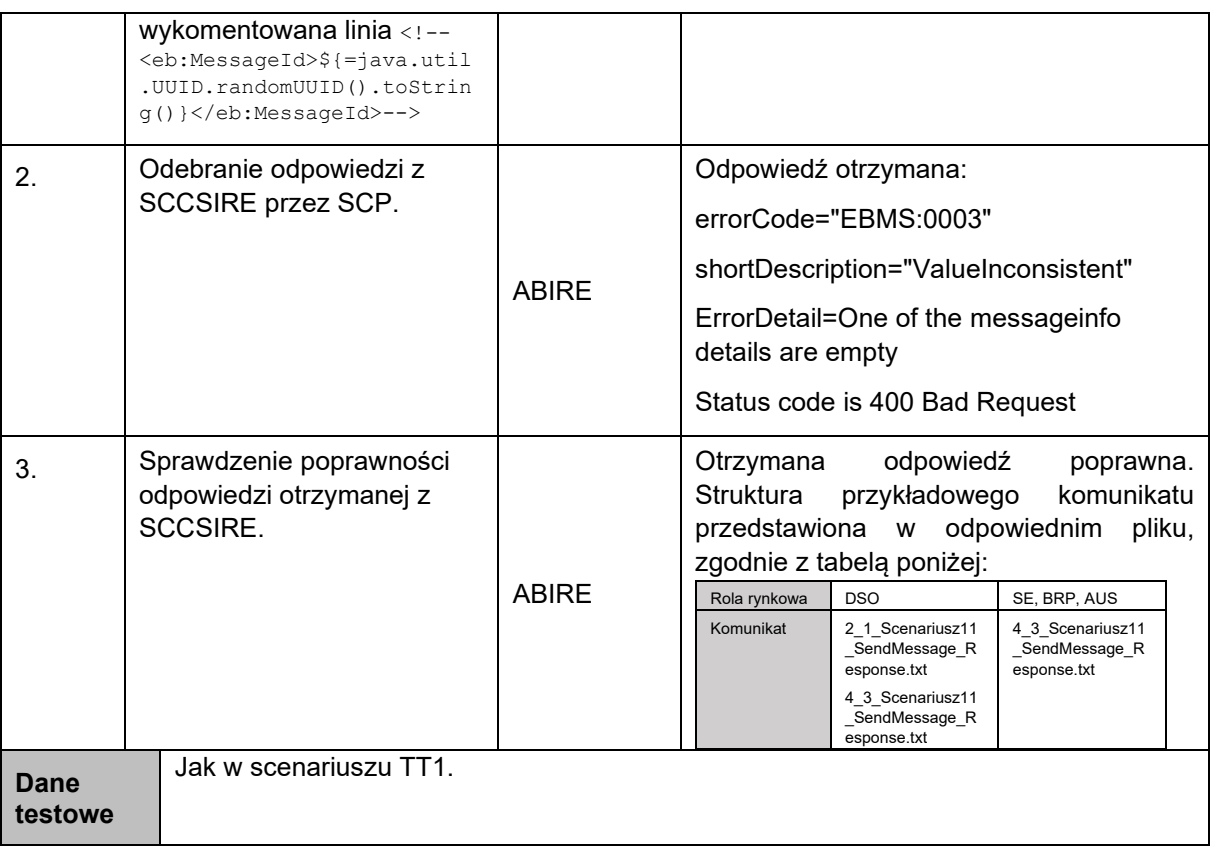

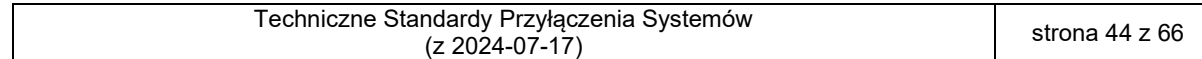

- 
- 

170 12. Testy protokołu AS4 – weryfikacja obsługi technicznego kodu błędu EBMS:0004 Inny, Nieprawidłowa organizacja

| Identyfikator<br>i nazwa<br>scenariusza: |                                                                                                    | TT12. Testy<br>protokołu AS4 -<br>weryfikacja obsługi<br>technicznego kodu<br>błędu EBMS:0004<br>Inny,<br>Nieprawidłowa<br>organizacja                                                                                                    | Cel<br>wykonania<br>scenariusza: | Sprawdzenie możliwości wysłania z SCP<br>komunikatów Send, weryfikacja obsługi<br>technicznego kodu błędu EBMS:0004 Inny,<br>Nieprawidłowa<br>organizacja<br>oraz<br>sprawdzenie<br>otrzymania<br>poprawnych<br>odpowiedzi z SCCSIRE.                                                                                                    |  |  |
|------------------------------------------|----------------------------------------------------------------------------------------------------|----------------------------------------------------------------------------------------------------|----------------------------------|----------------------------------------------------------------------------------------------------|--|--|
| Warunki<br>wstępne                       |                                                                                                    | Przed realizacją scenariusza wymagane jest spełnienie następujących wymagań:<br>Konfiguracja protokołu AS4, ustawienie parametrów PMode zgodnie z<br>$\bullet$<br>wartościami przypisanymi do zestawu parametrów nr 1, znajdującego się w<br>załączniku nr 2 do TSSI.<br>Skonfigurowanie danej organizacji i użytkowników w SCCSIRE<br>$\bullet$<br>Należy podmienić w scenariuszu przykładowe informacje dotyczące:<br>$\bullet$<br>testowych adresów serwerów świadczących usługę komunikacji B2B<br>systemu CSIRE, na podany w załączniku nr 4 - Wniosek o przyłączenie<br>w polu: Serwer/usługi CSIRE,<br>kodu EIC podmiotu na podane w załączniku nr 4 - Wniosek o<br>przyłączenie w polu: Kod EIC (zmiana wymagana w każdym miejscu w<br>pliku, w którym występuje fraza: "Tu_wstaw_kod_EIC_Podmiotu"),<br>kodu EIC OIRE/CSIRE, na podane w załączniku nr 4 - Wniosek o<br>przyłączenie w polu: Kod EIC OIRE/CSIRE (zmiana wymagana w<br>każdym<br>miejscu<br>pliku,<br>którym<br>występuje<br>W<br>W<br>fraza:<br>"Tu_wstaw_kod_EIC_OIRE/CSIRE"),<br>roli w której występuje Podmiot - na podane w załączniku nr 4 - Wniosek<br>o przyłączenie w polu: Rola Organizacji w CSIRE (zmiana wymagana<br>miejscu<br>którym<br>każdym<br>pliku, w<br>występuje<br>fraza:<br>W<br>w<br>"Tu wstaw rolę rynkową Podmiotu")<br>kodu<br>roli<br>biznesowej<br>nadawcy.<br>Fraze:<br>Tu wstaw kod roli biznesowej nadawcy należy zamienić na właściwy<br>kod w zależności od użytej roli rynkowej (dla roli: DSO - CK0080, BRP -<br>CK0087, SE - CK0088, AUS - CK0092). Dotyczy tylko plików z<br>przedrostkiem 4 3. |                                  |                                                                                                    |  |  |
| <b>Numer</b><br>kroku                    | Szczegółowy opis kroku                                                                                                    |                                                                                                    | Wykonawca                        | <b>Oczekiwany rezultat</b>                                                                                                    |  |  |
| 1.                                       | Wysłanie przez SCP<br>komunikatu SendMessage z<br>wykorzystaniem protokołu<br>AS4 bez szyfrowania<br>danych, bez kompresji<br>danych, bez podpisu<br>elektronicznego. Ustawienie<br>endpoint na nieprawidłową<br>organizację:<br>\${#Project#ENDPOINT}WrongO<br>rganisation |                                                                                                    | <b>ABIRE</b>                     | Komunikat<br>Struktura<br>wysłany.<br>przykładowego komunikatu przedstawiona<br>w odpowiednim pliku, zgodnie z tabelą<br>poniżej:<br>SE, BRP, AUS<br>Rola rynkowa<br><b>DSO</b><br>Komunikat<br>2 1 Scenariusz12<br>4_3_Scenariusz12<br>_SendMessage_R<br>_SendMessage_R<br>equest.txt<br>equest.txt<br>4_3_Scenariusz12<br>_SendMessage_R<br>equest.txt |  |  |

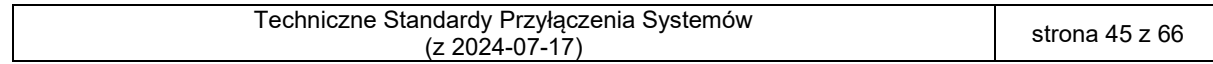

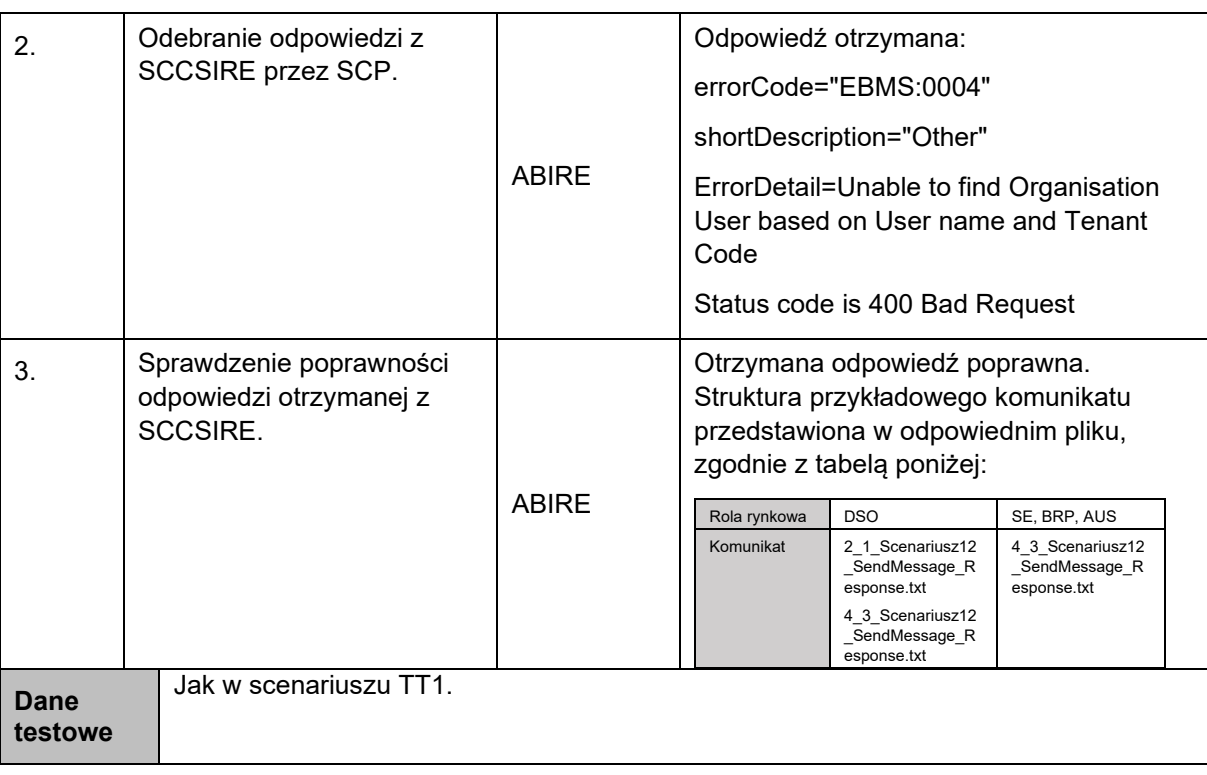

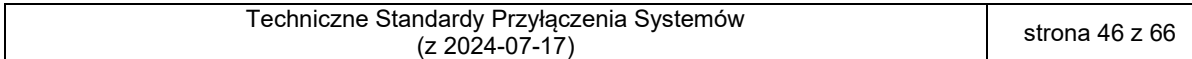

173 13. Testy protokołu AS4 – weryfikacja obsługi technicznego kodu błędu EBMS:0004 Inny,<br>174 Unknown or invalid message reference Unknown or invalid message reference

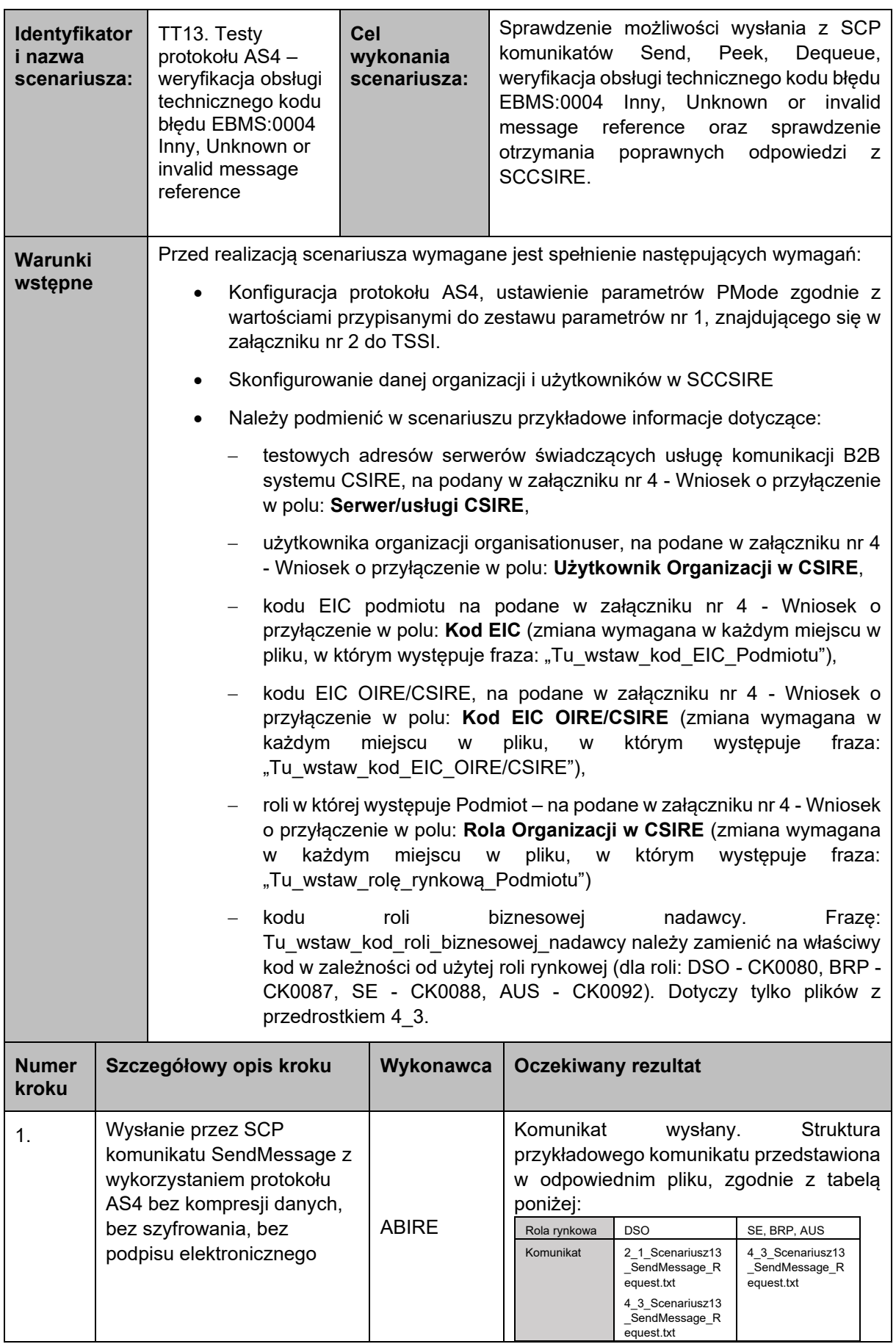

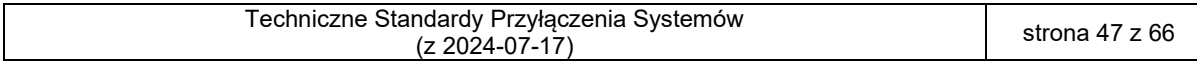

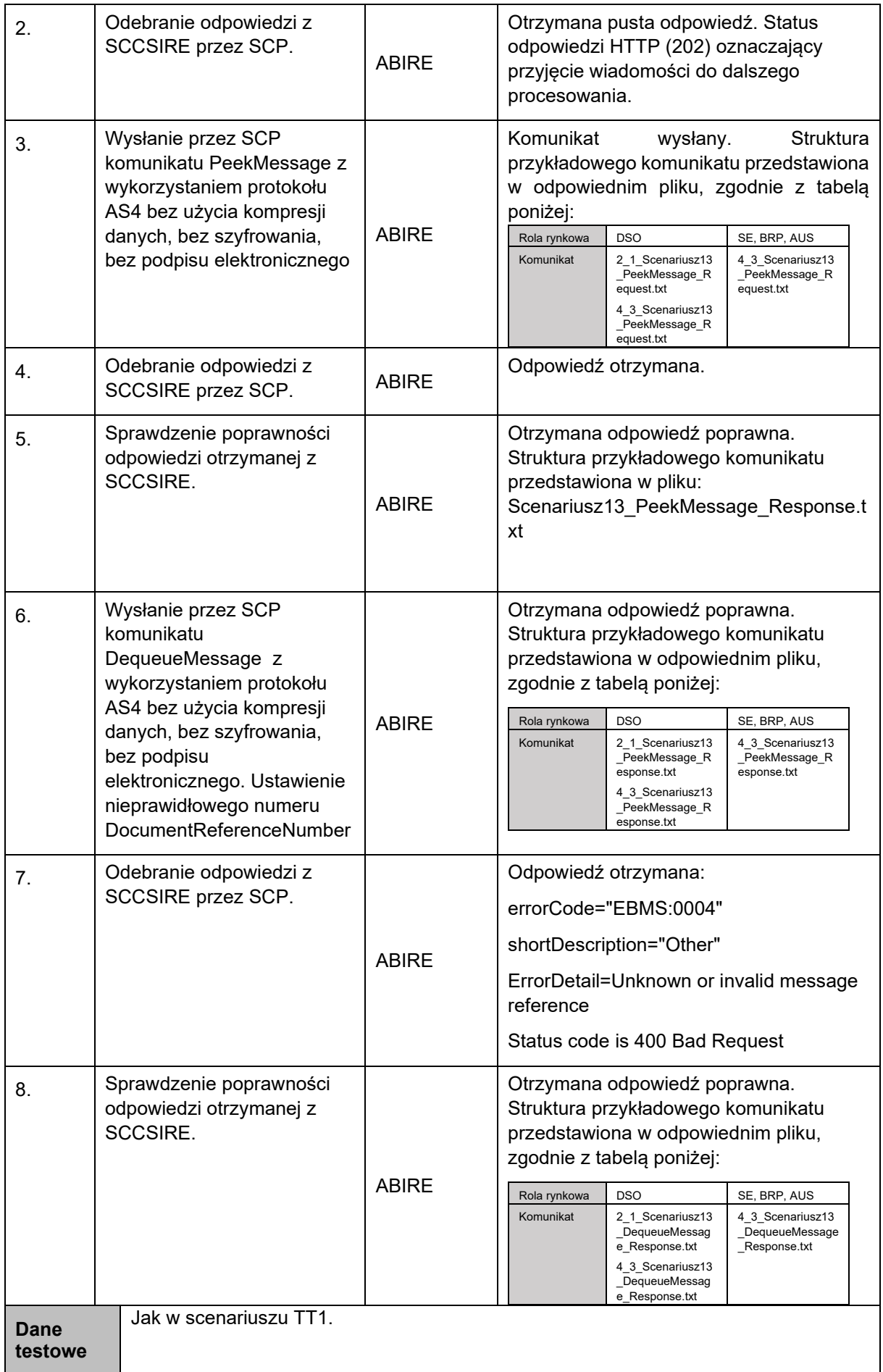

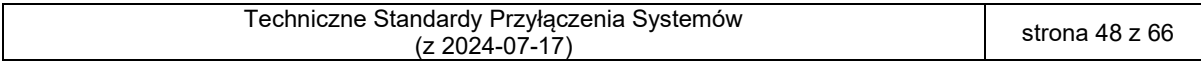

175 14. Testy protokołu AS4 – weryfikacja obsługi technicznego kodu błędu EBMS:0006 Pusty kanał partycji wiadomości

| Identyfikator<br>i nazwa<br>scenariusza:                                                                                                    |                                                                                                    | TT14. Testy<br>protokołu AS4-<br>weryfikacja obsługi<br>technicznego kodu<br>błędu EBMS:0006<br>Pusty kanał partycji<br>wiadomości | Cel<br>wykonania<br>scenariusza:                                                                                                    | Sprawdzenie możliwości wysłania z SCP<br>komunikatów Peek, weryfikacja obsługi<br>technicznego kodu błędu EBMS:0006 Pusty<br>kanał partycji wiadomości oraz sprawdzenie<br>otrzymania<br>poprawnych<br>odpowiedzi<br>Z<br>SCCSIRE.                                                                                                    |  |
|----------------------------------------------------------------------------------------------------|----------------------------------------------------------------------------------------------------|----------------------------------------------------------------------------------------------------|----------------------------------------------------------------------------------------------------|----------------------------------------------------------------------------------------------------|--|
| <b>Warunki</b><br>wstępne<br>$\bullet$<br>załączniku nr 2 do TSSI.<br>$\bullet$<br>٠<br>$\overline{\phantom{0}}$<br>$-$<br>każdym                                                                                                    |                                                                                                    | miejscu<br>W                                                                                                    | Przed realizacją scenariusza wymagane jest spełnienie następujących wymagań:<br>Konfiguracja protokołu AS4, ustawienie parametrów PMode zgodnie z<br>wartościami przypisanymi do zestawu parametrów nr 1, znajdującego się w<br>Skonfigurowanie danej organizacji i użytkowników w SCCSIRE<br>Należy podmienić w scenariuszu przykładowe informacje dotyczące:<br>testowych adresów serwerów świadczących usługę komunikacji B2B<br>systemu CSIRE, na podany w załączniku nr 4 - Wniosek o przyłączenie<br>w polu: Serwer/usługi CSIRE,<br>użytkownika organizacji organisationuser, na podane w załączniku nr 4<br>- Wniosek o przyłączenie w polu: Użytkownik Organizacji w CSIRE,<br>kodu EIC podmiotu na podane w załączniku nr 4 - Wniosek o<br>przyłączenie w polu: Kod EIC (zmiana wymagana w każdym miejscu w<br>pliku, w którym występuje fraza: "Tu_wstaw_kod_EIC_Podmiotu"),<br>kodu EIC OIRE/CSIRE, na podane w załączniku nr 4 - Wniosek o<br>przyłączenie w polu: Kod EIC OIRE/CSIRE (zmiana wymagana w<br>którym<br>pliku,<br>występuje<br>W<br>fraza: |                                                                                                    |  |
| "Tu_wstaw_kod_EIC_OIRE/CSIRE"),<br>roli w której występuje Podmiot – na podane w załączniku nr 4 - Wniosek<br>o przyłączenie w polu: Rola Organizacji w CSIRE (zmiana wymagana<br>każdym<br>miejscu<br>pliku,<br>W<br>W<br>W<br>"Tu_wstaw_rolę_rynkową_Podmiotu")<br>kodu<br>biznesowej<br>roli<br>Tu_wstaw_kod_roli_biznesowej_nadawcy należy zamienić na właściwy<br>kod w zależności od użytej roli rynkowej (dla roli: DSO - CK0080, BRP -<br>CK0087, SE - CK0088, AUS - CK0092). Dotyczy tylko plików z<br>przedrostkiem 4_3. |                                                                                                    | którym<br>występuje<br>fraza:<br>nadawcy.<br>Frazę:                                                                                |                                                                                                    |                                                                                                    |  |
| <b>Numer</b><br>kroku                                                                                                    | Szczegółowy opis kroku                                                                                                    |                                                                                                    | Wykonawca                                                                                                    | <b>Oczekiwany rezultat</b>                                                                                                    |  |
| 1.                                                                                                    | Wysłanie przez SCP<br>komunikatu PeekMessage z<br>wykorzystaniem protokołu<br>AS4 bez szyfrowania<br>danych, bez kompresji<br>danych, bez podpisu<br>elektronicznego. Wysłanie<br>komunikatu na pustą kolejkę,<br>gdy nie ma dostępnych<br>komunikatów. |                                                                                                    | <b>ABIRE</b>                                                                                                    | Komunikat<br>Struktura<br>wysłany.<br>przykładowego komunikatu przedstawiona<br>w odpowiednim pliku, zgodnie z tabelą<br>poniżej:<br>Rola rynkowa<br><b>DSO</b><br>SE, BRP, AUS<br>Komunikat<br>2_1_Scenariusz14<br>4_3_Scenariusz14<br>PeekMessage_R<br>_PeekMessage_R<br>equest.txt<br>equest.txt<br>4 3 Scenariusz14<br>PeekMessage_R<br>equest.txt |  |

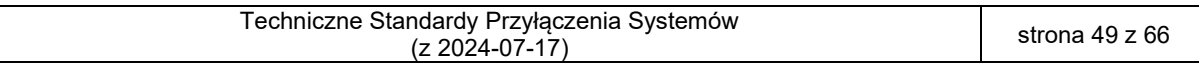

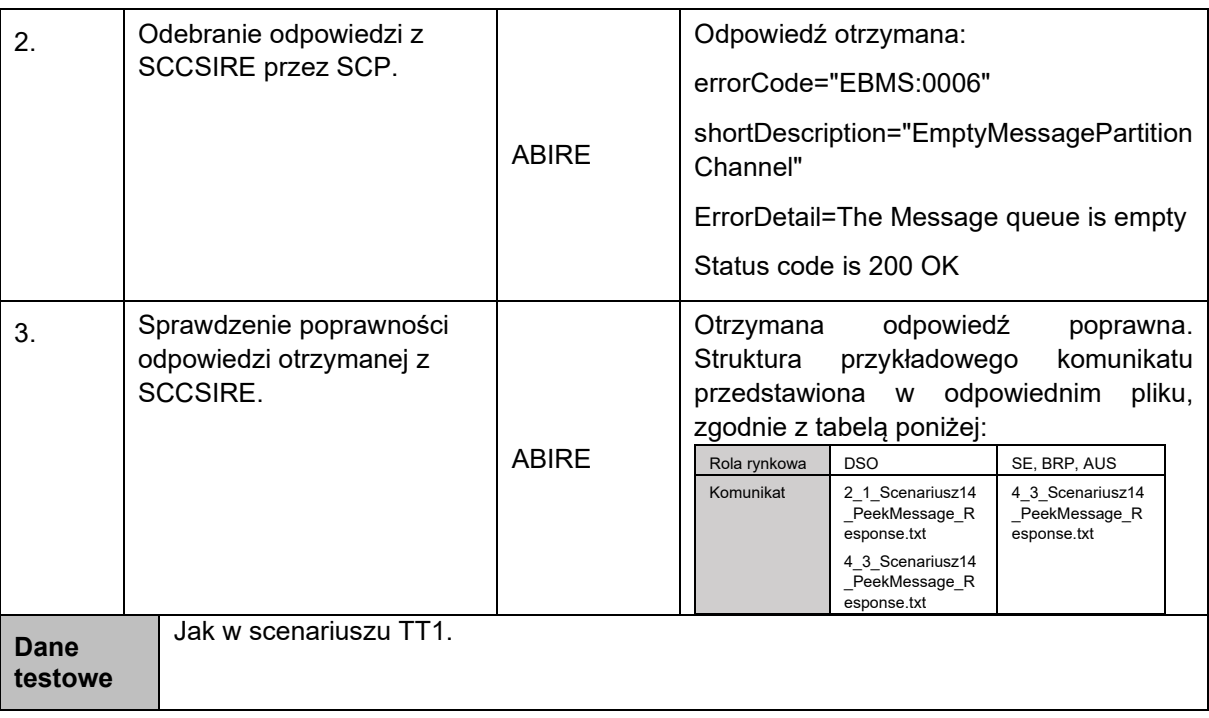

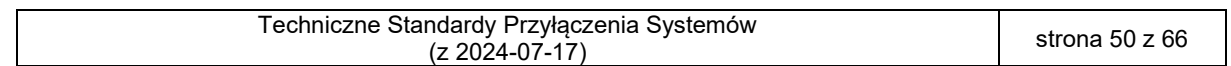

- 
- 

178 15. Testy protokołu AS4 – weryfikacja obsługi technicznego kodu błędu EBMS:0009 179 Nieprawidłowy nagłówek (scenariusz opcjonalny, do realizacji w przypadku istnienia 180 funkcjonalności po stronie SCP umożliwiającej realizację kroków)

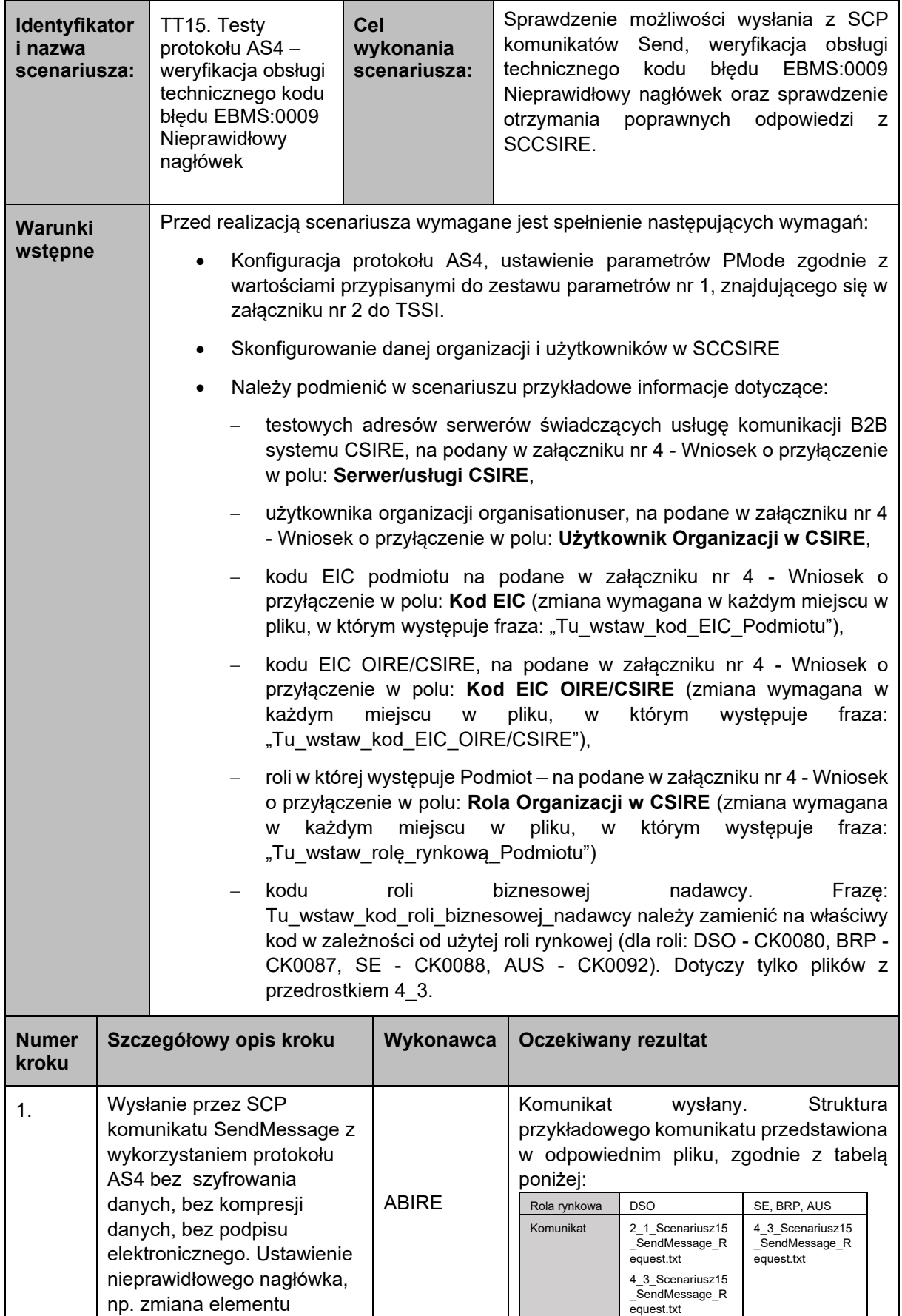

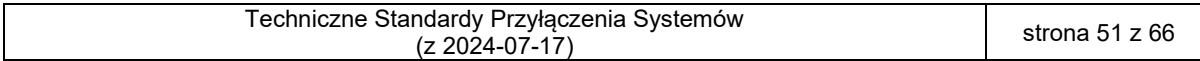

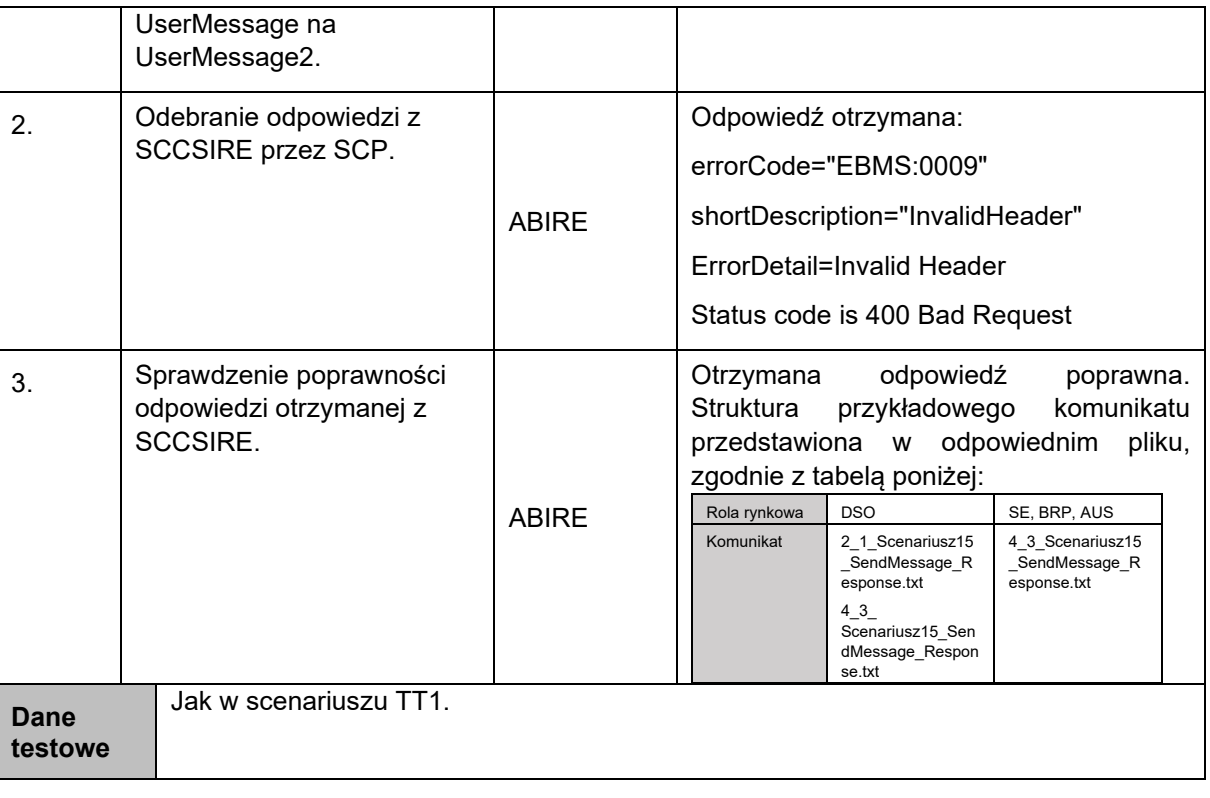

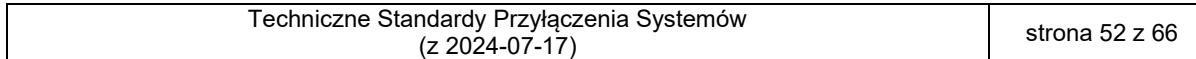

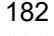

182 16. Testy protokołu AS4 – weryfikacja obsługi technicznego kodu błędu EBMS:0010 183 Niezgodność trybu przetwarzania

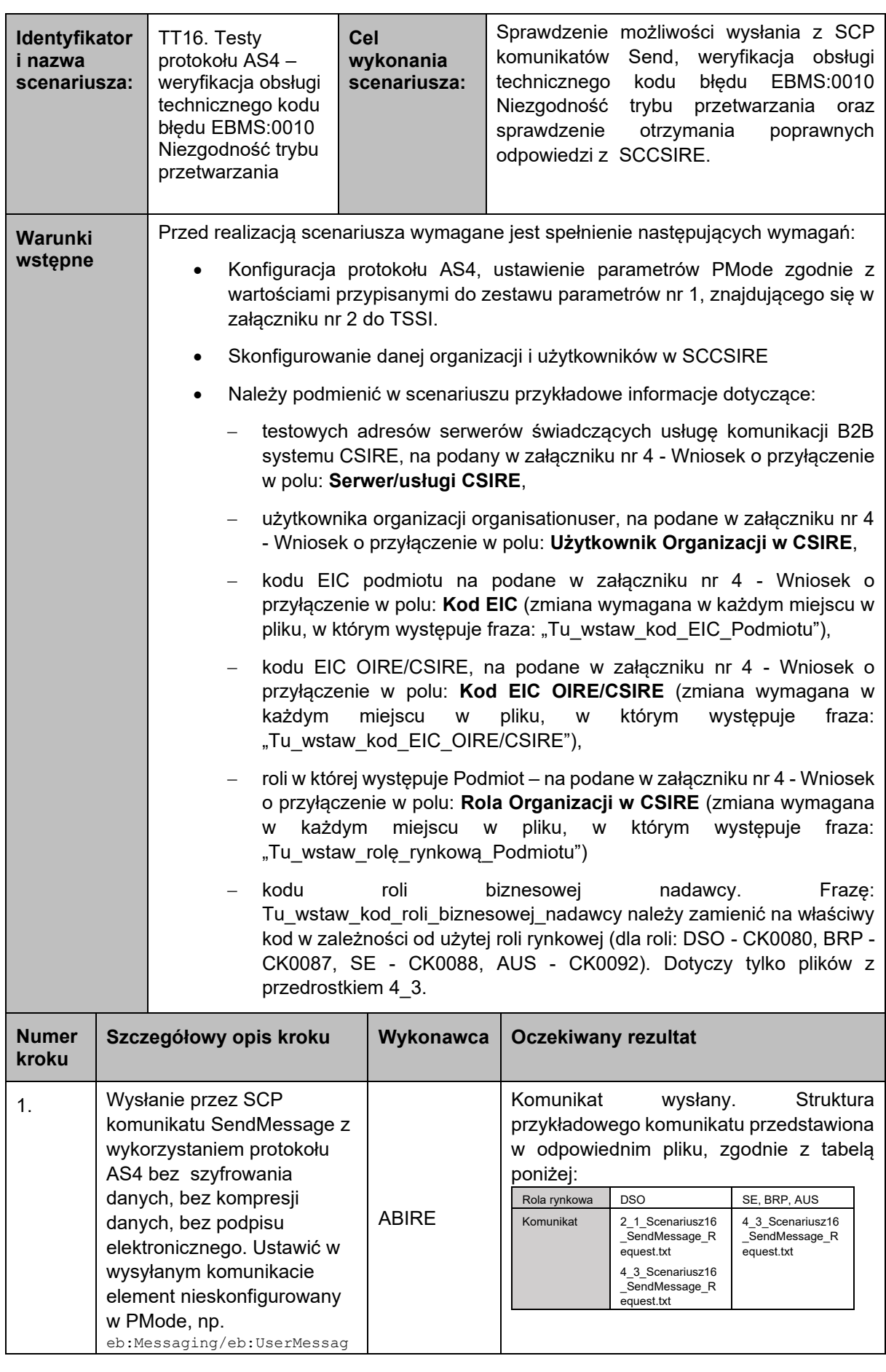

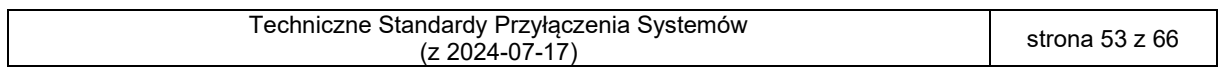

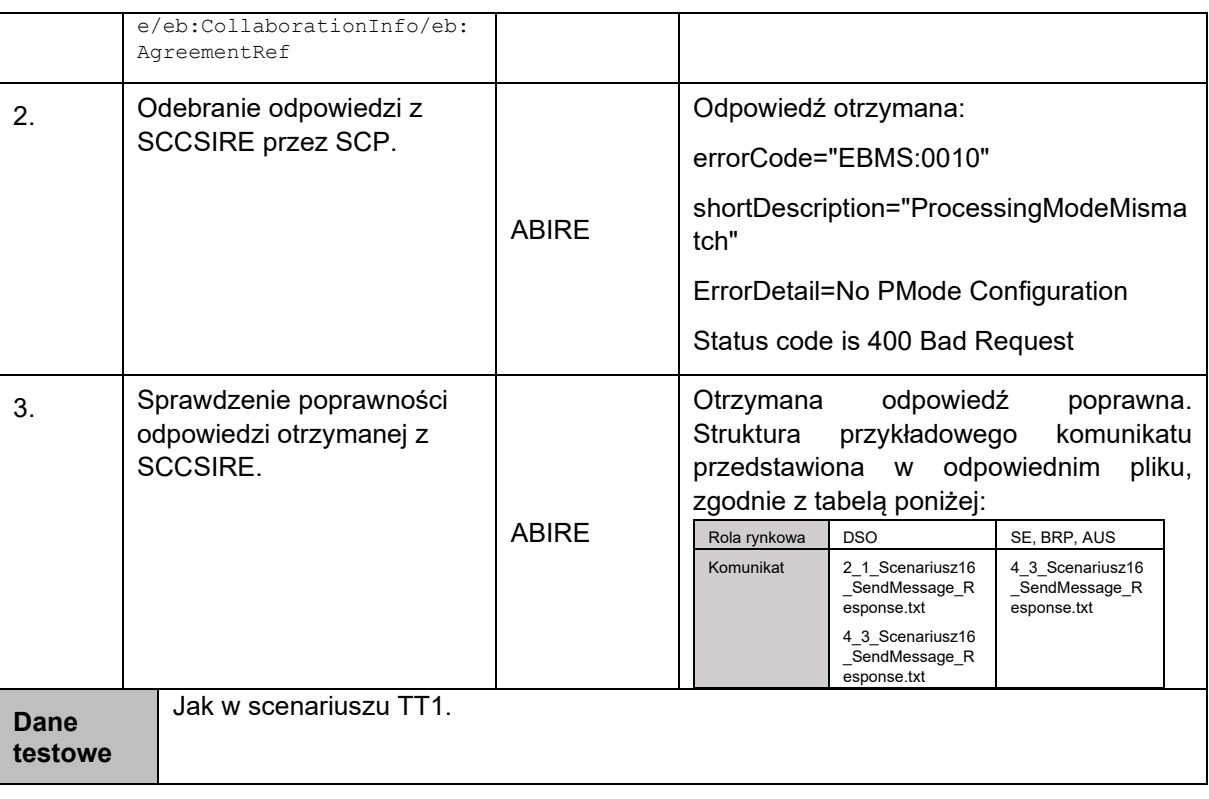

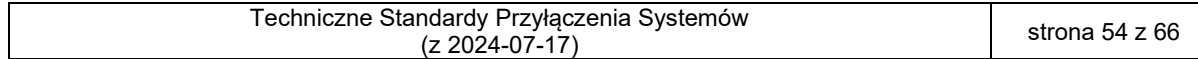

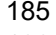

185 17. Testy protokołu AS4 – weryfikacja obsługi technicznego kodu błędu EBMS:0011 Błąd zewnętrznego payload

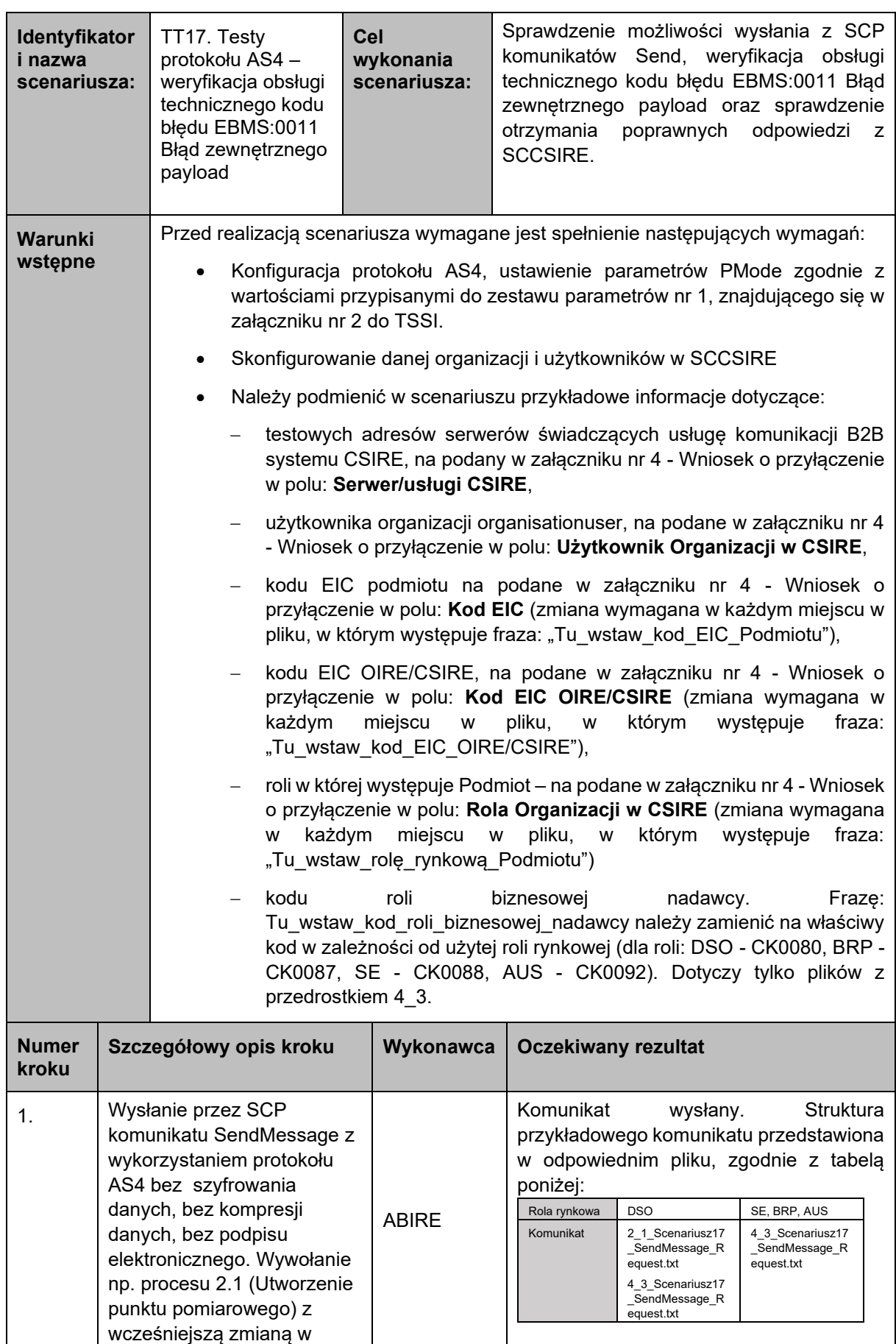

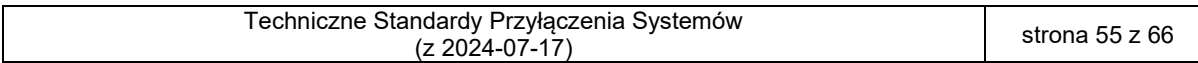

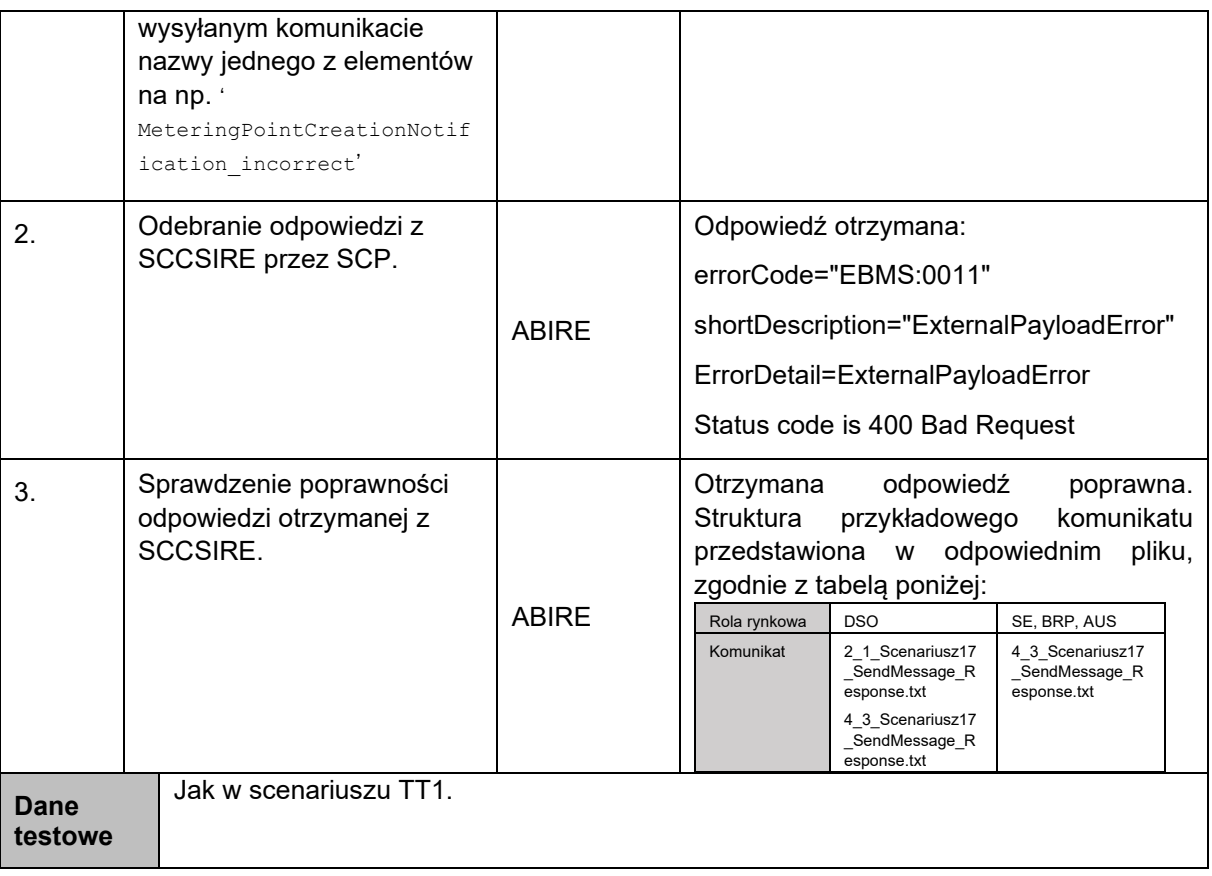

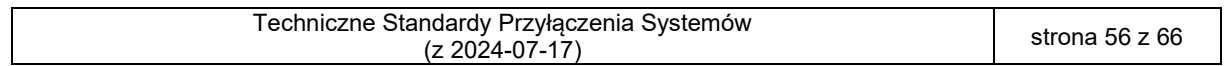

<span id="page-56-0"></span>188 6.2. Załącznik 2 – Scenariusze Testów Certyfikacji

 Scenariusze testów certyfikacji są wykonywane w ramach etapu Certyfikacja. Ich celem jest weryfikacja gotowości systemu IT podmiotu zewnętrznego do wymiany z CSIRE danych i komunikatów biznesowych zgodnych z TSKB.

- Scenariusze certyfikacji obejmują zakresem następujące grupy procesów i procesy:
- 1. Grupa 1 Sprzedaż energii elektrycznej: 1.1, 1.2, 1.4, 1.5,
- 2. Grupa 2 Usługi sieciowe i migracja Użytkownika KSE: 2.1, 2.2, 2.4, 2.7, 2.8,
- 3. Grupa 5 Zmiana POB: 5.1, 5.2, 5.3,
- 4. Grupa 6 Zasilenie CSIRE danymi: 6.1, 6.2, 6.3, 6.4, 6.5,
- 5. Grupa 7 Udostępnienie danych przez OIRE: 7.1, 7.2, 7.3
- 6. Grupa 8 Zarządzanie dostarczaniem energii elektrycznej: 8.1, 8.2,
- 7. Grupa 9 Wymiana informacji pomiędzy Użytkownikami profesjonalnymi: 9.1

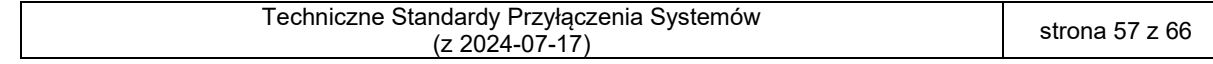

200 Lista scenariuszy certyfikacyjnych

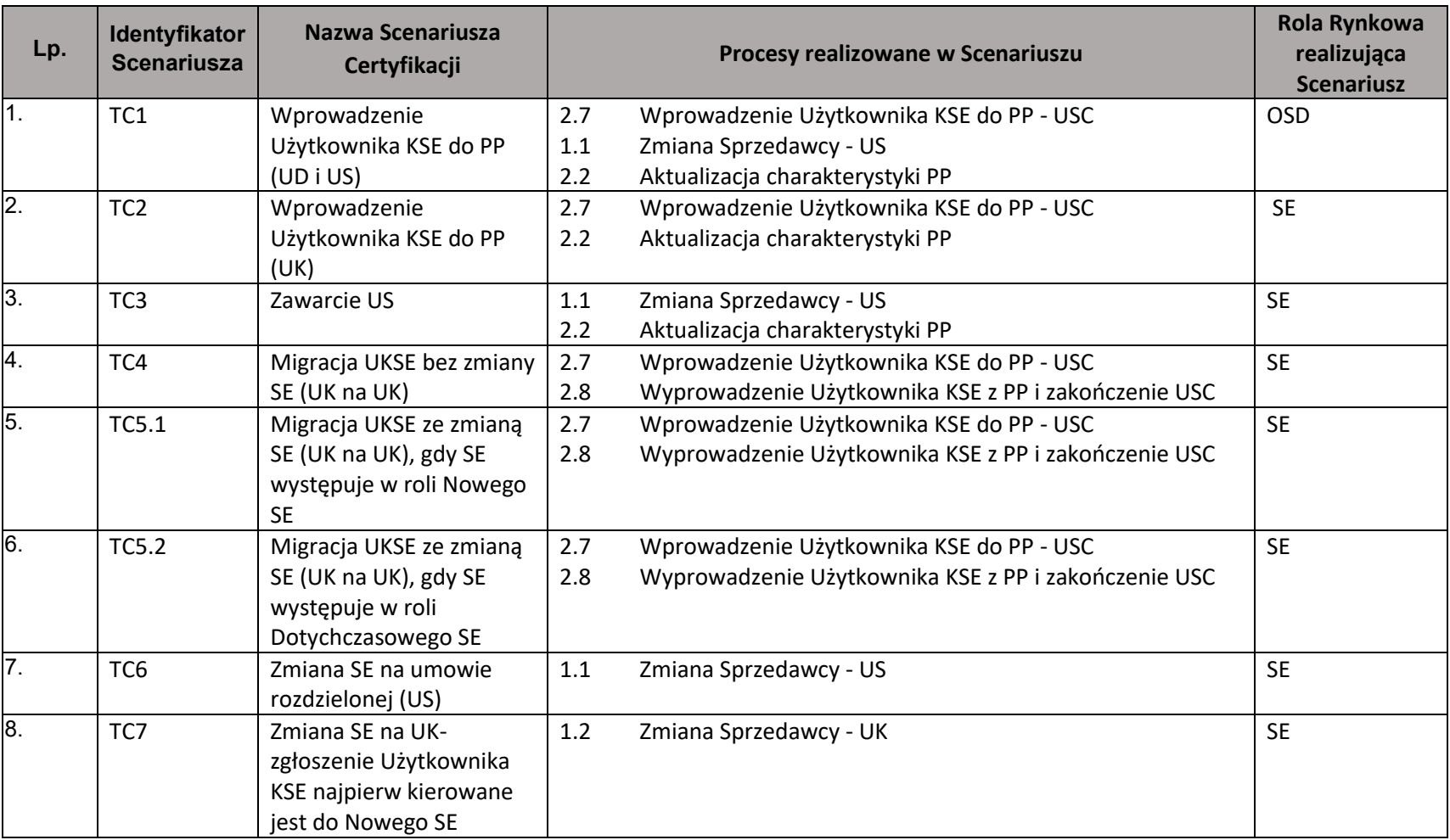

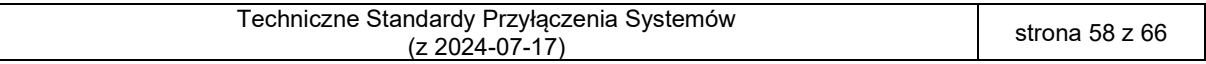

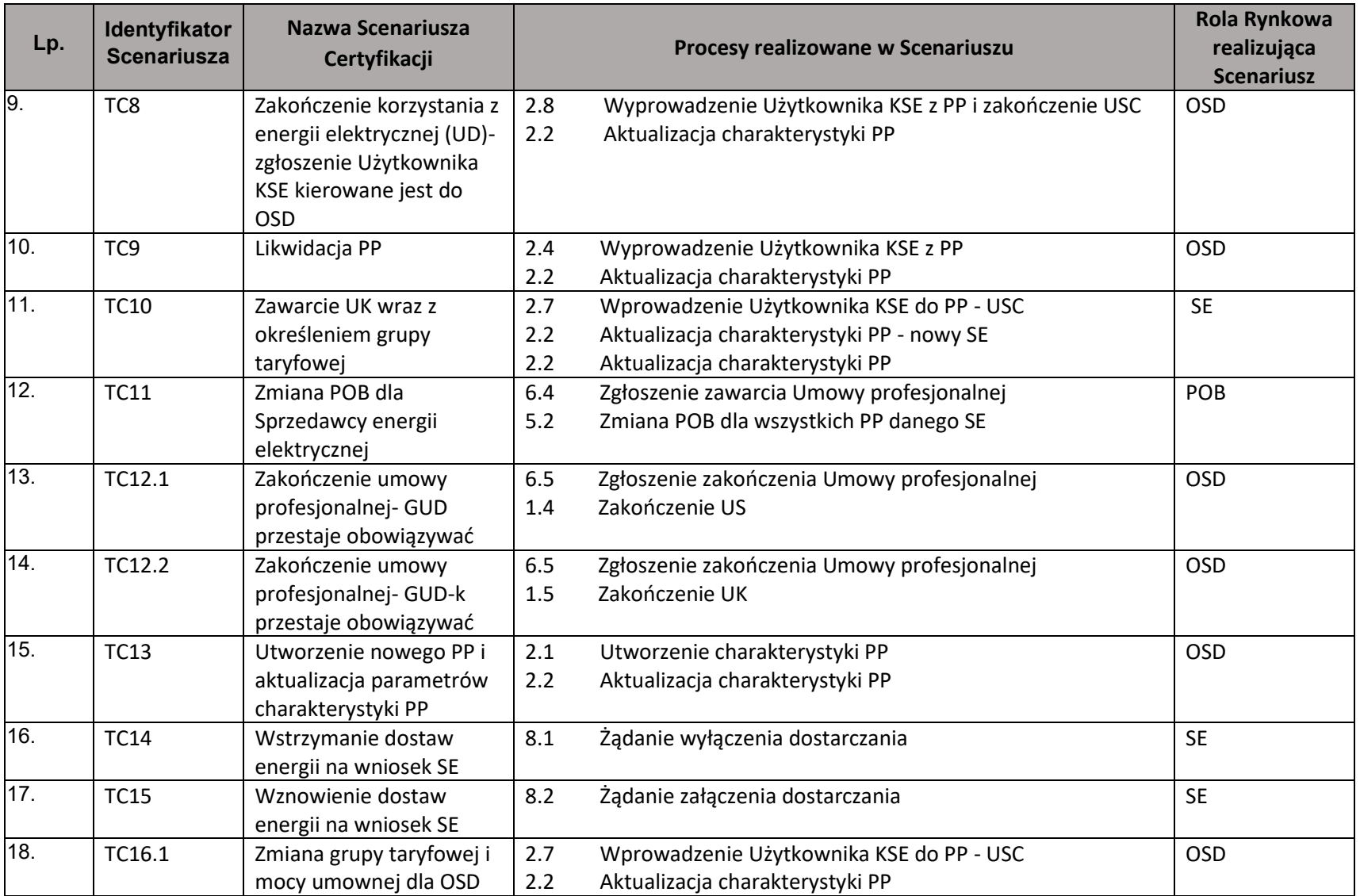

![](_page_58_Picture_305.jpeg)

![](_page_59_Picture_309.jpeg)

![](_page_59_Picture_310.jpeg)

![](_page_60_Picture_192.jpeg)

![](_page_60_Picture_193.jpeg)

![](_page_61_Picture_166.jpeg)

![](_page_61_Picture_167.jpeg)

## <span id="page-62-0"></span>224 Załącznik 3 – Scenariusz weryfikacji technicznej połączenia

225 Scenariusz jest wykonywany w ramach etapu Przyłączenie do CSIRE. Jego celem jest potwierdzenie

- 226 gotowości systemu IT podmiotu zewnętrznego do współpracy z CSIRE w środowisku produkcyjnym.
- 227

![](_page_62_Picture_313.jpeg)

![](_page_62_Picture_314.jpeg)

![](_page_63_Picture_103.jpeg)

![](_page_63_Picture_104.jpeg)

- <span id="page-64-0"></span>229 6.4. Załącznik 4 – Wzór Wniosku o Przyłączenie
- 230 Załącznik został opracowany w formie pliku MS Excel
- 231 OIRE\_2024-07-17\_TSPS\_Zal4\_Wzor\_Wniosku\_o\_Przylaczenie.xlsx

![](_page_64_Picture_44.jpeg)

- <span id="page-65-0"></span>232 Załącznik 5 – Wzór Raportu z testów technicznych
- 233 Załącznik został opracowany w formie pliku MS Word.
- 234 OIRE\_2024-07-17\_TSPS\_Zal5\_Wzor\_Raportu\_z\_testow\_technicznych.docx

![](_page_65_Picture_44.jpeg)